# U.S. COPYRIGHT OFFICE INSTRUCTIONS FOR THE SA3E LONG FORM – EXCEL FORMAT The SA3E is a U.S. Copyright Office Form

Email completed workbook to:

coplicsoa@copyright.gov

#### Submitting the form:

- This form is effective beginning with the January 1 to June 30, 2017 accounting period (2017/1).
- When complete, this workbook should be signed electronically using an "/s/" signature (e.g., /s/John Smith) in Space O and saved and submitted as a Microsoft Excel workbook (.xls or .xlsx). Email the workbook in native Excel format to the U.S. Copyright Office Licensing Division at coplicsoa@copyright.gov. Do not print and mail the workbook to the U.S. Copyright Office. There is no need to remove the instructions tab before submitting the template by email. Do not add additional worksheet or workbook protections to the template before submitting, as that may cause your submission to be rejected.

#### **General Instructions**

- · Alphabetization: Alphabetization is NOT required for any spaces.
- Excel: The form was designed for optimum use with Excel 2007 and later versions. A computer that runs Excel 2003 can be used to complete the form but, as described below, it may be necessary to bypass certain error messages generated by Microsoft.
- Protection: All tabs of the SA3E Long Form Excel spreadsheet have been protected in Excel so that the user does not accidentally edit the underlying formulas that allow the form to function properly. The form is designed to function with all tabs in protected mode. It is strongly recommended that you do not unprotect any tabs on the form.
- Navigation: To navigate between the tabs, use a mouse to click on the tab listings at the bottom of the screen to select the tab you wish to view/edit. Within a tab, use the mouse or the arrow keys to navigate between fields. Depending on the settings in Excel, hitting the "Tab" button on the keyboard will not necessarily move the user to the next tab, nor will it necessarily move the user to populate the next field within a tab.

#### **General Data Input tab**

- Ensure that the proper accounting period is filled in numerical format (e.g., "2017/1") next to the "ACCOUNTING PERIOD:" listed at the top of the page. Failure to enter the accounting period here will cause the form to not populate the correct accounting period on the header of each page of the Statement of Account.
- · Space A fill in the accounting period in text form (e.g., for 2017/1, fill-in "January 1 June 30, 2017")
- Space B If this is the system's first filing, place an "X" in the appropriate box and leave the system ID number blank. Otherwise, fill in the system ID number. Fill in all other applicable information in the appropriate highlighted boxes.
- Barcode Data In the highlighted "Filing Period" box, fill in the four digit year followed immediately by the number 1 for the January-June accounting period or the number 2 for the July to December accounting period (e.g., for 2017/1 fill-in "20171"). DO NOT USE A SPACE OR OTHER CHARACTERS, SUCH AS A SLASH OR DASH, IN BETWEEN THE YEAR AND NUMBER.
- · For the barcode to display properly on the form, a barcode font must be downloaded. The following address offers a free bar code font:

http://www.barcoderesource.com/freebarcodefont.shtml

Spaces C, E, F, M, N, O – Fill in all applicable information in the appropriate highlighted boxes.

#### **Gross Receipts tab**

- The Total Gross Receipts should be entered on the "Total Gross Receipts" line whether or not the system uses subscriber groups.
- · Users that wish to name individual subscriber groups by community names or other designations may fill in the "Subgroup/Community Name" column.
- · Cable systems that have subscriber groups should fill in the individual subscriber group gross receipts in the "Gross Receipts" column. The "Subgroup Gross Receipts Total" box will automatically add together all entries from the "Gross Receipts" column allowing users to ensure their total gross receipts match the cumulative gross receipts of the system's subscriber groups. The form will display an "OUT OF BALANCE" error message if the "Gross Receipts" column total fails to match the "Total Gross Receipts" input.

#### Notes tab

The notes tab is available for user input to provide notes or other information for the Copyright Examiner.

#### Signals tab

• Enter the call signs, broadcast channel numbers, type of station, location of station, and enter/select what the basis of carriage would be if the station was distant (e.g., "O" "E" or "LAC") (filling in this column will not automatically classify the signal as distant on Space G). The DSE column will automatically populate with the correct DSE value based on the type of station classification. In unused rows, "#N/A" will display in the DSE column, but this will not impact the form's operation.

- · It is only necessary to list signals that are carried in multiple channel lineups once on the Signals tab. Listing a signal twice will not interfere with the operation of the form if the listings are identical; however, if the same signal is listed more than once and the listings are different, errors will occur in other portions of the form.
- Note that this tab can accommodate up to 1285 stations and, if desired, can be used as a master list for multiple SOA filings. In other words, an operator may fill out the signals tab with all the signals from multiple SOA filings and copy the signal information into other Excel SA3E long form signal tabs to simplify data entry. Signals listed in the signals tab that are not carried on the system for which the particular form is being completed will not impact the rest of the form's operation.
- · Detailed instructions are located at the end of the paper SA3 form, located at:

https://www.copyright.gov/forms/sa3.pdf

#### Page 1 - Spaces A-C

- Spaces A, B and C will automatically populate with information from the General Data Input tab, including a barcode. **Note that the barcode will only display if the barcode font has been downloaded as described above.**
- Space D will automatically populate with the information for the first community listed on the "Page 1b Space D(1)" tab.

#### Page 1b - Space D

- · All community names, states, channel lineups and subgroup numbers can be manually entered in the highlighted areas.
- · Add rows as needed so that all communities are listed in space D.

#### Page 2 - Spaces E-F

- Blocks 1 of both Spaces E and F will automatically populate with information from the General Input Data tab.
- · Information can be manually entered into the highlighted areas of Block 2 for both Space E and F.

#### Page 3 - Space G (AA-AW)

- · Fill in all the call signs for each channel lineup and select whether the signal is local or distant in the areas served by the channel lineup.
- The broadcast channel number, type of station, basis of carriage (if the station is selected as distant) and location of station columns will automatically populate with information from the Signals tab.
- · There are 23 Space G tabs available for identifying channel lineups (AA-AW). Unused Space G tabs may be hidden or deleted. (Note: the "hide tabs" option is not available for operators using pre-2007 versions of Excel.)
- If additional Space G tabs are needed beyond the 23 available, users may create additional Space G tabs by right clicking the "Pg 3 Space G (AW)" tab, clicking "Move or Copy", selecting "Pg 4 Space H" from the "Before sheet" list, checking the "Create a copy" box, and clicking "OK." A new tab called "Pg 3 Space G (AW) (2)" should generate after the "Pg 3 Space G (AW)" tab. Rename this tab by right clicking the tab at the bottom of the screen and clicking Rename, and entering "Pg 3 Space G (AX)." Also rename the highlighted channel line-up within the new tab so that it now displays as "CHANNEL LINE-UP AX." Repeat this process as necessary progressing through the alphabet and continuing with "Pg 3 Space G (AAA)," "Pg 3 Space G (AAB)," etc.

#### Page 4 - Space H

· Information can be manually entered into the highlighted areas.

#### Page 5 - Space I

- · Section 1 The "No" box has been checked in this section by default. The "Yes" box can be manually checked for cable systems with substitute carriage.
- · Section 2 Information can be manually entered into the highlighted areas where applicable.

#### Page 6 – Space J

Information can be manually entered into the highlighted areas.

#### Page 7 - Spaces K-L

- · Space K the amount of gross receipts will automatically populate with information from the Gross Receipts tab.
- · Space L, Block 1 this area will automatically populate with information from the Gross Receipts tab and will automatically calculate the minimum fee based on that information.
- · Space L, Block 2 –the appropriate box should be manually checked depending on whether the system carries distant stations.
- Space L, Block 3 The base rate fee will automatically populate once information is input for part 8 (section 3 or 4) or part 9, block A of the DSE schedule. The 3.75 fee will automatically populate once information is input for part 6, block C or Part 9 of the DSE schedule.

- Space L, Block 4 Line 1 will automatically populate. If the system calculates a syndicated surcharge in Part 7 or in Part 9, that surcharge must be manually entered onto Line 2. Line 3 will automatically populate based on whether any information is input into Space Q. The total royalty fee will automatically calculate based on the rest of the information from Block 4.
- · Space L Enter the EFT Transaction, trace, or tracking ID number, which is a minimum of 8 alpha-numeric characters (for example, "2841H3KC" or "141351782016654". The length of the EFT ID number varies depending on the type of EFT payment used.

#### Page 8 - Spaces M-O

- · Spaces M and N will automatically populate with information from the General Input Data tab.
- · Space O The appropriate box identifying the signatory must be checked. The "Typed or printed name" and "Title" lines will automatically populate with information from the General Input Data tab.
- The form should be electronically signed using an "/s/ signature" (e.g., /s/ John Smith). An EFT tracking ID must first be entered in page 7, space L before the worksheed will allow a signture to be entered.

#### Page 9 - Spaces P-Q

- · Space P **The "No" box has been checked in this section by default.** The "Yes" box may be manually checked and information may be manually input in the highlighted areas.
- Space Q If applicable, the necessary data can be manually input on Lines 1 and 2. The remaining calculations will be performed automatically. Any interest calculated in Space Q will automatically populate on Space L, Block 4, Line 3.

#### Page 11 - Parts 1-2

- Part 1 will automatically populate with information from the General Input Data tab.
- Part 2 Call signs of non-exempt distant stations can be manually input into the highlighted fields. DSE values will automatically populate with information from the Signals tab. The calculation for the "Sum of DSEs" box will be performed automatically based on the information entered on this tab.
- · Additional rows may be added to accommodate additional signals. If additional rows are added, remember to copy the DSE formula into the new rows.

#### Page 12 - Parts 3-5

- Parts 3 and 4 Information can be manually entered into the highlighted areas. The calculation for the "Sum of DSEs" boxes will be performed automatically based on the information entered in the DSE columns in Parts 3 and 4.
- · Part 5 the calculation for the "Total Number of DSEs" will be performed automatically based on the information entered into Parts 2, 3 and 4.

#### Page 13 - Part 6

- Block A The "No" box has been checked by default. Cable systems that are outside of all markets should manually check the "Yes" box.
- · Block B Call signs and permitted bases of carriage can be entered into the highlighted fields. The DSE column will automatically populate with information from the Signals tab. The total permitted DSE calculation will be performed automatically.
- · Cable systems with more than 21 distant permitted stations can use the "Pg 13 Part 6 (Continued)" tab to input additional signals. Again, the DSE values will automatically populate with information from the Signals tab. Any DSEs entered on this tab will be accounted for automatically in the permitted DSE calculation on the preceding tab.
- Block C If the sum of DSEs listed in Part 5 is greater than the sum of DSEs listed in Part 6, Block C will automatically populate and perform the necessary calculations for the 3.75 fee. The information in line 7 will automatically populate on Space L, Block 3, Line 2. If any DSE information is input into the 3.75 fee portion of Part 9, Block C will clear the calculation automatically and the 3.75 royalty fee calculation from Part 9 will instead automatically populate on Space L, Block 3, Line 2.

#### Page 14 - Part 7

- · Stations carried under part-time and substitute carriage may be entered manually in the area at the top of this tab.
- · Part 7, Block A The appropriate box should be manually checked depending on the location of the system.
- Part 7, Blocks B and C The "No" boxes have been checked by default. The "Yes" boxes in either area may be manually checked and any applicable any call signs may be manually entered. The DSE columns will automatically populate with information from the Signals tab. The "Total DSEs" calculations will be performed automatically.

#### Page 15 - Part 7

· Block D – this area will automatically populate with information from the Gross Receipts tab and the earlier portions of Part 7.

- Information can be manually entered into the remaining highlighted areas on this tab and the area at the top of the "Pg 16 Part 7-8 tab."
- · In the event a syndicated exclusivity surcharge is calculated in Part 7, that information will NOT automatically populate in Space L, Block 4, Line 2; the information must be re-entered manually on that line.

#### Pg 16 - Parts 7-8

- Part 8, Block A The "Yes" box has been checked by default. Cable systems that do not have subscriber groups should manually check the "No" box.
- If the "No" box is manually checked, the appropriate sections of Block B will automatically populate (either on this tab or in the top section of the following "Pg 17 Part 8-9" tab) with the information from Part 6 and the "Base Rate Fee" calculation will be performed automatically. The information for the "Base Rate Fee" will automatically populate on Space L, Block 3, Line 1. If any DSE information is input into the base rate fee portion of Part 9, the base rate fee calculation from Part 9 will instead automatically populate on Space L, Block 3, Line 1.

#### Pg 19 - Part 9 (1-40)

- · For cable systems with subscriber groups, fill in the permitted distant call signs in the appropriate subscriber group areas.
- · Permitted bases of carriage may be filled in next to the call signs in Column C (and Columns H, M and R, if applicable) of the tab.
- The DSE column will automatically populate with information from the Signals tab.
- The "Total DSEs" calculation for each subscriber group will automatically be performed based on the information entered into each subscriber group area.
- · The "Gross Receipts" line for each subscriber group will automatically populate with information from the Gross Receipts tab.
- · The "Base Rate Fee" calculation for each subscriber group will be automatically performed.
- The total Base Rate Fee calculation throughout all subscriber groups will be automatically performed and will display only at the bottom of the "Pg 19 Part 9(1)" tab. This information will automatically populate on Space L, Block 3, Line 1 if Part 9 is used.
- DO NOT DELETE UNUSED PART 9, BASE RATE FEE TABS. Deleting unused tabs in any part of Part 9 will cause the form to function improperly.

#### Page 19 - 3.75 Fee Part 9 (1-40)

- · For cable systems with subscriber groups, fill in the non-permitted distant call signs in the appropriate subscriber group areas.
- · The DSE column for each subscriber group will automatically populate with information from the Signals tab.
- The "Total DSEs" calculation for each subscriber group will automatically be performed based on the information entered into each subscriber group area.
- · The "Gross Receipts" line for each subscriber group will automatically populate with information from the Gross Receipts tab.
- · The "Base Rate Fee" calculation (which is actually a 3.75 rate calculation) for each subscriber group will be automatically performed.
- The total 3.75 Rate Fee calculation throughout all subscriber groups will be automatically performed and will display only at the bottom of the "Pg 19 3.75 Fee Part 9 (1)" tab. This information will automatically populate on Space L, Block 3, Line 3 if Part 9 is used.
- DO NOT DELETE UNUSED PART 9, 3.75 FEE TABS. Deleting unused tabs in any part of Part 9 will cause the form to function improperly.

  Excess Part 9 tabs may be hidden prior to submission. (Note: the option of hiding unused tabs is not available for operators using pre-2007 versions of Excel.)

# Page 20 - Part 9 (1-40)

- · Cable systems that have a syndicated exclusivity surcharge calculated on a subscriber group basis can use these tabs to manually perform those calculations.
- · In the event a syndicated exclusivity surcharge is calculated here (instead of in Part 7), that information will NOT automatically populate in Space L, Block 4, Line 2; the information must be re-entered manually on that line.
- · Unused Part 9 syndicated exclusivity surcharge tabs may either be hidden prior to submission. (Note: the option of hiding unused tabs is not available for operators using pre-2007 versions of Excel.)

| Α          | ACCOUNTING PERIOD COVERED BY THIS STATEMENT: |                                                                                          |  |  |  |
|------------|----------------------------------------------|------------------------------------------------------------------------------------------|--|--|--|
| Accounting | 2022/2                                       | (enter four digit year and /1 (for Jan-Jun period) or /2 (for Jul-Dec period) No spaces) |  |  |  |
| Period     |                                              |                                                                                          |  |  |  |

|        |                                                                                                    |                                                                                                    | _             |  |  |  |  |
|--------|----------------------------------------------------------------------------------------------------|----------------------------------------------------------------------------------------------------|---------------|--|--|--|--|
|        | INSTR                                                                                                    | UCTIONS:                                                                                                    |               |  |  |  |  |
| В      | Give the full legal name of the owner of the cable system in line 1. If the owner is a subsidiary of another corporation, give the full |                                                                                                    |               |  |  |  |  |
| Owner  | corporate title of the subsidiary, not that of the parent corporation.                                                                  |                                                                                                    |               |  |  |  |  |
|        | In line                                                                                                    | 2, list any other names under which the owner conducts the business of the cable system.                                      |               |  |  |  |  |
|        | If there were different owners during the accounting period, only the owner on the last day of the accounting period should submit      |                                                                                                    |               |  |  |  |  |
|        | a single statement of account and royalty fee payment covering the entire accounting period.                                            |                                                                                                    |               |  |  |  |  |
|        |                                                                                                    | Check here if this is the system's first filing. If not, enter the system's ID number assigned by the Licensing Division.     | Filing Period |  |  |  |  |
|        | 1                                                                                                    | LEGAL NAME OF OWNER OF CABLE SYSTEM:                                                                                          | 030           |  |  |  |  |
|        |                                                                                                    | CEQUEL COMMUNICATIONS LLC                                                                                                    |               |  |  |  |  |
|        | 2                                                                                                    | BUSINESS NAME(S) OF OWNER OF CABLE SYSTEM (IF DIFFERENT):                                                                     |               |  |  |  |  |
|        |                                                                                                    |                                                                                                    |               |  |  |  |  |
|        | 3                                                                                                    | MAILING ADDRESS OF OWNER OF CABLE SYSTEM:                                                                                     |               |  |  |  |  |
|        | 3027 S SE LOOP 323                                                                                                    |                                                                                                    |               |  |  |  |  |
|        | (Number, street, rural route, apartment, or suite number)                                                                               |                                                                                                    |               |  |  |  |  |
|        |                                                                                                    | TYLER, TX 75701                                                                                                    |               |  |  |  |  |
|        |                                                                                                    | (City, town, state, zip)                                                                                                    |               |  |  |  |  |
|        |                                                                                                    |                                                                                                    |               |  |  |  |  |
|        | INSTR                                                                                                    | JCTIONS: In line 1, give any business or trade names used to identify the business and operation of the system unless these   |               |  |  |  |  |
| •      | names                                                                                                    | already appear in space B. In line 2, give the mailing address of the system, if different from the address given in space B. |               |  |  |  |  |
| С      |                                                                                                    |                                                                                                    | _             |  |  |  |  |
| System | 1                                                                                                    | IDENTIFICATION OF CABLE SYSTEM:                                                                                               |               |  |  |  |  |
|        |                                                                                                    | KERMIT CITY                                                                                                    |               |  |  |  |  |
|        |                                                                                                    | MAILING ADDRESS OF CABLE SYSTEM:                                                                                              |               |  |  |  |  |
|        | 2 INJURIES: Street raval rouse (seastment of sale rounteer)                                                                             |                                                                                                    |               |  |  |  |  |
|        |                                                                                                    |                                                                                                    |               |  |  |  |  |
|        |                                                                                                    | (City, town, state, zip code)                                                                                                 | ]             |  |  |  |  |

|                                                                  | 2     | (Number, street, rural route, apartment, o                                                                                                    | or suite number)                                                                                                    |                                                                                                    |                                                                                                    |                                                                                     |                                                          |
|------------------------------------------------------------------|-------|----------------------------------------------------------------------------------------------------|----------------------------------------------------------------------------------------------------|----------------------------------------------------------------------------------------------------|----------------------------------------------------------------------------------------------------|-------------------------------------------------------------------------------------|----------------------------------------------------------|
|                                                                  |       |                                                                                                    |                                                                                                    |                                                                                                    |                                                                                                    |                                                                                     |                                                          |
|                                                                  |       | (City, town, state, zip code)                                                                                                    |                                                                                                    |                                                                                                    |                                                                                                    |                                                                                     |                                                          |
|                                                                  |       |                                                                                                    |                                                                                                    |                                                                                                    |                                                                                                    |                                                                                     |                                                          |
| E                                                                |       | BLO                                                                                                    | NO. OF                                                                                                    |                                                                                                    | İ                                                                                                    |                                                                                     |                                                          |
| _                                                                |       | CATEGORY OF SERVICE                                                                                                    | NO. OF<br>SUBSCRIBERS                                                                                                    | RATE                                                                                                    |                                                                                                    |                                                                                     |                                                          |
| Secondary                                                        |       | dential:                                                                                                    | CODCOMBLING                                                                                                    | 10112                                                                                                    |                                                                                                    |                                                                                     |                                                          |
| Transmission                                                     |       | Service to first set                                                                                                    | 13,030                                                                                                    | 50.00                                                                                                    |                                                                                                    |                                                                                     |                                                          |
| Service: Sub-                                                    |       | Service to additional set(s)                                                                                                    |                                                                                                    |                                                                                                    |                                                                                                    |                                                                                     |                                                          |
| scribers and<br>Rates                                            |       | FM radio (if separate rate)  I. hotel                                                                                                    |                                                                                                    |                                                                                                    |                                                                                                    |                                                                                     |                                                          |
| Rates                                                            |       | ı, notei<br>mercial                                                                                                    | 438                                                                                                    | 45.95                                                                                                    |                                                                                                    |                                                                                     |                                                          |
|                                                                  | Conv  |                                                                                                    |                                                                                                    | 43.33                                                                                                    |                                                                                                    |                                                                                     |                                                          |
|                                                                  |       | Residential                                                                                                    |                                                                                                    |                                                                                                    |                                                                                                    |                                                                                     |                                                          |
|                                                                  |       | Non-residential                                                                                                    |                                                                                                    |                                                                                                    |                                                                                                    |                                                                                     |                                                          |
|                                                                  |       |                                                                                                    |                                                                                                    |                                                                                                    |                                                                                                    |                                                                                     |                                                          |
|                                                                  |       |                                                                                                    |                                                                                                    | BLOCK 1                                                                                                    |                                                                                                    |                                                                                     |                                                          |
|                                                                  | CATE  | GORY OF SERVICE                                                                                                    | RATE                                                                                                    | CATEGORY OF                                                                                                    | SERVICE                                                                                                    | RATE                                                                                |                                                          |
| F                                                                |       | inuing Services:                                                                                                    |                                                                                                    | Installation: No                                                                                                    |                                                                                                    |                                                                                     |                                                          |
|                                                                  |       | Pay cable                                                                                                    | 17.00                                                                                                    |                                                                                                    | Motel, hotel                                                                                                    |                                                                                     |                                                          |
| Services<br>Other Than                                           |       | Pay cable—add'l channel                                                                                                    | 19.00                                                                                                    |                                                                                                    | Commercial                                                                                                    |                                                                                     |                                                          |
| Other Than<br>Secondary                                          |       | Fire protection     Burglar protection                                                                                                    |                                                                                                    |                                                                                                    | Pay cable     Pay cable-add'l channel                                                                                                    |                                                                                     |                                                          |
| ransmissions:                                                    | Insta | lation: Residential                                                                                                    |                                                                                                    |                                                                                                    | Fire protection                                                                                                    |                                                                                     |                                                          |
| Rates                                                            |       | • First set                                                                                                    | 99.00                                                                                                    |                                                                                                    | Burglar protection                                                                                                    |                                                                                     |                                                          |
|                                                                  |       | Additional set(s)                                                                                                    | 25.00                                                                                                    | Other services                                                                                                    |                                                                                                    |                                                                                     |                                                          |
|                                                                  |       | FM radio (if separate rate)     Converter                                                                                                    |                                                                                                    |                                                                                                    | Reconnect     Disconnect                                                                                                    | 40.00                                                                               |                                                          |
|                                                                  |       | CONTYDITO                                                                                                    |                                                                                                    |                                                                                                    | Outlet relocation                                                                                                    | 25.00                                                                               |                                                          |
|                                                                  |       |                                                                                                    | 1                                                                                                    |                                                                                                    | Move to new address                                                                                                    | 99.00                                                                               |                                                          |
|                                                                  |       |                                                                                                    |                                                                                                    |                                                                                                    |                                                                                                    |                                                                                     |                                                          |
|                                                                  |       |                                                                                                    |                                                                                                    |                                                                                                    |                                                                                                    |                                                                                     |                                                          |
|                                                                  | _     |                                                                                                    |                                                                                                    |                                                                                                    |                                                                                                    |                                                                                     |                                                          |
| М                                                                |       | HANNELS<br>structions: You must give                                                                                                    | (4) 41                                                                                                    |                                                                                                    | into the contract of the contract of the contr | d kalandalan basa da                                                                |                                                          |
| IVI                                                              |       | -                                                                                                    |                                                                                                    |                                                                                                    |                                                                                                    |                                                                                     |                                                          |
|                                                                  | IC.   | its subscribers and (2) the                                                                                                    | sable system s tota                                                                                                    | al number of ac                                                                                                    | arvated channels, during the                                                                                                    | accounting period                                                                   | -                                                        |
|                                                                  |       |                                                                                                    |                                                                                                    |                                                                                                    |                                                                                                    |                                                                                     |                                                          |
| Channels                                                         | 1     | Enter the total number of cl                                                                                                    | nannels on which t                                                                                                    | he cable                                                                                                    |                                                                                                    |                                                                                     |                                                          |
| Channels                                                         | 1.    | Enter the total number of cl                                                                                                    |                                                                                                    |                                                                                                    |                                                                                                    |                                                                                     | 31                                                       |
| Channels                                                         | 1.    | Enter the total number of cl<br>system carried television t                                                                                                    |                                                                                                    |                                                                                                    |                                                                                                    |                                                                                     | 31                                                       |
| Channels                                                         |       | system carried television b                                                                                                    | proadcast stations                                                                                                    |                                                                                                    |                                                                                                    |                                                                                     | 31                                                       |
| Channels                                                         |       | system carried television to                                                                                                    | proadcast stations                                                                                                    |                                                                                                    | ions                                                                                                    |                                                                                     |                                                          |
| Channels                                                         |       | system carried television b                                                                                                    | proadcast stations<br>ctivated channels<br>a carried television                                                                                                    | broadcast stat                                                                                                    |                                                                                                    |                                                                                     | 31<br>378                                                |
| Channels                                                         |       | system carried television to<br>Enter the total number of ar<br>on which the cable system                                                                                                    | proadcast stations<br>ctivated channels<br>a carried television                                                                                                    | broadcast stat                                                                                                    |                                                                                                    |                                                                                     |                                                          |
|                                                                  | 2     | system carried television to<br>Enter the total number of acon which the cable system<br>and nonbroadcast service                                                                                                    | oroadcast stations<br>ctivated channels<br>a carried television<br>s                                                                                                    | broadcast stat                                                                                                    |                                                                                                    | n individual                                                                        |                                                          |
| N                                                                | 2     | system carried television to the total number of an on which the cable system and nonbroadcast service                                                                                                    | oroadcast stations ctivated channels a carried television s                                                                                                    | broadcast stat                                                                                                    |                                                                                                    | n individual                                                                        |                                                          |
| N                                                                | 2     | system carried television to<br>Enter the total number of acon which the cable system<br>and nonbroadcast service                                                                                                    | oroadcast stations ctivated channels a carried television s                                                                                                    | broadcast stat                                                                                                    |                                                                                                    | n individual                                                                        |                                                          |
| N<br>Individual to                                               | 2     | system carried television to the total number of an on which the cable system and nonbroadcast service                                                                                                    | oroadcast stations ctivated channels a carried television s                                                                                                    | broadcast stat                                                                                                    |                                                                                                    | n individual                                                                        |                                                          |
| N<br>Individual to<br>Be Contacted<br>for Further                | 2     | system carried television to the total number of an on which the cable system and nonbroadcast service                                                                                                    | oroadcast stations ctivated channels a carried television s                                                                                                    | broadcast stat                                                                                                    |                                                                                                    |                                                                                     | · · · · · · · · · · · · · · · · · · ·                    |
| N<br>Individual to<br>Be Contacted                               | 2     | system carried television to the cable system and nonbroadcast service ADIVIDUAL TO BE CONTAGE e can contact about this state                                                                                                    | croadcast stations citivated channels a carried television s                                                                                                    | broadcast stat                                                                                                    |                                                                                                    |                                                                                     | 378                                                      |
| N<br>Individual to<br>Be Contacted<br>for Further                | 2     | system carried television to the cable system and nonbroadcast service ADIVIDUAL TO BE CONTAGE e can contact about this state                                                                                                    | croadcast stations citivated channels carried television s CTED IF FURTHER ement of account.  RODNEY HA: 3027 S SE LC                                                                                                    | B INFORMATION SKINS DOP 323                                                                                                    | ON IS NEEDED: (Identify a                                                                                                    | Telephone                                                                           | 378                                                      |
| N<br>Individual to<br>Be Contacted<br>for Further                | 2     | system carried television to the control of an on which the cable system and nonbroadcast service   IDIVIDUAL TO BE CONTACT or control about this state that the control of the control of | coroadcast stations citivated channels a carried television carried television carried felevision carried of account.  RODNEY HAV 3027 S SE LC (Number)                                                                                                    | R INFORMATION SKINS DOP 323 per, street, rural n                                                                               |                                                                                                    | Telephone                                                                           | 378                                                      |
| N<br>Individual to<br>Be Contacted<br>for Further                | 2     | system carried television to the control of an on which the cable system and nonbroadcast service   IDIVIDUAL TO BE CONTACT or control about this state that the control of the control of | croadcast stations citivated channels a carried television s  CTED IF FURTHER rement of account.  RODNEY HA: 3027 S SE LC (Num) TYLER, TX.7:                                                                                                    | broadcast stat  R INFORMATIO  SKINS  DOP 323  Der, street, rural in 5701                                                       | ON IS NEEDED: (Identify a                                                                                                    | Telephone                                                                           | 378                                                      |
| N<br>Individual to<br>Be Contacted<br>for Further                | 2     | system carried television to the control of an on which the cable system and nonbroadcast service   IDIVIDUAL TO BE CONTACT or control about this state that the control of the control of | croadcast stations citivated channels a carried television s  CTED IF FURTHER rement of account.  RODNEY HA: 3027 S SE LC (Num) TYLER, TX.7:                                                                                                    | R INFORMATION SKINS DOP 323 per, street, rural n                                                                               | ON IS NEEDED: (Identify a                                                                                                    | Telephone                                                                           | 378                                                      |
| N<br>Individual to<br>Be Contacted<br>for Further                | 2     | system carried television to the cable system carried television to the cable system and nonbroadcast service   IDIVIDUAL TO BE CONTAGE or an contact about this state   Name   Address                                                                                                    | coroadcast stations citivated channels a carried television s                                                                                                    | R INFORMATIO  SKINS  DOP 323  DOP, Street, rural or  5701  town, state, zip)                                                   | ON IS NEEDED: (Identify a                                                                                                    | Telephone                                                                           | 378                                                      |
| N<br>Individual to<br>3e Contacted<br>for Further                | 2     | system carried television to the control of an on which the cable system and nonbroadcast service   IDIVIDUAL TO BE CONTACT or control about this state that the control of the control of | coroadcast stations citivated channels a carried television s                                                                                                    | R INFORMATIO  SKINS  DOP 323  DOP, Street, rural or  5701  town, state, zip)                                                   | ON IS NEEDED: (Identify a                                                                                                    | Telephone                                                                           | 378                                                      |
| N<br>ndividual to<br>be Contacted<br>for Further                 | 2     | system carried television to the cable system carried television to the cable system and nonbroadcast service   IDIVIDUAL TO BE CONTAGE or an contact about this state   Name   Address                                                                                                    | coroadcast stations citivated channels a carried television s                                                                                                    | R INFORMATIO  SKINS  DOP 323  DOP, Street, rural or  5701  town, state, zip)                                                   | ON IS NEEDED: (Identify a                                                                                                    | Telephone                                                                           | 378                                                      |
| N<br>Individual to<br>Be Contacted<br>for Further                | IN W  | system carried television to the control of an on which the cable system and nonbroadcast service story and nonbroadcast service story to the control of the control of the | croadcast stations citivated channels a carried television s CTED IF FURTHEI ement of account.  RODNEY HA  3027 S SE LC (Num TYLER, TX.7 (City, RODNEY, HA                                                                                                    | R INFORMATIO  SKINS  OOP 323  OOF, street, rural or  SKINS@ALT                                                                 | ON IS NEEDED: (Identify a                                                                                                    | Telephone  Telephone                                                                | (903) 579-3152                                           |
| N<br>Individual to<br>Be Contacted<br>for Further                | IN W  | system carried television to the control of an on which the cable system and nonbroadcast service to the can contact about this state to the can contact about this state to the can contact about this state to the can contact about this state to the can contact about this state to the can contact about this state to the can contact about this state to the can contact about this state that the can contact about this state that the can contact about this state that the can contact the can contact about this state that the can contact the can can contact the can contact the can can contact the can can can can can can can can can can                                                                                                    | croadcast stations or carried television is a carried television is a carried television is a carried television is a carried television is a carried television is a carried television is a carried television is a carried television in a carried television in a carried | R INFORMATIO  SKINS  DOP 323  Der, street, rural in 5701  town, state, zip)  SKINS@ALT                                         | DN IS NEEDED: (Identify a pout, apartment, or suite number to the pout, apartment, or suite number to the pout, apartment, or suite number to the pout, apartment, or suite number to the pout, apartment, or suite number to the pout, apartment, or suite number to the pout, apartment, apartment, or suite number to the pout, apartment, apartment, apartment, apartment, apartment, apartment, or suite number to the pout, apartment, or suite number to the pout, apartment, or suite number to the pout, apartment, or suite number to the pout, apartment, or suite number to the pout, apartment, or suite number to the pout, apartment, or suite number to the pout, apartment, or suite number to the pout, apartment, or suite number to the pout, apartment, or suite number to the pout, apartment, or suite number to the pout, apartment, or suite number to the pout, apartment, or suite number to the pout, apartment, apartment, apar | Telephone  Fax (optional  Copyright Office reg n Smith). Do not f                   | (903) 579-3152                                           |
| N<br>Individual to<br>Be Contacted<br>for Further<br>Information | IN W  | system carried television to the cable system and nonbroadcast service and nonbroadcast service to the can contact about this state and contact about this state to the can contact about this state to the can contact about this state to the can contact about this state to the can contact about this state to the can contact about this state to the can contact about this state to the can contact about this state to the can contact about this state to the can contact about this state to the can contact about this state to the can contact about the can contact about this state to the can contact about this state to the can contact about this state to the can contact about this state to the can contact about this state that the can contact about this state that the can contact about the can contact about the can  | croadcast stations or carried television is a carried television is a carried television is a carried television is a carried television is a carried television is a carried television is a carried television is a carried television in a carried television in a carried | R INFORMATIO  SKINS  DOP 323  Der, street, rural in 5701  town, state, zip)  SKINS@ALT                                         | DN IS NEEDED: (Identify a pout, apartment, or suite number to the pout, apartment, or suite number to the pout, apartment, or suite number to the pout, apartment, or suite number to the pout, apartment, or suite number to the pout, apartment, or suite number to the pout, apartment, apartment, or suite number to the pout, apartment, apartment, apartment, apartment, apartment, apartment, or suite number to the pout, apartment, or suite number to the pout, apartment, or suite number to the pout, apartment, or suite number to the pout, apartment, or suite number to the pout, apartment, or suite number to the pout, apartment, or suite number to the pout, apartment, or suite number to the pout, apartment, or suite number to the pout, apartment, or suite number to the pout, apartment, or suite number to the pout, apartment, or suite number to the pout, apartment, or suite number to the pout, apartment, apartment, apar | Telephone  Fax (optional  Copyright Office reg n Smith). Do not f                   | 378<br>(903) 579-3152                                    |
| N<br>Individual to<br>Be Contacted<br>for Further<br>Information | IN W  | system carried television to the control of an on which the cable system and nonbroadcast service to the can contact about this state to the can contact about this state to the can contact about this state to the can contact about this state to the can contact about this state to the can contact about this state to the can contact about this state to the can contact about this state that the can contact about this state that the can contact about this state that the can contact the can contact about this state that the can contact the can can contact the can contact the can can contact the can can can can can can can can can can                                                                                                    | croadcast stations or carried television is a carried television is a carried television is a carried television is a carried television is a carried television is a carried television is a carried television is a carried television in a carried television in a carried | R INFORMATIO  SKINS  DOP 323  Der, street, rural in 5701  town, state, zip)  SKINS@ALT                                         | DN IS NEEDED: (Identify a pout, apartment, or suite number to the pout, apartment, or suite number to the pout, apartment, or suite number to the pout, apartment, or suite number to the pout, apartment, or suite number to the pout, apartment, or suite number to the pout, apartment, apartment, or suite number to the pout, apartment, apartment, apartment, apartment, apartment, apartment, or suite number to the pout, apartment, or suite number to the pout, apartment, or suite number to the pout, apartment, or suite number to the pout, apartment, or suite number to the pout, apartment, or suite number to the pout, apartment, or suite number to the pout, apartment, or suite number to the pout, apartment, or suite number to the pout, apartment, or suite number to the pout, apartment, or suite number to the pout, apartment, or suite number to the pout, apartment, or suite number to the pout, apartment, apartment, apar | Telephone  Fax (optional  Copyright Office reg n Smith). Do not f                   | 378<br>(903) 579-3152                                    |
| N<br>Individual to<br>Be Contacted<br>for Further<br>Information | IN W  | system carried television to the control of an on which the cable system and nonbroadcast service to the can contact about this state to the can contact about this state to the can contact about this state to the can contact about this state to the can contact about this state to the can contact about this state to the can contact about this state to the can contact about this state that the can contact about this state that the can contact about this state that the can contact the can contact about this state that the can contact the can can contact the can contact the can can contact the can can can can can can can can can can                                                                                                    | croadcast stations or carried television is a carried television is a carried television is a carried television is a carried television is a carried television is a carried television is a carried television is a carried television in a carried television in a carried | R INFORMATION  SKINS  OOP 323  DOP 3701  Town, state, zip)  SKINS@ALT  DOE certifed and a an electronic ae signature book      | DN IS NEEDED: (Identify a poute, apartment, or suite number of the poute, apartment, or suite number of the poute, apartment, apartment, a | Telephone  ")  Fax (optional  Copyright Office reg n Smith). Do not f , space M-O". | (903) 579-3152                                           |
| N<br>Individual to<br>Be Contacted<br>for Further<br>Information | IN W  | system carried television to the control of an on which the cable system and nonbroadcast service to the can contact about this state to the can contact about this state to the can contact about this state to the can contact about this state to the can contact about this state to the can contact about this state to the can contact about this state to the can contact about this state that the can contact about this state that the can contact about this state that the can contact the can contact about this state that the can contact the can can contact the can contact the can can contact the can can can can can can can can can can                                                                                                    | croadcast stations or carried television is a carried television is a carried television is a carried television is a carried television is a carried television is a carried television is a carried television is a carried television in a carried television in a carried | R INFORMATIO  SKINS  DOP 323  Der, street, rural in 5701  town, state, zip)  SKINS@ALT                                         | DN IS NEEDED: (Identify a poute, apartment, or suite number of the poute, apartment, or suite number of the poute, apartment, apartment, a | Telephone  Fax (optional  Copyright Office reg n Smith). Do not f                   | (903) 579-3152                                           |
| N<br>Individual to<br>Be Contacted<br>for Further<br>Information | IN W  | system carried television to the control of an on which the cable system and nonbroadcast service to the can contact about this state to the can contact about this state to the can contact about this state to the can contact about this state to the can contact about this state to the can contact about this state to the can contact about this state to the can contact about this state that the can contact about this state that the can contact about this state that the can contact the can contact about this state that the can contact the can can contact the can contact the can can contact the can can can can can can can can can can                                                                                                    | croadcast stations or carried television is a carried television is a carried television is a carried television is a carried television is a carried television is a carried television is a carried television is a carried television in a carried television in a carried | R INFORMATIO  SKINS  DOP 323  DOP 323  DOP 323  DOP 324  DOWN, state, zip)  SKINS@ALT  DOWN et all electronic es signature box | DN IS NEEDED: (Identify a poule, apartment, or suite number of the poule, apartment, or suite number of the poule, apar | Fax (optional Copyright Office reg n Smith). Do not f , space M-O*.                 | (903) 579-3152                                           |
| N<br>Individual to<br>Be Contacted<br>for Further<br>Information | IN W  | system carried television to the control of an on which the cable system and nonbroadcast service to the can contact about this state to the can contact about this state to the can contact about this state to the can contact about this state to the can contact about this state to the can contact about this state to the can contact about this state to the can contact about this state that the can contact about this state that the can contact about this state that the can contact the can contact about this state that the can contact the can can contact the can contact the can can contact the can can can can can can can can can can                                                                                                    | croadcast stations or carried television is a carried television is a carried television is a carried television is a carried television is a carried television is a carried television is a carried television is a carried television in a carried television in a carried | R INFORMATION  SKINS  OOP 323  DOP 3701  Town, state, zip)  SKINS@ALT  DOE certifed and a an electronic ae signature book      | DN IS NEEDED: (Identify a poule, apartment, or suite number of the poule, apartment, or suite number of the poule, apar | Telephone  Fax (optional  Copyright Office reg in Smith). Do not f is space M-O*.   | (903) 579-3152  gulations.) orget to enter an electronic |
| N<br>Individual to<br>Be Contacted<br>for Further<br>Information | IN W  | system carried television to the control of an on which the cable system and nonbroadcast service to the can contact about this state to the can contact about this state to the can contact about this state to the can contact about this state to the can contact about this state to the can contact about this state to the can contact about this state to the can contact about this state that the can contact about this state that the can contact about this state that the can contact the can contact about this state that the can contact the can can contact the can contact the can can contact the can can can can can can can can can can                                                                                                    | croadcast stations or carried television is a carried television is a carried television is a carried television is a carried television is a carried television is a carried television is a carried television is a carried television in a carried television in a carried | R INFORMATIO  SKINS  DOP 323  DOP 323  DOP 323  DOP 324  DOWN, state, zip)  SKINS@ALT  DOWN et all electronic es signature box | DN IS NEEDED: (Identify a poule, apartment, or suite number of the poule, apartment, or suite number of the poule, apar | Telephone  Fax (optional  Copyright Office reg in Smith). Do not f is space M-O*.   | (903) 579-3152  gulations.) orget to enter an electronic |

U.S. Copyright Office

ΙK

# **Subgroup Gross Receipts Total**

\$ 3,639,594.84

| Subgroup       |    | Subgroup/Community Name |                | Gross Receipts |
|----------------|----|-------------------------|----------------|----------------|
| FIRST          | 1  | SUBSCRIBER GROUP 1      | \$             | 497,580.85     |
| SECOND         | 2  | SUBSCRIBER GROUP 2      | \$             | 3,006,065.59   |
| THIRD          | 3  | SUBSCRIBER GROUP 3      | \$<br>\$<br>\$ | 61,328.58      |
| FOURTH         | 4  | SUBSCRIBER GROUP 4      | \$             | 9,116.25       |
| FIFTH          | 5  | SUBSCRIBER GROUP 5      | \$             | 42,562.20      |
| SIXTH          | 6  | SUBSCRIBER GROUP 6      | \$             | 22,941.37      |
| SEVENTH        | 7  |                         |                |                |
| EIGHTH         | 8  |                         |                |                |
| NINTH          | 9  |                         |                |                |
| TENTH          | 10 |                         |                |                |
| ELEVENTH       | 11 |                         |                |                |
| TWELVTH        | 12 |                         |                |                |
| THIRTEENTH     | 13 |                         |                |                |
| FOURTEENTH     | 14 |                         |                |                |
| FIFTEENTH      | 15 |                         |                |                |
| SIXTEENTH      | 16 |                         |                |                |
| SEVENTEENTH    | 17 |                         |                |                |
| EIGHTEENTH     | 18 |                         |                |                |
| NINTEENTH      | 19 |                         |                |                |
| TWENTIETH      | 20 |                         |                |                |
| TWENTY-FIRST   | 21 |                         |                |                |
| TWENTY-SECOND  | 22 |                         |                |                |
| TWENTY-THIRD   | 23 |                         |                |                |
| TWENTY-FOURTH  | 24 |                         |                |                |
| TWENTY-FIFTH   | 25 |                         |                |                |
| TWENTY-SIXTH   | 26 |                         |                |                |
| TWENTY-SEVENTH | 27 |                         |                |                |
| TWENTY-EIGHTH  | 28 |                         |                |                |
| TWENTY-NINTH   | 29 |                         |                |                |
| THIRTIETH      | 30 |                         |                |                |
| THIRTY-FIRST   | 31 |                         |                |                |
| THIRTY-SECOND  | 32 |                         |                |                |
| THIRTY-THIRD   | 33 |                         |                |                |
| THIRTY-FOURTH  | 34 |                         |                |                |
| THIRTY-FIFTH   | 35 |                         |                |                |
| THIRTY-SIXTH   | 36 |                         |                |                |
| THIRTY-SEVENTH | 37 |                         |                |                |
| THIRTY-EIGHTH  | 38 |                         |                |                |
| THIRTY-NINTH   | 39 |                         |                |                |
| FORTIETH       | 40 |                         |                |                |

|              | 2. B'cast<br>Channel | 3. Type of |                        |       | Space G<br>Basis of |
|--------------|----------------------|------------|------------------------|-------|---------------------|
| 1. Call Sign | Number               | Station    | 6. Location of Station | DSE   | Carriage            |
| WCHS-1       | 8                    | N          | Charleston, WV         | 0.250 | J                   |
| WCHS-2       | 8.2                  | I-M        | Charleston, WV         | 1.000 |                     |
| WCHS-3       | 8.4                  | I-M        | Charleston, WV         | 1.000 |                     |
| WCHS-HD1     | 8                    | N-M        | Charleston, WV         | 0.250 |                     |
| WCHS-HD2     | 8.2                  | I-M        | Charleston, WV         | 1.000 |                     |
| WKPI-1       | 22                   | Ε          | Pikeville, KY          | 0.250 | 0                   |
| WLPX-1       | 29                   | ı          | Charleston, WV         | 1.000 |                     |
| WLPX-HD1     | 29                   | I-M        | Charleston, WV         | 1.000 |                     |
| WOWK-1       | 13                   | N          | Huntington, WV         | 0.250 |                     |
| WOWK-2       | 13.2                 | I-M        | Huntington, WV         | 1.000 |                     |
| WOWK-3       | 13.3                 | I-M        | Huntington, WV         | 1.000 |                     |
| WOWK-4       | 13.4                 | I-M        | Huntington, WV         | 1.000 |                     |
| WOWK-HD1     | 13                   | N-M        | Huntington, WV         | 0.250 |                     |
| WQCW-1       | 30                   | 1          | Portmouth, OH          | 1.000 |                     |
| WQCW-2       | 30.2                 | I-M        | Portmouth, OH          | 1.000 |                     |
| WQCW-HD1     | 30                   | I-M        | Portmouth, OH          | 1.000 |                     |
| WSAZ-1       | 3                    | N          | Huntington, WV         | 0.250 |                     |
| WSAZ-2       | 3.2                  | I-M        | Huntington, WV         | 1.000 |                     |
| WSAZ-3       | 3.3                  | I-M        | Huntington, WV         | 1.000 |                     |
| WSAZ-HD1     | 3                    | N-M        | Huntington, WV         | 0.250 |                     |
| WTSF-1       | 61                   | 1          | Ashland, KY            | 1.000 | 0                   |
| WVAH-1       | 11                   | 1          | Charleston, WV         | 1.000 |                     |
| WVAH-2       | 11.2                 | I-M        | Charleston, WV         | 1.000 |                     |
| WVAH-3       | 11.3                 | I-M        | Charleston, WV         | 1.000 |                     |
| WVPB-1       | 33                   | Е          | Huntington, WV         | 0.250 | 0                   |
| WVPB-2       | 33.2                 | E-M        | Huntington, WV         | 0.250 |                     |
| WVPB-3       | 33.3                 | E-M        | Huntington, WV         | 0.250 |                     |
| WVPB-HD1     | 33                   | E-M        | Huntington, WV         | 0.250 | Е                   |
| WYMT-1       | 57                   | N          | Hazard, KY             | 0.250 | 0                   |
| WYMT-2       | 57.2                 | I-M        | Hazard, KY             | 1.000 | 0                   |
| WYMT-HD1     | 57                   | N-M        | Hazard, KY             | 0.250 | E                   |
|              |                      |            |                        | #N/A  |                     |
|              |                      |            |                        | #N/A  |                     |
|              |                      |            |                        | #N/A  |                     |
|              |                      |            |                        | #N/A  |                     |
|              |                      |            |                        | #N/A  |                     |
|              |                      |            |                        | #N/A  |                     |
|              |                      |            |                        | #N/A  |                     |
|              |                      |            |                        | #N/A  |                     |
|              |                      |            |                        | #N/A  |                     |
|              |                      |            |                        | #N/A  |                     |
|              |                      |            |                        | #N/A  |                     |
|              |                      |            |                        | #N/A  |                     |
|              |                      |            |                        | #N/A  |                     |
|              |                      |            |                        | #N/A  |                     |
|              |                      |            |                        | #N/A  |                     |
|              |                      |            |                        | #N/A  |                     |

|              | 2. B'cast | 2 7        |                    |       |      | Space G  |
|--------------|-----------|------------|--------------------|-------|------|----------|
|              | Channel   | 3. Type of |                    |       |      | Basis of |
| 1. Call Sign | Number    | Station    | 6. Location of Sta | ation | DSE  | Carriage |
|              |           |            |                    |       | #N/A |          |
|              |           |            |                    |       | #N/A |          |
|              |           |            |                    |       | #N/A |          |
|              |           |            |                    |       | #N/A |          |
|              |           |            |                    |       | #N/A |          |
|              |           |            |                    |       | #N/A |          |
|              |           |            |                    |       | #N/A |          |
|              |           |            |                    |       | #N/A |          |
|              |           |            |                    |       | #N/A |          |
|              |           |            |                    |       | #N/A |          |
|              |           |            |                    |       | #N/A |          |
|              |           |            |                    |       | #N/A |          |
|              |           |            |                    |       | #N/A |          |
|              |           |            |                    |       | #N/A |          |
|              |           |            |                    |       | #N/A |          |

**ACCOUNTING PERIOD: 2022/2** 

Account.

LEGAL NAME OF OWNER OF CABLE SYSTEM:

CEQUEL COMMUNICATIONS LLC

20222

Instructions: Use this sheet to enter any notes or other information that you feel might assist the Copyright Examiner in the examination of your Statement of

This form is effective beginning with the January 1 to June 30, 2017 accounting period (2017/1) If you are filing for a prior accounting period, contact the Licensing Division for the correct form.

# SA3E Long Form

### STATEMENT OF ACCOUNT

for Secondary Transmissions by Cable Systems (Long Form)

General instructions are located in the first tab of this workbook.

| FOR COPYRIGHT OFFICE USE ONLY |                   |  |  |  |  |
|-------------------------------|-------------------|--|--|--|--|
| DATE RECEIVED                 | AMOUNT            |  |  |  |  |
|                               | \$                |  |  |  |  |
|                               | ALLOCATION NUMBER |  |  |  |  |
|                               |                   |  |  |  |  |
|                               |                   |  |  |  |  |

Return completed workbook by email to:

coplicsoa@copyright.gov

For additional information, contact the U.S. Copyright Office Licensing Division at: Tel: (202) 707-8150

| Α          | ACCOUNTING PERIOD COVERED BY THIS STATEMENT:                                                                                                    |                     |                            |                  |  |  |  |  |
|------------|----------------------------------------------------------------------------------------------------|---------------------|----------------------------|------------------|--|--|--|--|
| Accounting | 2022/2                                                                                                    |                     |                            |                  |  |  |  |  |
| Period     |                                                                                                    |                     |                            |                  |  |  |  |  |
| B<br>Owner | Instructions: Give the full legal name of the owner of the cable system. If the owner is a subsidiary of another corporation, give the full corporate title of the subsidiary, not that of the parent corporation.  List any other name or names under which the owner conducts the business of the cable system.  If there were different owners during the accounting period, only the owner on the last day of the accounting period should submit a single statement of account and royalty fee payment covering the entire accounting period.  Check here if this is the system's first filling. If not, enter the system's ID number assigned by the Licensing Division. |                     |                            |                  |  |  |  |  |
|            | LEGAL NAME OF OWNER/MAILING ADDRESS OF CABLE SYSTEM                                                                                                    |                     |                            |                  |  |  |  |  |
|            | CEQUEL COMMUNICATIONS LLC                                                                                                    |                     |                            |                  |  |  |  |  |
|            |                                                                                                    |                     |                            |                  |  |  |  |  |
|            |                                                                                                    |                     |                            | 03004920222      |  |  |  |  |
|            |                                                                                                    |                     |                            | 030049 2022/2    |  |  |  |  |
|            |                                                                                                    |                     |                            |                  |  |  |  |  |
|            | 3027 S SE LOOP 323                                                                                                    |                     |                            |                  |  |  |  |  |
|            | TYLER, TX 75701                                                                                                    |                     |                            |                  |  |  |  |  |
|            | INSTRUCTIONS: In line 1, give any business or trade names used to                                                                                                    | identify the busine | and aparation of the ava   | tom unloss these |  |  |  |  |
| С          | names already appear in space B. In line 2, give the mailing address of                                                                                                    | •                   |                            |                  |  |  |  |  |
| System     | IDENTIFICATION OF CABLE SYSTEM:                                                                                                    |                     | <u> </u>                   | ·                |  |  |  |  |
|            | KERMIT CITY                                                                                                    |                     |                            |                  |  |  |  |  |
|            | MAILING ADDRESS OF CABLE SYSTEM:                                                                                                    |                     |                            |                  |  |  |  |  |
|            |                                                                                                    |                     |                            |                  |  |  |  |  |
|            | 2 (Number, street, rural route, apartment, or suite number)                                                                                                    |                     |                            |                  |  |  |  |  |
|            | (City, town, state, zip code)                                                                                                    |                     |                            |                  |  |  |  |  |
| D          | Instructions: For complete space D instructions, see page 1b. Identify                                                                                                    | only the frst com   | munity served below and re | elist on nage 1h |  |  |  |  |
| Area       | with all communities.                                                                                                    | only the net com    | manny correct polon and re | mot on page 15   |  |  |  |  |
| Served     | CITY OR TOWN STATE                                                                                                    |                     |                            |                  |  |  |  |  |
| First      | KERMIT CITY                                                                                                    | wv                  |                            |                  |  |  |  |  |
| Community  | Below is a sample for reporting communities if you report multiple channel line-ups in Space G.                                                                                                    |                     |                            |                  |  |  |  |  |
|            | CITY OR TOWN (SAMPLE)                                                                                                    | STATE               | CH LINE UP                 | SUB GRP#         |  |  |  |  |
| Sample     | Alda                                                                                                    | MD                  | Α                          | 1                |  |  |  |  |
| Janiple    | Alliance                                                                                                    | MD                  | В                          | 2                |  |  |  |  |
|            | Gering                                                                                                    | MD                  | В                          | 3                |  |  |  |  |

Privacy Act Notice: Section 111 of title 17 of the United States Code authorizes the Copyright Office to collect the personally identifying information (PII) requested on this form in order to process your statement of account. PII is any personal information that can be used to identify or trace an individual, such as name, address and telephone numbers. By providing PII, you are agreeing to the routine use of it to establish and maintain a public record, which includes appearing in the Office's public indexes and in search reports prepared for the public. The effect of not providing the PII requested is that it may delay processing of your statement of account and its placement in the completed record of statements of account, and it may affect the legal sufficiency of the fling, a determination that would be made by a court of law.

FORM SA3E. PAGE 1b. LEGAL NAME OF OWNER OF CABLE SYSTEM SYSTEM ID# 030049 **CEQUEL COMMUNICATIONS LLC** Instructions: List each separate community served by the cable system. A "community" is the same as a "community unit" as defined D in FCC rules: "a separate and distinct community or municipal entity (including unincorporated communities within unincorporated areas and including single, discrete unincorporated areas," 47 C.F.R. §76.5(dd). The frst community that you list will serve as a form **Area** of system identification hereafter known as the "first community." Please use it as the first community on all future filings. Served Note: Entities and properties such as hotels, apartments, condominiums, or mobile home parks should be reported in parentheses below the identified city or town. If all communities receive the same complement of television broadcast stations (i.e., one channel line-up for all), then either associate all communities with the channel line-up "A" in the appropriate column below or leave the column blank. If you report any stations on a partially distant or partially permitted basis in the DSE Schedule, associate each relevant community with a subscriber group, designated by a number (based on your reporting from Part 9). When reporting the carriage of television broadcast stations on a community-by-community basis, associate each community with a channel line-up designated by an alpha-letter(s) (based on your Space G reporting) and a subscriber group designated by a number (based on your reporting from Part 9 of the DSE Schedule) in the appropriate columns below. CH LINE UP CITY OR TOWN STATE SUB GRP# WV **KERMIT CITY** First **BLAIR** WV Δ 2 Community **BOONE COUNTY** WV Α 4 **CHAPMANVILLE** WV Α 3 **CRUM** WV Α 5 **FLOYD COUNTY** KY В 1 See instructions for KY 2 **INEZ** A additional information on alphabetization. **JOHNSON COUNTY** KY В 2 LOGAN wv Α 2 **LOGAN COUNTY** WV Α **LOVELY** 2 KY Α Add rows as necessary. **MINGO** 2 WV Α MINGO COUNTY WV Α 2 MITCHELL HEIGHTS WV Α 2 **PAINTSVILLE** KY Α 2 **PIKE COUNTY** KY Α 2 2 **PILGRIM** KY Α **PRESTONBURG** KY В STONE/HODE KY Α 2 2 **TOMAHAWK** KY Α UNICORPORATED DEBORD KY Α 2 WARFIELD KY Α 2 **WEST LOGAN** WV Α 2 **WILLIAMSON** wv Α 2 WYOMING COUNTY WV Α 6

Name

LEGAL NAME OF OWNER OF CABLE SYSTEM:

### **CEQUEL COMMUNICATIONS LLC**

SYSTEM ID# 030049

# Ε

## Secondary Transmission Service: Subscribers and Rates

## SECONDARY TRANSMISSION SERVICE: SUBSCRIBERS AND RATES

**In General:** The information in space E should cover all categories of secondary transmission service of the cable system, that is, the retransmission of television and radio broadcasts by your system to subscribers. Give information about other services (including pay cable) in space F, not here. All the facts you state must be those existing on the last day of the accounting period (June 30 or December 31, as the case may be).

**Number of Subscribers:** Both blocks in space E call for the number of subscribers to the cable system, broken down by categories of secondary transmission service. In general, you can compute the number of subscribers in each category by counting the number of billings in that category (the number of persons or organizations charged separately for the particular service at the rate indicated—not the number of sets receiving service).

**Rate:** Give the standard rate charged for each category of service. Include both the amount of the charge and the unit in which it is generally billed. (Example: "\$20/mth"). Summarize any standard rate variations within a particular rate category, but do not include discounts allowed for advance payment.

**Block 1:** In the left-hand block in space E, the form lists the categories of secondary transmission service that cable systems most commonly provide to their subscribers. Give the number of subscribers and rate for each listed category that applies to your system. **Note:** Where an individual or organization is receiving service that falls under different categories, that person or entity should be counted as a subscriber in each applicable category. Example: a residential subscriber who pays extra for cable service to additional sets would be included in the count under "Service to the first set" and would be counted once again under "Service to additional set(s)."

**Block 2:** If your cable system has rate categories for secondary transmission service that are different from those printed in block 1 (for example, tiers of services that include one or more secondary transmissions), list them, together with the number of subscribers and rates, in the right-hand block. A two- or three-word description of the service is sufficient.

| BLO                                              | OCK 1       | BLOCK 2 |       |                                       |
|--------------------------------------------------|-------------|---------|-------|---------------------------------------|
|                                                  | NO. OF      |         |       | NO. OF                                |
| CATEGORY OF SERVICE                              | SUBSCRIBERS |         | RATE  | CATEGORY OF SERVICE SUBSCRIBERS RATE  |
| Residential:                                     |             |         |       |                                       |
| <ul> <li>Service to first set</li> </ul>         | 13,030      | \$      | 50.00 |                                       |
| <ul> <li>Service to additional set(s)</li> </ul> |             |         |       |                                       |
| <ul> <li>FM radio (if separate rate)</li> </ul>  |             | T       |       |                                       |
| Motel, hotel                                     |             | T       |       |                                       |
| Commercial                                       | 438         | \$      | 45.95 |                                       |
| Converter                                        |             |         |       |                                       |
| Residential                                      |             |         |       |                                       |
| Non-residential                                  |             |         |       |                                       |
|                                                  |             | •••••   |       | · · · · · · · · · · · · · · · · · · · |

# F

### Services Other Than Secondary Transmissions: Rates

## SERVICES OTHER THAN SECONDARY TRANSMISSIONS: RATES

In General: Space F calls for rate (not subscriber) information with respect to all your cable system's services that were not covered in space E, that is, those services that are not offered in combination with any secondary transmission service for a single fee. There are two exceptions: you do not need to give rate information concerning (1) services furnished at cost or (2) services or facilities furnished to nonsubscribers. Rate information should include both the amount of the charge and the unit in which it is usually billed. If any rates are charged on a variable per-program basis, enter only the letters "PP" in the rate column.

Block 1: Give the standard rate charged by the cable system for each of the applicable services listed.

**Block 2:** List any services that your cable system furnished or offered during the accounting period that were not listed in block 1 and for which a separate charge was made or established. List these other services in the form of a brief (two- or three-word) description and include the rate for each.

| BLOCK 1                                         |    |       |                                         |    |       | BLOCK 2 |                     |      |
|-------------------------------------------------|----|-------|-----------------------------------------|----|-------|---------|---------------------|------|
| CATEGORY OF SERVICE                             |    | RATE  | CATEGORY OF SERVICE                     | F  | RATE  |         | CATEGORY OF SERVICE | RATE |
| Continuing Services:                            |    |       | Installation: Non-residential           |    |       |         |                     |      |
| • Pay cable                                     | \$ | 17.00 | Motel, hotel                            |    |       |         |                     |      |
| <ul> <li>Pay cable—add'l channel</li> </ul>     | \$ | 19.00 | Commercial                              |    |       |         |                     |      |
| Fire protection                                 |    | ••••• | Pay cable                               |    |       |         |                     |      |
| <ul> <li>Burglar protection</li> </ul>          |    | ••••• | Pay cable-add'l channel                 |    |       |         |                     |      |
| Installation: Residential                       |    | ••••• | Fire protection                         |    |       |         |                     |      |
| • First set                                     | \$ | 99.00 | Burglar protection                      |    |       |         |                     |      |
| <ul><li>Additional set(s)</li></ul>             | \$ | 25.00 | Other services:                         |    |       |         |                     |      |
| <ul> <li>FM radio (if separate rate)</li> </ul> |    |       | Reconnect                               | \$ | 40.00 |         |                     |      |
| Converter                                       |    |       | Disconnect                              |    |       |         |                     |      |
|                                                 |    |       | Outlet relocation                       | \$ | 25.00 |         |                     |      |
|                                                 |    |       | <ul> <li>Move to new address</li> </ul> | \$ | 99.00 |         |                     |      |
|                                                 |    |       |                                         |    |       |         |                     |      |

| CEQUEL COM                                                                                                    | NER OF CABLE SY                                                                                                    |                                                                                                    |                                                     |                                        | SYSTEM ID#<br>030049                                                                                                    | Name                       |  |
|----------------------------------------------------------------------------------------------------|----------------------------------------------------------------------------------------------------|----------------------------------------------------------------------------------------------------|-----------------------------------------------------|----------------------------------------|----------------------------------------------------------------------------------------------------|----------------------------|--|
|                                                                                                    |                                                                                                    |                                                                                                    |                                                     |                                        | 030048                                                                                                    | 7                          |  |
| carried by your cable<br>FCC rules and regula                                                                                                    | G, identify every<br>system during th<br>tions in effect on                                                            | television star<br>e accounting<br>June 24, 198                                                                                                    | period, except (1<br>1, permitting the              | ) stations carried carriage of certain | nd low power television stations)<br>only on a part-time basis under<br>n network programs [sections                                                                                                    | <b>G</b>                   |  |
| substitute program ba<br>Substitute Basis                                                                                                    | sis, as explained<br>Stations: With r                                                                                  | 6.61(e)(2) and (4), or 76.63 (referring to 76.61(e)(2) and (4))]; and (2) certain stations carried on a sis, as explained in the next paragraph.  Stations: With respect to any distant stations carried by your cable system on a substitute program |                                                     |                                        |                                                                                                    |                            |  |
| basis under specifc F<br>• Do not list the station                                                                                                    |                                                                                                    |                                                                                                    |                                                     | Special Statement                      | t and Program Log)—if the                                                                                                    |                            |  |
| station was carried                                                                                                    | only on a substi                                                                                                    | itute basis.                                                                                                    |                                                     | •                                      | · · · · · · · · · · · · · · · · · · ·                                                                                                    |                            |  |
| basis. For further in                                                                                                    | nformation conce                                                                                                    |                                                                                                    |                                                     |                                        | e basis and also on some other<br>he general instructions located                                                                                                    |                            |  |
| in the paper SA3 for<br>Column 1: List ear                                                                                                    |                                                                                                    | sian. Do not re                                                                                                    | port origination                                    | program services                       | such as HBO, ESPN, etc. Identify                                                                                                    |                            |  |
| each multicast stream                                                                                                    | associated with                                                                                                    | a station acco                                                                                                    | ording to its over                                  | -the-air designatio                    | n. For example, report multi-                                                                                                    |                            |  |
| cast stream as "WET <i>i</i><br>NETA-simulcast).                                                                                                    | A-2". Simulcast s                                                                                                    | treams must l                                                                                                    | oe reported in co                                   | olumn 1 (list each s                   | stream separately; for example                                                                                                    |                            |  |
| Column 2: Give th                                                                                                    |                                                                                                    |                                                                                                    |                                                     |                                        | n for broadcasting over-the-air in<br>ay be different from the channel                                                                                                    |                            |  |
| on which your cable s                                                                                                    | ystem carried the                                                                                                    | e station.                                                                                                    |                                                     |                                        |                                                                                                    |                            |  |
|                                                                                                    |                                                                                                    |                                                                                                    |                                                     |                                        | endent station, or a noncommercial<br>t), "I" (for independent), "I-M"                                                                                                    |                            |  |
| for independent multi                                                                                                    | icast), "E" (for no                                                                                                    | ncommercial                                                                                                    | educational), or                                    | "E-M" (for noncom                      | mercial educational multicast).                                                                                                    |                            |  |
| For the meaning of the<br>Column 4: If the s                                                                                                    |                                                                                                    |                                                                                                    |                                                     |                                        | paper SA3 form.<br>. If not, enter "No". For an ex-                                                                                                    |                            |  |
| planation of local serv                                                                                                    | ice area, see pa                                                                                                    | ge (v) of the g                                                                                                    | eneral instructio                                   | ns located in the p                    |                                                                                                    |                            |  |
| •                                                                                                    |                                                                                                    |                                                                                                    |                                                     |                                        | ring "LAC" if your cable system                                                                                                    |                            |  |
| carried the distant sta                                                                                                    | •                                                                                                    |                                                                                                    |                                                     |                                        | pacity.<br>ayment because it is the subject                                                                                                    |                            |  |
| of a written agreemen                                                                                                    | t entered into on                                                                                                    | or before Jur                                                                                                    | ne 30, 2009, betv                                   | veen a cable syste                     | em or an association representing                                                                                                    |                            |  |
|                                                                                                    |                                                                                                    |                                                                                                    |                                                     |                                        | transmitter, enter the designa-<br>er basis, enter "O." For a further                                                                                                    |                            |  |
| explanation of these t                                                                                                    | hree categories,                                                                                                    | see page (v)                                                                                                    | of the general in                                   | structions located                     | in the paper SA3 form.                                                                                                    |                            |  |
|                                                                                                    |                                                                                                    |                                                                                                    |                                                     |                                        | which the station is licensed by the which the station is identifed.                                                                                                    |                            |  |
| Note: If you are utilizing                                                                                                    |                                                                                                    |                                                                                                    |                                                     |                                        |                                                                                                    |                            |  |
|                                                                                                    |                                                                                                    | CHANN                                                                                                    | EL LINE-UP                                          | AA                                     |                                                                                                    | 1                          |  |
| 1. CALL                                                                                                    | 2. B'CAST                                                                                                    |                                                                                                    |                                                     | E DACIC OF                             |                                                                                                    | -                          |  |
|                                                                                                    |                                                                                                    | I3. TYPE                                                                                                    | 14. DISTANT?                                        |                                        | 16. LOCATION OF STATION                                                                                                    |                            |  |
| SIGN                                                                                                    | CHANNEL                                                                                                    | 3. TYPE<br>OF                                                                                                    | 4. DISTANT?<br>(Yes or No)                          | 5. BASIS OF<br>CARRIAGE                | 6. LOCATION OF STATION                                                                                                    |                            |  |
| SIGN                                                                                                    | -                                                                                                    | -                                                                                                    |                                                     |                                        | 6. LOCATION OF STATION                                                                                                    |                            |  |
| SIGN                                                                                                    | CHANNEL<br>NUMBER                                                                                                    | OF<br>STATION<br>N                                                                                                    |                                                     | CARRIAGE                               | Charleston, WV                                                                                                    |                            |  |
| SIGN WCHS-1 WCHS-2                                                                                                    | CHANNEL NUMBER  8  8.2                                                                                                 | OF<br>STATION<br>N<br>I-M                                                                                                    | (Yes or No)  No No                                  | CARRIAGE                               | Charleston, WV Charleston, WV                                                                                                    |                            |  |
| WCHS-1<br>WCHS-2<br>WCHS-3                                                                                                    | CHANNEL NUMBER  8 8.2 8.4                                                                                              | OF<br>STATION<br>N<br>I-M                                                                                                    | (Yes or No)  No No No                               | CARRIAGE                               | Charleston, WV Charleston, WV Charleston, WV                                                                                                    |                            |  |
| SIGN WCHS-1 WCHS-2 WCHS-3 WCHS-HD1                                                                                                    | 8<br>8.2<br>8.4<br>8                                                                                                   | OF<br>STATION<br>N<br>I-M<br>I-M<br>N-M                                                                                                    | (Yes or No)  No No No No                            | CARRIAGE                               | Charleston, WV Charleston, WV Charleston, WV Charleston, WV                                                                                                    | <br>                       |  |
| WCHS-1 WCHS-2 WCHS-3 WCHS-HD1 WCHS-HD2                                                                                                    | CHANNEL NUMBER  8 8.2 8.4 8 8.2                                                                                        | OF<br>STATION<br>N<br>I-M<br>I-M<br>N-M                                                                                                    | (Yes or No)  No No No No No No                      | CARRIAGE<br>(If Distant)               | Charleston, WV Charleston, WV Charleston, WV Charleston, WV Charleston, WV                                                                                                    | -<br>-<br>-<br>-<br>-<br>- |  |
| WCHS-1 WCHS-2 WCHS-3 WCHS-HD1 WCHS-HD2 WKPI-1                                                                                                    | CHANNEL NUMBER  8 8.2 8.4 8 8.2 22                                                                                     | OF<br>STATION<br>N<br>I-M<br>I-M<br>N-M<br>I-M                                                                                                    | (Yes or No)  No No No No No No Yes                  | CARRIAGE                               | Charleston, WV Charleston, WV Charleston, WV Charleston, WV Charleston, WV Pikeville, KY                                                                                                    | -<br>-<br>-<br>-<br>-<br>- |  |
| WCHS-1 WCHS-2 WCHS-3 WCHS-HD1 WCHS-HD2 WKPI-1                                                                                                    | CHANNEL NUMBER  8 8.2 8.4 8 8.2 22 29                                                                                  | OF<br>STATION<br>N<br>I-M<br>I-M<br>N-M<br>I-M                                                                                                    | (Yes or No)  No No No No No No No No No No No No No | CARRIAGE<br>(If Distant)               | Charleston, WV Charleston, WV Charleston, WV Charleston, WV Charleston, WV Pikeville, KY Charleston, WV                                                                                                    |                            |  |
| WCHS-1 WCHS-2 WCHS-3 WCHS-HD1 WCHS-HD2 WKPI-1 WLPX-1                                                                                                    | CHANNEL NUMBER  8 8.2 8.4 8 8.2 22 29 29                                                                               | OF<br>STATION<br>N<br>I-M<br>I-M<br>N-M<br>I-M<br>E                                                                                                    | (Yes or No)  No No No No No No No No No No No No No | CARRIAGE<br>(If Distant)               | Charleston, WV Charleston, WV Charleston, WV Charleston, WV Charleston, WV Pikeville, KY Charleston, WV Charleston, WV                                                                                                    |                            |  |
| WCHS-1 WCHS-2 WCHS-3 WCHS-HD1 WCHS-HD2 WKPI-1 WLPX-1 WLPX-HD1 WOWK-1                                                                                                    | CHANNEL NUMBER  8 8.2 8.4 8 8.2 22 29 29 13                                                                            | OF<br>STATION<br>N<br>I-M<br>I-M<br>N-M<br>I-M<br>E<br>I                                                                                                    | (Yes or No)  No No No No No No No No No No No No No | CARRIAGE<br>(If Distant)               | Charleston, WV Charleston, WV Charleston, WV Charleston, WV Charleston, WV Pikeville, KY Charleston, WV Charleston, WV Huntington, WV                                                                                                    | additional information     |  |
| WCHS-1 WCHS-2 WCHS-3 WCHS-HD1 WCHS-HD2 WKPI-1 WLPX-1 WLPX-HD1 WOWK-1                                                                                                    | CHANNEL NUMBER  8 8.2 8.4 8.2 22 29 29 13 13.2                                                                         | OF<br>STATION<br>N<br>I-M<br>I-M<br>N-M<br>I-M<br>E<br>I<br>I-M<br>N                                                                                                    | (Yes or No)  No No No No No No No No No No No No No | CARRIAGE<br>(If Distant)               | Charleston, WV Charleston, WV Charleston, WV Charleston, WV Charleston, WV Pikeville, KY Charleston, WV Charleston, WV Huntington, WV                                                                                                    | additional information     |  |
| WCHS-1 WCHS-2 WCHS-3 WCHS-HD1 WCHS-HD2 WKPI-1 WLPX-1 WLPX-HD1 WOWK-1 WOWK-2                                                                                                    | CHANNEL NUMBER  8 8.2 8.4 8 8.2 22 29 29 13 13.2 13.3                                                                  | OF<br>STATION<br>N<br>I-M<br>I-M<br>N-M<br>I-M<br>E<br>I<br>I-M<br>N                                                                                                    | (Yes or No)  No No No No No No No No No No No No No | CARRIAGE<br>(If Distant)               | Charleston, WV Charleston, WV Charleston, WV Charleston, WV Charleston, WV Pikeville, KY Charleston, WV Charleston, WV Huntington, WV Huntington, WV Huntington, WV                                                                                                    | additional information     |  |
| WCHS-1 WCHS-2 WCHS-3 WCHS-HD1 WCHS-HD2 WKPI-1 WLPX-1 WLPX-HD1 WOWK-1 WOWK-2 WOWK-3                                                                                                    | CHANNEL NUMBER  8 8.2 8.4 8 8.2 22 29 29 13 13.2 13.3 13.4                                                             | OF<br>STATION<br>N<br>I-M<br>I-M<br>N-M<br>I-M<br>E<br>I<br>I-M<br>N<br>I-M<br>I-M                                                                                                    | (Yes or No)  No No No No No No No No No No No No No | CARRIAGE<br>(If Distant)               | Charleston, WV Charleston, WV Charleston, WV Charleston, WV Charleston, WV Pikeville, KY Charleston, WV Charleston, WV Huntington, WV Huntington, WV Huntington, WV Huntington, WV Huntington, WV                                                                                                    | additional information     |  |
| WCHS-1 WCHS-2 WCHS-3 WCHS-HD1 WCHS-HD2 WKPI-1 WLPX-1 WLPX-HD1 WOWK-1 WOWK-2 WOWK-3 WOWK-4 WOWK-HD1                                                                                                    | CHANNEL NUMBER  8 8.2 8.4 8 8.2 22 29 29 13 13.2 13.3 13.4 13                                                          | OF<br>STATION<br>N<br>I-M<br>I-M<br>I-M<br>E<br>I<br>I-M<br>N<br>I-M<br>I-M<br>I-M                                                                                                    | (Yes or No)  No No No No No No No No No No No No No | CARRIAGE<br>(If Distant)               | Charleston, WV Charleston, WV Charleston, WV Charleston, WV Charleston, WV Pikeville, KY Charleston, WV Charleston, WV Huntington, WV Huntington, WV Huntington, WV Huntington, WV Huntington, WV Huntington, WV Huntington, WV                                                                                                    | additional information     |  |
| WCHS-1 WCHS-2 WCHS-3 WCHS-HD1 WCHS-HD2 WKPI-1 WLPX-1 WLPX-HD1 WOWK-1 WOWK-2 WOWK-3 WOWK-4 WOWK-HD1                                                                                                    | CHANNEL NUMBER  8 8.2 8.4 8 8.2 22 29 29 13 13.2 13.3 13.4 13 30                                                       | OF<br>STATION<br>N<br>I-M<br>I-M<br>I-M<br>E<br>I I-M<br>N<br>I-M<br>I-M<br>I-M                                                                                                    | (Yes or No)  No No No No No No No No No No No No No | CARRIAGE<br>(If Distant)               | Charleston, WV Charleston, WV Charleston, WV Charleston, WV Charleston, WV Pikeville, KY Charleston, WV Huntington, WV Huntington, WV Huntington, WV Huntington, WV Huntington, WV Huntington, WV Portmouth, OH                                                                                                    | additional information     |  |
| WCHS-1 WCHS-2 WCHS-3 WCHS-HD1 WCHS-HD2 WKPI-1 WLPX-1 WLPX-HD1 WOWK-1 WOWK-2 WOWK-3 WOWK-4 WOWK-HD1 WQCW-1                                                                                                    | CHANNEL NUMBER  8 8.2 8.4 8 8.2 22 29 29 13 13.2 13.3 13.4 13 30 30.2                                                  | OF<br>STATION  N I-M I-M I-M E I I-M N I-M N I-M I-M I-M I-M I-M I-M I-M I-M I-M I-M                                                                                                    | (Yes or No)  No No No No No No No No No No No No No | CARRIAGE<br>(If Distant)               | Charleston, WV Charleston, WV Charleston, WV Charleston, WV Charleston, WV Pikeville, KY Charleston, WV Huntington, WV Huntington, WV Huntington, WV Huntington, WV Huntington, WV Huntington, WV Portmouth, OH Portmouth, OH                                                                                                    | additional information     |  |
| WCHS-1 WCHS-2 WCHS-3 WCHS-HD1 WCHS-HD2 WKPI-1 WLPX-1 WLPX-HD1 WOWK-1 WOWK-2 WOWK-3 WOWK-4 WOWK-HD1 WQCW-1 WQCW-2                                                                                                | CHANNEL NUMBER  8 8.2 8.4 8 8.2 22 29 29 13 13.2 13.3 13.4 13 30 30.2 30                                               | OF<br>STATION  N I-M I-M I-M I-M I-M I-M I-M I-M I-M I-M                                                                                                    | (Yes or No)  No No No No No No No No No No No No No | CARRIAGE<br>(If Distant)               | Charleston, WV Charleston, WV Charleston, WV Charleston, WV Charleston, WV Pikeville, KY Charleston, WV Huntington, WV Huntington, WV Huntington, WV Huntington, WV Huntington, WV Huntington, WV Portmouth, OH Portmouth, OH                                                                                                    | additional information     |  |
| WCHS-1 WCHS-2 WCHS-3 WCHS-HD1 WCHS-HD2 WKPI-1 WLPX-1 WLPX-HD1 WOWK-2 WOWK-3 WOWK-4 WOWK-HD1 WQCW-1 WQCW-HD1 WSAZ-1                                                                                              | CHANNEL NUMBER  8 8.2 8.4 8 8.2 22 29 29 13 13.2 13.3 13.4 13 30 30.2 30 3                                             | OF<br>STATION<br>N<br>I-M<br>I-M<br>N-M<br>I-M<br>I-M<br>I-M<br>I-M<br>I-M<br>I-M<br>I-M<br>I-M<br>I-M                                                                                                    | (Yes or No)  No No No No No No No No No No No No No | CARRIAGE<br>(If Distant)               | Charleston, WV Charleston, WV Charleston, WV Charleston, WV Charleston, WV Pikeville, KY Charleston, WV Charleston, WV Huntington, WV Huntington, WV Huntington, WV Huntington, WV Huntington, WV Portmouth, OH Portmouth, OH Huntington, WV                                                                                                    | additional information     |  |
| WCHS-1 WCHS-2 WCHS-3 WCHS-HD1 WCHS-HD2 WKPI-1 WLPX-1 WLPX-HD1 WOWK-2 WOWK-3 WOWK-4 WOWK-HD1 WQCW-1 WQCW-2 WQCW-HD1 WSAZ-1 WSAZ-2                                                                                | CHANNEL NUMBER  8 8.2 8.4 8 8.2 22 29 29 13 13.2 13.3 13.4 13 30 30.2 30 3.2                                           | OF<br>STATION<br>N<br>I-M<br>I-M<br>N-M<br>I-M<br>I-M<br>I-M<br>I-M<br>I-M<br>I-M<br>I-M<br>I-M<br>I-M<br>I                                                                                                    | (Yes or No)  No No No No No No No No No No No No No | CARRIAGE<br>(If Distant)               | Charleston, WV Charleston, WV Charleston, WV Charleston, WV Charleston, WV Pikeville, KY Charleston, WV Charleston, WV Huntington, WV Huntington, WV Huntington, WV Huntington, WV Huntington, WV Portmouth, OH Portmouth, OH Portmouth, OH Huntington, WV Huntington, WV Huntington, WV                                                                                                    | additional information     |  |
| WCHS-1 WCHS-2 WCHS-3 WCHS-HD1 WCHS-HD2 WKPI-1 WLPX-1 WLPX-HD1 WOWK-1 WOWK-3 WOWK-4 WOWK-4HD1 WQCW-1 WQCW-2 WQCW-HD1 WSAZ-1 WSAZ-2 WSAZ-3                                                                        | CHANNEL NUMBER  8 8.2 8.4 8 8.2 22 29 29 13 13.3 13.4 13 30 30.2 30 3 3.2 3.3                                          | OF STATION  N I-M I-M N-M I-M E I I-M N-M I-M N-M I-M I-M I-M I-M I-M I-M I-M I-M I-M I                                                                                                    | (Yes or No)  No No No No No No No No No No No No No | CARRIAGE<br>(If Distant)               | Charleston, WV Charleston, WV Charleston, WV Charleston, WV Charleston, WV Pikeville, KY Charleston, WV Charleston, WV Huntington, WV Huntington, WV Huntington, WV Huntington, WV Huntington, WV Huntington, WV Huntington, WV Huntington, WV Huntington, WV Huntington, WV Huntington, WV Portmouth, OH Portmouth, OH Huntington, WV Huntington, WV Huntington, WV Huntington, WV                                                                                                    | additional information     |  |
| WCHS-1 WCHS-2 WCHS-3 WCHS-HD1 WCHS-HD2 WKPI-1 WLPX-1 WLPX-HD1 WOWK-1 WOWK-3 WOWK-4 WOWK-HD1 WQCW-1 WQCW-2 WQCW-HD1 WSAZ-1 WSAZ-3 WSAZ-HD1                                                                       | CHANNEL NUMBER  8 8.2 8.4 8 8.2 22 29 29 13 13.3 13.4 13 30 30.2 30 3 3.2 3.3 3.3                                      | OF<br>STATION<br>N<br>I-M<br>I-M<br>I-M<br>E<br>I I-M<br>I-M<br>I-M<br>I-M<br>I-M<br>I-M<br>I-M<br>I-M<br>I-M<br>I-M                                                                                                    | (Yes or No)  No No No No No No No No No No No No No | CARRIAGE (If Distant)                  | Charleston, WV Charleston, WV Charleston, WV Charleston, WV Charleston, WV Pikeville, KY Charleston, WV Charleston, WV Huntington, WV Huntington, WV Huntington, WV Huntington, WV Huntington, WV Huntington, WV Huntington, WV Huntington, WV Huntington, WV Huntington, WV Huntington, WV Huntington, WV Huntington, WV Huntington, WV Huntington, WV Huntington, WV Huntington, WV Huntington, WV Huntington, WV                                                                                                    | additional information     |  |
| WCHS-1 WCHS-2 WCHS-3 WCHS-HD1 WCHS-HD2 WKPI-1 WLPX-1 WLPX-HD1 WOWK-1 WOWK-3 WOWK-4 WOWK-HD1 WQCW-1 WQCW-1 WQCW-HD1 WSAZ-1 WSAZ-3 WSAZ-HD1 WTSF-1                                                                | CHANNEL NUMBER  8 8.2 8.4 8 8.2 22 29 29 13 13.2 13.3 13.4 13 30 30.2 30 3 3.2 3.3 61                                  | OF STATION  N I-M I-M N-M I-M I-M N I-M N I-M N I-M I-M I-M I-M I-M I-M I-M I-M I-M I-M                                                                                                    | (Yes or No)  No No No No No No No No No No No No No | CARRIAGE<br>(If Distant)               | Charleston, WV Charleston, WV Charleston, WV Charleston, WV Charleston, WV Pikeville, KY Charleston, WV Charleston, WV Huntington, WV Huntington, WV Ashland, KY                                                                                                    | additional information     |  |
| WCHS-1 WCHS-2 WCHS-3 WCHS-HD1 WCHS-HD2 WKPI-1 WLPX-1 WLPX-HD1 WOWK-1 WOWK-2 WOWK-3 WOWK-4 WOWK-HD1 WQCW-1 WQCW-1 WQCW-1 WSAZ-1 WSAZ-2 WSAZ-3 WSAZ-HD1 WTSF-1                                                    | CHANNEL NUMBER  8 8.2 8.4 8 8.2 22 29 29 13 13.2 13.3 13.4 13 30 30.2 30 3 3.2 3.3 61 11                               | OF STATION  N I-M I-M N-M I-M N-M I-M N I-M N I-M I-M N I-M I-M I-M I-M I-M I-M I-M I-M I-M I-M                                                                                                    | (Yes or No)  No No No No No No No No No No No No No | CARRIAGE (If Distant)                  | Charleston, WV Charleston, WV Charleston, WV Charleston, WV Charleston, WV Pikeville, KY Charleston, WV Charleston, WV Huntington, WV Huntington, WV Huntington, WV Huntington, WV Huntington, WV Huntington, WV Huntington, WV Huntington, WV Huntington, WV Huntington, WV Huntington, WV Huntington, WV Huntington, WV Huntington, WV Huntington, WV Huntington, WV Huntington, WV Huntington, WV Ashland, KY Charleston, WV                                                                                                    | additional information     |  |
| WCHS-1 WCHS-2 WCHS-3 WCHS-HD1 WCHS-HD2 WKPI-1 WLPX-1 WLPX-HD1 WOWK-1 WOWK-2 WOWK-3 WOWK-4 WOWK-HD1 WQCW-1 WQCW-1 WQCW-2 WQCW-HD1 WSAZ-1 WSAZ-2 WSAZ-3 WSAZ-HD1 WTSF-1 WVAH-1                                    | CHANNEL NUMBER  8 8.2 8.4 8 8.2 22 29 29 13 13.2 13.3 13.4 13 30 30.2 30 3 3.3 3.2 3.3 3 61 11 11.2                    | OF STATION  N I-M I-M N-M I-M E I I-M N-M I-M I-M I-M I-M I-M I-M I-M I-M I-M I                                                                                                    | (Yes or No)  No No No No No No No No No No No No No | CARRIAGE (If Distant)                  | Charleston, WV Charleston, WV Charleston, WV Charleston, WV Charleston, WV Charleston, WV Pikeville, KY Charleston, WV Huntington, WV Huntington, WV Huntington, WV Huntington, WV Huntington, WV Huntington, WV Huntington, WV Huntington, WV Huntington, WV Huntington, WV Huntington, WV Huntington, WV Huntington, WV Huntington, WV Huntington, WV Huntington, WV Huntington, WV Huntington, WV Huntington, WV Ashland, KY Charleston, WV                                                                                                    | additional information     |  |
| WCHS-1 WCHS-2 WCHS-3 WCHS-HD1 WCHS-HD2 WKPI-1 WLPX-HD1 WOWK-1 WOWK-2 WOWK-3 WOWK-4 WOWK-HD1 WQCW-1 WQCW-1 WAGW-2 WAGW-1 WSAZ-1 WSAZ-2 WSAZ-3 WSAZ-HD1 WTSF-1 WVAH-1 WVAH-2 WVAH-2                               | CHANNEL NUMBER  8 8.2 8.4 8 8.2 22 29 29 13 13.2 13.3 13.4 13 30 30.2 30 3 3.2 3.3 3 61 11 11.2 11.3                   | OF STATION  N I-M I-M N-M I-M N I-M N I-M N I-M I-M I-M I-M I-M I-M I-M I-M I-M I-M                                                                                                    | (Yes or No)  No No No No No No No No No No No No No | CARRIAGE (If Distant)                  | Charleston, WV Charleston, WV Charleston, WV Charleston, WV Charleston, WV Pikeville, KY Charleston, WV Huntington, WV Huntington, WV Huntington, WV Huntington, WV Huntington, WV Huntington, WV Huntington, WV Huntington, WV Huntington, WV Huntington, WV Huntington, WV Huntington, WV Huntington, WV Huntington, WV Huntington, WV Huntington, WV Huntington, WV Huntington, WV Huntington, WV Charleston, WV Charleston, WV                                                                                                    | additional information     |  |
| WCHS-1 WCHS-2 WCHS-3 WCHS-BD1 WCHS-HD1 WCHS-HD2 WKPI-1 WLPX-1 WLPX-HD1 WOWK-1 WOWK-2 WOWK-3 WOWK-4 WOWK-HD1 WQCW-1 WQCW-1 WQCW-1 WAAZ-1 WSAZ-1 WSAZ-3 WSAZ-HD1 WTSF-1 WVAH-1 WVAH-2 WVAH-3 WVPB-1               | CHANNEL NUMBER  8 8.2 8.4 8 8.2 22 29 29 13 13.2 13.3 13.4 13 30 30.2 30 3 3.2 3.3 3 61 11 11.2 11.3 33                | OF STATION  N I-M I-M I-M I-M I-M I-M I-M I-M I-M I-M                                                                                                    | (Yes or No)  No No No No No No No No No No No No No | CARRIAGE (If Distant)                  | Charleston, WV Charleston, WV Charleston, WV Charleston, WV Charleston, WV Pikeville, KY Charleston, WV Huntington, WV Huntington, WV Huntington, WV Huntington, WV Huntington, WV Huntington, WV Huntington, WV Huntington, WV Huntington, WV Huntington, WV Huntington, WV Huntington, WV Huntington, WV Charleston, WV Huntington, WV Huntington, WV Huntington, WV Huntington, WV Charleston, WV Charleston, WV Charleston, WV Huntington, WV Huntington, WV                                                                                                    | additional information     |  |
| WCHS-1 WCHS-2 WCHS-3 WCHS-HD1 WCHS-HD1 WCHS-HD2 WKPI-1 WLPX-1 WLPX-HD1 WOWK-1 WOWK-2 WOWK-3 WOWK-4 WOWK-HD1 WQCW-1 WQCW-1 WAGCW-1 WSAZ-1 WSAZ-2 WSAZ-3 WSAZ-HD1 WTSF-1 WVAH-1 WVAH-2 WVAH-3 WVPB-1              | CHANNEL NUMBER  8 8.2 8.4 8 8.2 22 29 29 13 13.2 13.3 13.4 13 30 30.2 30 3 3.2 3.3 61 11 11.2 11.3 33 33.2             | OF STATION  N I-M I-M I-M E I I-M N-M I-M I-M I-M I-M I-M I-M I-M I-M I-M I                                                                                                    | (Yes or No)  No No No No No No No No No No No No No | CARRIAGE (If Distant)                  | Charleston, WV Charleston, WV Charleston, WV Charleston, WV Charleston, WV Charleston, WV Pikeville, KY Charleston, WV Charleston, WV Huntington, WV Huntington, WV Huntington, WV Huntington, WV Huntington, WV Huntington, WV Huntington, WV Huntington, WV Huntington, WV Portmouth, OH Portmouth, OH Huntington, WV Huntington, WV Huntington, WV Charleston, WV Charleston, WV Charleston, WV Huntington, WV Huntington, WV Huntington, WV Charleston, WV Charleston, WV Huntington, WV Huntington, WV Huntington, WV                                                                                                    | additional information     |  |
| WCHS-1 WCHS-2 WCHS-3 WCHS-3 WCHS-HD1 WCHS-HD2 WKPI-1 WLPX-1 WLPX-HD1 WOWK-1 WOWK-2 WOWK-3 WOWK-4 WOWK-HD1 WQCW-1 WQCW-2 WQCW-HD1 WSAZ-1 WSAZ-2 WSAZ-3 WSAZ-HD1 WTSF-1 WVAH-1 WVAH-2 WVAH-3 WVPB-1 WVPB-2 WVPB-3 | CHANNEL NUMBER  8 8.2 8.4 8 8.2 22 29 29 13 13.3 13.4 13 30 30.2 30 3 3.2 3.3 3 61 11 11.2 11.3 33 33.2 33.3           | OF STATION  N I-M I-M N-M I-M N-M I-M N-M I-M N-M I-M N-M I-M I-M I-M I-M I-M I-M I-M I-M I-M I                                                                                                    | (Yes or No)  No No No No No No No No No No No No No | CARRIAGE (If Distant)                  | Charleston, WV Charleston, WV Charleston, WV Charleston, WV Charleston, WV Charleston, WV Pikeville, KY Charleston, WV Huntington, WV Huntington, WV Huntington, WV Huntington, WV Huntington, WV Huntington, WV Huntington, WV Huntington, WV Huntington, WV Portmouth, OH Portmouth, OH Portmouth, OH Huntington, WV Huntington, WV Huntington, WV Huntington, WV Charleston, WV Charleston, WV Charleston, WV Huntington, WV Huntington, WV Huntington, WV Huntington, WV Huntington, WV Huntington, WV Huntington, WV Huntington, WV Huntington, WV Huntington, WV Huntington, WV Huntington, WV Huntington, WV                               | additional information     |  |
| WCHS-1 WCHS-2 WCHS-3 WCHS-HD1 WCHS-HD2 WKPI-1 WLPX-1 WLPX-HD1 WOWK-1 WOWK-2 WOWK-4 WOWK-HD1 WQCW-1 WQCW-1 WAGW-2 WAGW-HD1 WSAZ-1 WSAZ-3 WSAZ-3 WSAZ-HD1 WYSF-1 WVAH-2 WVAH-3 WVPB-1 WVPB-3 WVPB-1               | CHANNEL NUMBER  8 8.2 8.4 8 8.2 22 29 29 13 13.2 13.3 13.4 13 30 30.2 30 3 3.2 3.3 3 61 11 11.2 11.3 33 33.2 33.3 33.3 | OF STATION  N I-M I-M N-M I-M N-M I-M N-M I-M N-M I-M I-M I-M I-M I-M I-M I-M I-M I-M I                                                                                                    | (Yes or No)  No No No No No No No No No No No No No | CARRIAGE (If Distant)                  | Charleston, WV Charleston, WV Charleston, WV Charleston, WV Charleston, WV Charleston, WV Pikeville, KY Charleston, WV Huntington, WV Huntington, WV Huntington, WV Huntington, WV Huntington, WV Huntington, WV Huntington, WV Huntington, WV Portmouth, OH Portmouth, OH Portmouth, OH Huntington, WV Huntington, WV Huntington, WV Huntington, WV Charleston, WV Charleston, WV Charleston, WV Huntington, WV Huntington, WV Huntington, WV Huntington, WV Huntington, WV Huntington, WV Huntington, WV Huntington, WV Huntington, WV Huntington, WV Huntington, WV Huntington, WV Huntington, WV Huntington, WV Huntington, WV Huntington, WV | additional information     |  |
| WCHS-1 WCHS-2 WCHS-3 WCHS-HD1 WCHS-HD2 WKPI-1 WLPX-1 WLPX-HD1 WOWK-1 WOWK-2 WOWK-3 WOWK-4 WOWK-HD1 WQCW-2 WQCW-HD1 WSAZ-1 WSAZ-2 WSAZ-3 WSAZ-HD1 WTSF-1 WVAH-1 WVAH-2 WVAH-3 WVPB-1                             | CHANNEL NUMBER  8 8.2 8.4 8 8.2 22 29 29 13 13.3 13.4 13 30 30.2 30 3 3.2 3.3 3 61 11 11.2 11.3 33 33.2 33.3           | OF STATION  N I-M I-M N-M I-M N-M I-M N-M I-M N-M I-M N-M I-M I-M I-M I-M I-M I-M I-M I-M I-M I                                                                                                    | (Yes or No)  No No No No No No No No No No No No No | CARRIAGE (If Distant)                  | Charleston, WV Charleston, WV Charleston, WV Charleston, WV Charleston, WV Charleston, WV Pikeville, KY Charleston, WV Huntington, WV Huntington, WV Huntington, WV Huntington, WV Huntington, WV Huntington, WV Huntington, WV Huntington, WV Huntington, WV Portmouth, OH Portmouth, OH Portmouth, OH Huntington, WV Huntington, WV Huntington, WV Huntington, WV Charleston, WV Charleston, WV Charleston, WV Huntington, WV Huntington, WV Huntington, WV Huntington, WV Huntington, WV Huntington, WV Huntington, WV Huntington, WV Huntington, WV Huntington, WV Huntington, WV Huntington, WV Huntington, WV                               | additional information     |  |

LEGAL NAME OF OWNER OF CABLE SYSTEM:

CEQUEL COMMUNICATIONS LLC

SYSTEM ID#

Name

Name

#### PRIMARY TRANSMITTERS: TELEVISION

In General: In space G, identify every television station (including translator stations and low power television stations) carried by your cable system during the accounting period, except (1) stations carried only on a part-time basis under FCC rules and regulations in effect on June 24, 1981, permitting the carriage of certain network programs [sections 76.59(d)(2) and (4), 76.61(e)(2) and (4), or 76.63 (referring to 76.61(e)(2) and (4))]; and (2) certain stations carried on a substitute program basis, as explained in the next paragraph.

Substitute Basis Stations: With respect to any distant stations carried by your cable system on a substitute program pasis under specific FCC rules, regulations, or authorizations:

- Do not list the station here in space G—but do list it in space I (the Special Statement and Program Log)—if the station was carried only on a substitute basis.
- List the station here, and also in space I, if the station was carried both on a substitute basis and also on some other basis. For further information concerning substitute basis stations, see page (v) of the general instructions located in the paper SA3 form.

Column 1: List each station's call sign. Do not report origination program services such as HBO, ESPN, etc. Identify each multicast stream associated with a station according to its over-the-air designation. For example, report multicast stream as "WETA-2". Simulcast streams must be reported in column 1 (list each stream separately; for example WETA-simulcast).

**Column 2:** Give the channel number the FCC has assigned to the television station for broadcasting over-the-air in its community of license. For example, WRC is Channel 4 in Washington, D.C. This may be different from the channel on which your cable system carried the station.

Column 3: Indicate in each case whether the station is a network station, an independent station, or a noncommercial educational station, by entering the letter "N" (for network), "N-M" (for network multicast), "I" (for independent), "I-M" (for independent multicast), "E" (for noncommercial educational), or "E-M" (for noncommercial educational multicast). For the meaning of these terms, see page (v) of the general instructions located in the paper SA3 form.

Column 4: If the station is outside the local service area, (i.e. "distant"), enter "Yes". If not, enter "No". For an explanation of local service area, see page (v) of the general instructions located in the paper SA3 form.

Column 5: If you have entered "Yes" in column 4, you must complete column 5, stating the basis on which your cable system carried the distant station during the accounting period. Indicate by entering "LAC" if your cable system carried the distant station on a part-time basis because of lack of activated channel capacity.

For the retransmission of a distant multicast stream that is not subject to a royalty payment because it is the subject of a written agreement entered into on or before June 30, 2009, between a cable system or an association representing the cable system and a primary transmitter or an association representing the primary transmitter, enter the designation "E" (exempt). For simulcasts, also enter "E". If you carried the channel on any other basis, enter "O." For a further explanation of these three categories, see page (v) of the general instructions located in the paper SA3 form

explanation of these three categories, see page (v) of the general instructions located in the paper SA3 form.

Column 6: Give the location of each station. For U.S. stations, list the community to which the station is licensed by the FCC. For Mexican or Canadian stations, if any, give the name of the community with which the station is identifed.

Note: If you are utilizing multiple channel line-ups, use a separate space G for each channel line-up.

|                 |                                | CHANN                    | EL LINE-UP                 | AB                                      |                        |
|-----------------|--------------------------------|--------------------------|----------------------------|-----------------------------------------|------------------------|
| 1. CALL<br>SIGN | 2. B'CAST<br>CHANNEL<br>NUMBER | 3. TYPE<br>OF<br>STATION | 4. DISTANT?<br>(Yes or No) | 5. BASIS OF<br>CARRIAGE<br>(If Distant) | 6. LOCATION OF STATION |
| WCHS-1          | 8                              | N                        | No                         |                                         | Charleston, WV         |
| WCHS-2          | 8.2                            | I-M                      | No                         |                                         | Charleston, WV         |
| WCHS-3          | 8.4                            | I-M                      | No                         |                                         | Charleston, WV         |
| WCHS-HD1        | 8                              | N-M                      | No                         |                                         | Charleston, WV         |
| WCHS-HD2        | 8.2                            | I-M                      | No                         |                                         | Charleston, WV         |
| WKPI-1          | 22                             | E                        | No                         |                                         | Pikeville, KY          |
| WLPX-1          | 29                             | I                        | No                         |                                         | Charleston, WV         |
| WLPX-HD1        | 29                             | I-M                      | No                         |                                         | Charleston, WV         |
| WOWK-1          | 13                             | N                        | No                         |                                         | Huntington, WV         |
| WOWK-2          | 13.2                           | I-M                      | No                         |                                         | Huntington, WV         |
| WOWK-3          | 13.3                           | I-M                      | No                         |                                         | Huntington, WV         |
| WOWK-4          | 13.4                           | I-M                      | No                         |                                         | Huntington, WV         |
| WOWK-HD1        | 13                             | N-M                      | No                         |                                         | Huntington, WV         |
| WQCW-1          | 30                             | I                        | No                         |                                         | Portmouth, OH          |
| WQCW-2          | 30.2                           | I-M                      | No                         |                                         | Portmouth, OH          |
| WQCW-HD1        | 30                             | I-M                      | No                         |                                         | Portmouth, OH          |
| WSAZ-1          | 3                              | N                        | No                         |                                         | Huntington, WV         |
| WSAZ-2          | 3.2                            | I-M                      | No                         |                                         | Huntington, WV         |
| WSAZ-3          | 3.3                            | I-M                      | No                         |                                         | Huntington, WV         |
| WSAZ-HD1        | 3                              | N-M                      | No                         |                                         | Huntington, WV         |
| WTSF-1          | 61                             | ı                        | No                         |                                         | Ashland, KY            |
| WVAH-1          | 11                             | I                        | No                         |                                         | Charleston, WV         |
| WVAH-2          | 11.2                           | I-M                      | No                         |                                         | Charleston, WV         |
| WVAH-3          | 11.3                           | I-M                      | No                         |                                         | Charleston, WV         |
| WVPB-1          | 33                             | E                        | Yes                        | 0                                       | Huntington, WV         |
| WVPB-HD1        | 33                             | E-M                      | Yes                        | Е                                       | Huntington, WV         |
| WYMT-1          | 57                             | N                        | No                         |                                         | Hazard, KY             |
| WYMT-2          | 57.2                           | I-M                      | No                         |                                         | Hazard, KY             |
| WYMT-HD1        | 57                             | N-M                      | No                         |                                         | Hazard, KY             |

G

Primary Transmitters: Television

ACCOUNTING PERIOD: 2022/2 FORM SA3E. PAGE 4.

Name LEGAL NAME OF OWNER OF CABLE SYSTEM:
CEQUEL COMMUNICATIONS LLC
030049

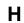

### PRIMARY TRANSMITTERS: RADIO

In General: List every radio station carried on a separate and discrete basis and list those FM stations carried on an all-band basis whose signals were "generally receivable" by your cable system during the accounting period.

### Primary Transmitters: Radio

Special Instructions Concerning All-Band FM Carriage: Under Copyright Office regulations, an FM signal is generally receivable if (1) it is carried by the system whenever it is received at the system's headend, and (2) it can be expected, on the basis of monitoring, to be received at the headend, with the system's FM antenna, during certain stated intervals. For detailed information about the the Copyright Office regulations on this point, see page (vi) of the general instructions located in the paper SA3 form.

Column 1: Identify the call sign of each station carried.

Column 2: State whether the station is AM or FM.

**Column 3:** If the radio station's signal was electronically processed by the cable system as a separate and discrete signal, indicate this by placing a check mark in the "S/D" column.

**Column 4:** Give the station's location (the community to which the station is licensed by the FCC or, in the case of Mexican or Canadian stations, if any, the community with which the station is identified).

| CALL SIGN | AM or FM | S/D | LOCATION OF STATION | CALL SIGN | AM or FM | S/D | LOCATION OF STATIC |
|-----------|----------|-----|---------------------|-----------|----------|-----|--------------------|
|           |          |     |                     |           |          |     |                    |
|           |          |     |                     |           |          |     |                    |
|           |          |     |                     |           |          |     |                    |
|           |          |     |                     |           |          |     |                    |
|           |          |     |                     |           |          |     |                    |
|           |          |     |                     |           |          |     |                    |
|           |          |     |                     |           |          |     |                    |
|           |          |     |                     |           |          |     |                    |
|           |          |     |                     |           |          |     |                    |
|           |          |     |                     |           |          |     |                    |
|           |          |     |                     |           |          |     |                    |
|           |          |     |                     |           |          |     |                    |
|           |          |     |                     |           |          |     |                    |
|           |          |     |                     |           |          |     |                    |
|           |          |     |                     |           |          |     |                    |
|           |          |     |                     |           |          |     |                    |
|           |          |     |                     |           |          |     |                    |
|           |          |     |                     |           |          |     |                    |
|           |          |     |                     |           |          |     |                    |
|           |          |     |                     |           |          |     |                    |
|           |          |     |                     |           |          |     |                    |
|           |          |     |                     |           |          |     |                    |
|           |          |     |                     |           |          |     |                    |
|           |          |     |                     |           |          |     |                    |
|           |          |     |                     |           |          |     |                    |
|           |          |     |                     |           |          |     |                    |
|           |          |     |                     |           |          |     |                    |
|           |          |     |                     |           |          |     |                    |
|           |          |     |                     |           |          |     |                    |
|           |          |     |                     |           |          |     |                    |
|           |          |     |                     |           |          |     |                    |
|           |          |     |                     |           |          |     |                    |
|           |          |     |                     |           |          |     |                    |
|           |          |     |                     |           |          |     |                    |
|           |          |     |                     |           |          |     |                    |
|           |          |     |                     |           |          |     |                    |
|           |          |     |                     |           |          |     |                    |
|           |          |     |                     |           |          |     |                    |
|           |          |     |                     |           |          |     |                    |
|           |          |     |                     |           |          |     |                    |
|           |          |     |                     |           |          |     |                    |
|           |          |     |                     |           |          |     |                    |

| FORM SA3E. PAGE 5.                                                                                                    |                                                                                                    |                                                                                                    |                                                                                                    |                                                                                                    |                                                                                                    | ACCOUNTING               | PERIOD: 2022/2                          |
|----------------------------------------------------------------------------------------------------|----------------------------------------------------------------------------------------------------|----------------------------------------------------------------------------------------------------|----------------------------------------------------------------------------------------------------|----------------------------------------------------------------------------------------------------|----------------------------------------------------------------------------------------------------|--------------------------|-----------------------------------------|
| LEGAL NAME OF OWNER OF                                                                                                    | CABLE SYST                                                                                                    | EM:                                                                                                    |                                                                                                    |                                                                                                    |                                                                                                    | SYSTEM ID#               | NI                                      |
| CEQUEL COMMUNICA                                                                                                    | TIONS LI                                                                                                    | _C                                                                                                    |                                                                                                    |                                                                                                    |                                                                                                    | 030049                   | Name                                    |
| SUBSTITUTE CARRIAGI                                                                                                    | E: SPECIA                                                                                                    | L STATEMEN                                                                                                    | NT AND PROGRAM LOC                                                                                                    | <del></del>                                                                                                    |                                                                                                    |                          |                                         |
| In General: In space I, ident<br>substitute basis during the a<br>explanation of the programm                                                                                                    | ccounting pe                                                                                                    | eriod, under spe                                                                                                    | ecific present and former FC                                                                                                    | CC rules, regul                                                                                                    | ations, or authorizations                                                                                                    | . For a further          | Substitute                              |
|                                                                                                    |                                                                                                    |                                                                                                    | ,                                                                                                    | io goriorai inot                                                                                                    | radiono locatoa in trio p                                                                                                    | <u> </u>                 | Carriage:                               |
| During the accounting per<br>broadcast by a distant state                                                                                                    | riod, did you                                                                                                    |                                                                                                    |                                                                                                    | is, any nonne                                                                                                    | twork television prograi                                                                                                    | m<br><b>X No</b>         | Special<br>Statement and<br>Program Log |
| Note: If your answer is "No                                                                                                    | ", leave the                                                                                                    | rest of this paç                                                                                                    | ge blank. If your answer is                                                                                                    | "Yes," you mι                                                                                                    | <del>-</del>                                                                                                    | •                        |                                         |
| period, was broadcast by a under certain FCC rules, re SA3 form for futher informatitles, for example, "I Love I Column 2: If the prograr Column 3: Give the call Column 4: Give the broathe case of Mexican or Car Column 5: Give the mor first. Example: for May 7 give Column 6: State the time to the nearest five minutes. stated as "6:00–6:30 p.m." | titute progratice, please and please and every not distant state and the state of the state of t | am on a separa attach addition nnetwork televicion and that your authorization of use general of BA Basketball: dcast live, ente station broadca on's location (thons, if any, the when your system substitute program carrilisted program ons in effect do | al pages. ision program (substitute pour cable system substitute is. See page (vi) of the gercategories like "movies", o 76ers vs. Bulls." r "Yes." Otherwise enter "Nasting the substitute programe community to which the community with which the tem carried the substitute gram was carried by your led by a system from 6:01: | orogram) that, d for the progneral instruction "basketball".  No." am. station is lice station is ider program. Use cable system.  15 p.m. to 6:2 amming that y d; enter the le | during the accounting tramming of another states on slocated in the paper. List specific program ansed by the FCC or, in ntified).  List the times accurate the second period period per | ntion<br>r<br>nth<br>ely |                                         |
| 9                                                                                                    | LI IRSTITI IT                                                                                                    | TE PROGRAM                                                                                                    | 1                                                                                                    |                                                                                                    | EN SUBSTITUTE<br>IAGE OCCURRED                                                                                                    | 7. REASON                |                                         |
| 1. TITLE OF PROGRAM                                                                                                    | 2. LIVE?                                                                                                    | 3. STATION'S                                                                                                    |                                                                                                    | 5. MONTH                                                                                                    | 6. TIMES                                                                                                    | FOR DELETION             |                                         |
|                                                                                                    | Yes or No                                                                                                    | CALL SIGN                                                                                                    | 4. STATION'S LOCATION                                                                                                    | AND DAY                                                                                                    | FROM — TO                                                                                                    |                          |                                         |
|                                                                                                    |                                                                                                    |                                                                                                    |                                                                                                    |                                                                                                    |                                                                                                    |                          | I                                       |
|                                                                                                    |                                                                                                    |                                                                                                    |                                                                                                    |                                                                                                    | <u> </u>                                                                                                    |                          | I                                       |
|                                                                                                    |                                                                                                    |                                                                                                    |                                                                                                    |                                                                                                    |                                                                                                    |                          | I                                       |
|                                                                                                    |                                                                                                    |                                                                                                    |                                                                                                    |                                                                                                    | <u> </u>                                                                                                    |                          | I                                       |
|                                                                                                    | <b>_</b>                                                                                                    |                                                                                                    |                                                                                                    |                                                                                                    | _                                                                                                    |                          | I                                       |
|                                                                                                    |                                                                                                    |                                                                                                    |                                                                                                    |                                                                                                    |                                                                                                    |                          | I                                       |
|                                                                                                    |                                                                                                    |                                                                                                    |                                                                                                    |                                                                                                    | _                                                                                                    |                          | I                                       |
|                                                                                                    |                                                                                                    |                                                                                                    |                                                                                                    |                                                                                                    | _                                                                                                    |                          | I                                       |
|                                                                                                    |                                                                                                    |                                                                                                    |                                                                                                    |                                                                                                    |                                                                                                    |                          | I                                       |
|                                                                                                    |                                                                                                    |                                                                                                    |                                                                                                    |                                                                                                    |                                                                                                    |                          | I                                       |
|                                                                                                    |                                                                                                    |                                                                                                    |                                                                                                    |                                                                                                    |                                                                                                    |                          | I                                       |
|                                                                                                    |                                                                                                    |                                                                                                    |                                                                                                    |                                                                                                    |                                                                                                    |                          | I                                       |
|                                                                                                    |                                                                                                    |                                                                                                    |                                                                                                    |                                                                                                    |                                                                                                    |                          | I                                       |
|                                                                                                    |                                                                                                    |                                                                                                    |                                                                                                    |                                                                                                    | _                                                                                                    |                          | I                                       |
|                                                                                                    |                                                                                                    |                                                                                                    |                                                                                                    |                                                                                                    | _                                                                                                    |                          |                                         |
|                                                                                                    |                                                                                                    |                                                                                                    |                                                                                                    |                                                                                                    | _                                                                                                    |                          |                                         |
|                                                                                                    |                                                                                                    |                                                                                                    |                                                                                                    |                                                                                                    |                                                                                                    |                          |                                         |
|                                                                                                    |                                                                                                    |                                                                                                    |                                                                                                    |                                                                                                    |                                                                                                    |                          |                                         |
|                                                                                                    |                                                                                                    |                                                                                                    |                                                                                                    |                                                                                                    |                                                                                                    |                          |                                         |
|                                                                                                    |                                                                                                    |                                                                                                    |                                                                                                    |                                                                                                    |                                                                                                    |                          |                                         |
|                                                                                                    | <u> </u>                                                                                                    |                                                                                                    |                                                                                                    |                                                                                                    |                                                                                                    |                          | İ                                       |

ACCOUNTING PERIOD: 2022/2 FORM SA3E. PAGE 6.

| Name                                     | CEQUEL CO                                                                                                    |      |                 |             |      |               |       |              | S       | 030049  |
|------------------------------------------|----------------------------------------------------------------------------------------------------|------|-----------------|-------------|------|---------------|-------|--------------|---------|---------|
| <b>J</b><br>Part-Time<br>Carriage<br>Log | icolumn 5 of space G.  Column 2 (Dates and hours of carriage): For each station, list the dates and hours when part-time carriage oc- |      |                 |             |      |               |       |              | }       |         |
|                                          |                                                                                                    |      | DATES           | S AND HOURS | OF F | PART-TIME CAR | RIAGE |              |         |         |
|                                          | CALL SIGN                                                                                                    | WHEN | N CARRIAGE OCCL |             |      | CALL SIGN     | WHE   | N CARRIAGE O |         |         |
|                                          | 0,122 0.0.1                                                                                                    | DATE | HOUI<br>FROM    | RS<br>TO    |      | 07.122.01.011 | DATE  | FROM         | IOUR    | S<br>TO |
|                                          |                                                                                                    |      | _               |             |      |               |       |              | _       |         |
|                                          |                                                                                                    |      |                 |             |      |               |       |              |         |         |
|                                          |                                                                                                    |      |                 |             |      |               |       |              |         |         |
|                                          |                                                                                                    |      |                 |             |      |               |       |              | =       |         |
|                                          |                                                                                                    |      |                 |             |      |               |       |              |         |         |
|                                          |                                                                                                    |      |                 |             |      |               |       |              | =       |         |
|                                          |                                                                                                    |      |                 |             |      |               |       |              | =       |         |
|                                          |                                                                                                    |      | _               |             |      |               |       |              |         |         |
|                                          |                                                                                                    |      | _               |             |      |               |       |              | _       |         |
|                                          |                                                                                                    |      | _               |             |      |               |       |              | _       |         |
|                                          |                                                                                                    |      | _               |             |      |               |       |              |         |         |
|                                          |                                                                                                    |      |                 |             |      |               |       |              |         |         |
|                                          |                                                                                                    |      |                 |             |      |               |       |              |         |         |
|                                          |                                                                                                    |      |                 |             |      |               |       |              | =       |         |
|                                          |                                                                                                    |      |                 |             |      |               |       |              | =_      |         |
|                                          |                                                                                                    |      |                 |             |      |               |       |              | =-      |         |
|                                          |                                                                                                    |      |                 |             |      |               |       |              | =-      |         |
|                                          |                                                                                                    |      | _               |             |      |               |       |              |         |         |
|                                          |                                                                                                    |      | _               |             |      |               |       |              |         |         |
|                                          |                                                                                                    |      | _               |             |      |               |       |              | _       |         |
|                                          |                                                                                                    |      | _               |             |      |               |       |              |         |         |
|                                          |                                                                                                    |      |                 |             |      |               |       |              |         |         |
|                                          |                                                                                                    |      |                 |             |      |               |       |              |         |         |
|                                          |                                                                                                    |      |                 |             |      |               |       |              |         |         |
|                                          |                                                                                                    |      | _               |             |      |               |       |              |         |         |
|                                          |                                                                                                    |      |                 |             |      |               |       |              |         |         |
|                                          |                                                                                                    |      |                 |             |      |               |       |              | -=-     |         |
|                                          |                                                                                                    |      |                 |             |      |               |       |              | <u></u> |         |

|                                                                 | AL NAME OF OWNER OF CABLE SYSTEM: QUEL COMMUNICATIONS LLC                                                                                                    |                                               | SYSTEM ID#<br>030049               | Name                                                          |
|-----------------------------------------------------------------|----------------------------------------------------------------------------------------------------|-----------------------------------------------|------------------------------------|---------------------------------------------------------------|
| Inst<br>all a<br>(as                                            | OSS RECEIPTS  tructions: The figure you give in this space determines the form you fle and the amount you mounts (gross receipts) paid to your cable system by subscribers for the system's second identifed in space E) during the accounting period. For a further explanation of how to come (vii) of the general instructions.  Gross receipts from subscribers for secondary transmission service(s)                                                                                                    | lary transmissio                              | n service                          | <b>K</b><br>Gross Receipts                                    |
| IMP                                                             | during the accounting period.  ORTANT: You must complete a statement in space P concerning gross receipts.                                                                                                    | \$<br>(Amount o                               | 3,639,594.84<br>of gross receipts) |                                                               |
| <ul><li>Con</li><li>Con</li><li>If you</li><li>If you</li></ul> | (RIGHT ROYALTY FEE Ictions: Use the blocks in this space L to determine the royalty fee you owe: Inplete block 1, showing your minimum fee. Inplete block 2, showing whether your system carried any distant television stations. In system did not carry any distant television stations, leave block 3 blank. Enter the amount from block 1 on line 1 of block 4, and calculate the total royalty fee. In system did carry any distant television stations, you must complete the applicable parts of parally in the form and attach the schedule to your statement of account. |                                               |                                    | <b>L</b><br>Copyright<br>Royalty Fee                          |
|                                                                 | art 8 or part 9, block A, of the DSE schedule was completed, the base rate fee should be e $\rm k$ 3 below.                                                                                                    | entered on line 1                             | of                                 |                                                               |
|                                                                 | art 6 of the DSE schedule was completed, the amount from line 7 of block C should be entellow.                                                                                                    | ered on line 2 in                             | block                              |                                                               |
|                                                                 | art 7 or part 9, block B, of the DSE schedule was completed, the surcharge amount should block 4 below.                                                                                                    | l be entered on l                             | ine                                |                                                               |
| Block<br>1                                                      | <b>MINIMUM FEE:</b> All cable systems with semiannual gross receipts of \$527,600 or more a least the minimum fee, regardless of whether they carried any distant stations. This fee is system's gross receipts for the accounting period.                                                                                                    |                                               | 7                                  |                                                               |
|                                                                 | Line 1. Enter the amount of gross receipts from space K Line 2. Multiply the amount in line 1 by 0.01064 Enter the result here.                                                                                                    | \$                                            | 3,639,594.84                       |                                                               |
|                                                                 | This is your minimum fee.                                                                                                    | \$                                            | 38,725.29                          |                                                               |
| Block<br>2                                                      | DISTANT TELEVISION STATIONS CARRIED: Your answer here must agree with the in space G. If, in space G, you identifed any stations as "distant" by stating "Yes" in column "Yes" in this block.  • Did your cable system carry any distant television stations during the accounting period?  X Yes—Complete the DSE schedule.  No—Leave block 3 below blank and column.                                                                                                    | 4, you must che                               | ck                                 |                                                               |
| Block<br>3                                                      | Line 1. BASE RATE FEE: Enter the base rate fee from either part 8, section 3 or 4, or part 9, block A of the DSE schedule. If none, enter zero                                                                                                    | \$                                            | 1,510.95                           |                                                               |
|                                                                 | Line 2. <b>3.75 Fee:</b> Enter the total fee from line 7, block C, part 6 of the DSE schedule. If none, enter zero                                                                                                    |                                               | 5,237.78                           |                                                               |
|                                                                 | Line 3. Add lines 1 and 2 and enter here                                                                                                    | \$                                            | 6,748.73                           |                                                               |
| Block<br>4                                                      | Line 1. BASE RATE FEE/3.75 FEE or MINIMUM FEE: Enter either the minimum fee from block 1 or the sum of the base rate fee / 3.75 fee from block 3, line 3, whichever is larger                                                                                                    | \$                                            | 38,725.29                          | Cable systems                                                 |
|                                                                 | Line 2. <b>SYNDICATED EXCLUSIVITY SURCHARGE:</b> Enter the fee from either part 7 (block D, section 3 or 4) or part 9 (block B) of the DSE schedule. If none, enter                                                                                                    |                                               | 0.00                               | submitting<br>additional                                      |
|                                                                 | Line 3. Line 3. INTEREST CHARGE: Enter the amount from line 4, space Q, page 9  (Interest Worksheet)                                                                                                    |                                               | 0.00                               | deposits under<br>Section 111(d)(7)<br>should contact         |
|                                                                 | Line 4. FILING FEE                                                                                                    | <u>    \$                                </u> | 725.00                             | the Licensing additional fees.  Division for the              |
|                                                                 | TOTAL ROYALTY AND FILING FEES DUE FOR ACCOUNTING PERIOD.  Add Lines 1, 2 and 3 of block 4 and enter total here                                                                                                    | \$                                            | 39,450.29                          | appropriate<br>form for<br>submitting the<br>additional fees. |
|                                                                 | EFT Trace # or TRANSACTION ID #                                                                                                    |                                               |                                    | auumonai tees.                                                |
|                                                                 | Remit this amount via <i>electronic payment</i> payable to Register of Copyrights. (Se general instructions located in the paper SA3 form and the Excel instructions tab                                                                                                    |                                               |                                    |                                                               |

ACCOUNTING PERIOD: 2022/2
FORM SA3E PAGE 8

| Name                                       | LEGAL NAME OF OWNER OF CABLE SYSTEM:  CEQUEL COMMUNICATIONS LLC                                                                                                    | SYSTEM ID#<br>030049    |
|--------------------------------------------|----------------------------------------------------------------------------------------------------|-------------------------|
| M<br>Channels                              | CHANNELS Instructions: You must give (1) the number of channels on which the cable system carried television broadcas to its subscribers and (2) the cable system's total number of activated channels, during the accounting period.                                                                               | st stations             |
|                                            | Enter the total number of channels on which the cable     system carried television broadcast stations                                                                                                    | 31                      |
|                                            | Enter the total number of activated channels     on which the cable system carried television broadcast stations     and nonbroadcast services                                                                                                    | 378                     |
| N<br>Individual to                         | INDIVIDUAL TO BE CONTACTED IF FURTHER INFORMATION IS NEEDED: (Identify an individual we can contact about this statement of account.)                                                                                                    |                         |
| Be Contacted<br>for Further<br>Information | Name RODNEY HASKINS Telephone                                                                                                    | (903) 579-3152          |
|                                            | Address 3027 S SE LOOP 323 (Number, street, rural route, apartment, or suite number)                                                                                                    |                         |
|                                            | TYLER, TX 75701  (City, town, state, zip)                                                                                                    |                         |
|                                            | Email RODNEY.HASKINS@ALTICEUSA.COM Fax (optional                                                                                                    |                         |
| 0                                          | CERTIFICATION (This statement of account must be certifed and signed in accordance with Copyright Office reg                                                                                                    | ulations.)              |
| Certifcation                               | <ul> <li>I, the undersigned, hereby certify that (Check one, but only one, of the boxes.)</li> <li>(Owner other than corporation or partnership) I am the owner of the cable system as identified in line 1 of space I</li> </ul>                                                                                   | 3; or                   |
|                                            | (Agent of owner other than corporation or partnership) I am the duly authorized agent of the owner of the cable s                                                                                                    |                         |
|                                            | in line 1 of space B and that the owner is not a corporation or partnership; or  (Officer or partner) I am an officer (if a corporation) or a partner (if a partnership) of the legal entity identified as own in line 1 of space B.                                                                                | ner of the cable system |
|                                            | <ul> <li>I have examined the statement of account and hereby declare under penalty of law that all statements of fact contained are true, complete, and correct to the best of my knowledge, information, and belief, and are made in good faith. [18 U.S.C., Section 1001(1986)]</li> </ul>                        | d herein                |
|                                            | X /s/ Alan Dannenbaum                                                                                                    |                         |
|                                            | Enter an electronic signature on the line above using an "/s/" signature to certify this statement. (e.g., /s/ John Smith). Before entering the first forward slash of the /s/ signature, place your cursor in button, then type /s/ and your name. Pressing the "F" button will avoid enabling Excel's Lotus compa |                         |
|                                            | Typed or printed name: ALAN DANNENBAUM                                                                                                    |                         |
|                                            | Title: SVP, PROGRAMMING  (Title of official position held in corporation or partnership)                                                                                                    |                         |
|                                            | Date: February 28, 2023                                                                                                    |                         |

Privacy Act Notice: Section 111 of title 17 of the United States Code authorizes the Copyright Offce to collect the personally identifying information (PII) requested on this form in order to process your statement of account. PII is any personal information that can be used to identify or trace an individual, such as name, address and telephone numbers. By providing PII, you are agreeing to the routine use of it to establish and maintain a public record, which includes appearing in the Offce's public indexes and in search reports prepared for the public. The effect of not providing the PII requested is that it may delay processing of your statement of account and its placement in the completed record of statements of account, and it may affect the legal suffciency of the fling, a determination that would be made by a court of law.

| LEGAL NAME OF OWNER OF CABLE SYSTEM:                                                                                                    | SYSTEM ID#               | Nome                        |  |  |  |
|----------------------------------------------------------------------------------------------------|--------------------------|-----------------------------|--|--|--|
| CEQUEL COMMUNICATIONS LLC                                                                                                    | 030049                   | Name                        |  |  |  |
| SPECIAL STATEMENT CONCERNING GROSS RECEIPTS EXCLUSIONS  The Satellite Home Viewer Act of 1988 amended Title 17, section 111(d)(1)(A), of the Copyright Act by adding the following sentence:  "In determining the total number of subscribers and the gross amounts paid to the cable system for the basic service of providing secondary transmissions of primary broadcast transmitters, the system shall not include subscribers and amounts collected from subscribers receiving secondary transmissions pursuant to section 119." |                          |                             |  |  |  |
| For more information on when to exclude these amounts, see the note on page (vii) of the gene paper SA3 form.                                                                                                    |                          | Gross Receipts<br>Exclusion |  |  |  |
| During the accounting period did the cable system exclude any amounts of gross receipts for se made by satellite carriers to satellite dish owners?                                                                                                    | condary transmissions    |                             |  |  |  |
| X NO                                                                                                    |                          |                             |  |  |  |
| YES. Enter the total here and list the satellite carrier(s) below                                                                                                    |                          |                             |  |  |  |
| Name Mailing Address Mailing Address                                                                                                    |                          |                             |  |  |  |
|                                                                                                    |                          |                             |  |  |  |
| INTEREST ASSESSMENTS                                                                                                    |                          |                             |  |  |  |
| You must complete this worksheet for those royalty payments submitted as a result of a late pay For an explanation of interest assessment, see page (viii) of the general instructions in the pape                                                                                                    |                          | Q                           |  |  |  |
| Line 1 Enter the amount of late payment or underpayment                                                                                                    |                          | Interest<br>Assessment      |  |  |  |
| Line 2 Multiply line 1 by the interest rate* and enter the sum here                                                                                                    |                          |                             |  |  |  |
| Line 3 Multiply line 2 by the number of days late and enter the sum here                                                                                                    | xdays                    |                             |  |  |  |
| Line 4 Multiply line 3 by 0.00274** enter here and on line 3, block 4,                                                                                                    |                          |                             |  |  |  |
| space L, (page 7)                                                                                                    | -                        |                             |  |  |  |
|                                                                                                    | (interest charge)        |                             |  |  |  |
| * To view the interest rate chart click on <a href="www.copyright.gov/licensing/interest-rate.pdf">www.copyright.gov/licensing/interest-rate.pdf</a> . For fu contact the Licensing Division at (202) 707-8150 or licensing@copyright.gov.                                                                                                    | urther assistance please |                             |  |  |  |
| ** This is the decimal equivalent of 1/365, which is the interest assessment for one day late.                                                                                                    |                          |                             |  |  |  |
| NOTE: If you are filing this worksheet covering a statement of account already submitted to the please list below the owner, address, first community served, accounting period, and ID number filing.                                                                                                    |                          |                             |  |  |  |
| Owner                                                                                                    |                          |                             |  |  |  |
| Address                                                                                                    |                          |                             |  |  |  |
| First community served                                                                                                    |                          |                             |  |  |  |
| Accounting period                                                                                                    |                          |                             |  |  |  |
| ID number                                                                                                    |                          |                             |  |  |  |

Privacy Act Notice: Section 111 of title 17 of the United States Code authorizes the Copyright Offce to collect the personally identifying information (PII) requested on this form in order to process your statement of account. PII is any personal information that can be used to identify or trace an individual, such as name, address and telephone numbers. By providing PII, you are agreeing to the routine use of it to establish and maintain a public record, which includes appearing in the Offce's public indexes and in search reports prepared for the public. The effect of not providing the PII requested is that it may delay processing of your statement of account and its placement in the completed record of statements of account, and it may affect the legal suffciency of the fling, a determination that would be made by a court of law.

ACCOUNTING PERIOD: 2022/2

DSE SCHEDULE, PAGE 10.

# INSTRUCTIONS FOR DSE SCHEDULE WHAT IS A "DSE"

The term "distant signal equivalent" (DSE) generally refers to the numerical value given by the Copyright Act to each distant television station carried by a cable system during an accounting period. Your system's total number of DSEs determines the royalty you owe. For the full definition, see page (v) of the General Instructions in the paper SA3 form.

### FORMULAS FOR COMPUTING A STATION'S DSE

There are two different formulas for computing DSEs: (1) a basic formula for all distant stations listed in space G (page 3), and (2) a special formula for those stations carried on a substitute basis and listed in space I (page 5). (Note that if a particular station is listed in both space G and space I, a DSE must be computed twice for that station: once under the basic formula and again under the special formula. However, a station's total DSE is not to exceed its full type-value. If this happens, contact the Licensing Division.)

# BASIC FORMULA: FOR ALL DISTANT STATIONS LISTED IN SPACE G OF SA3E (LONG FORM)

**Step 1**: Determine the station's type-value. For purposes of computing DSEs, the Copyright Act gives different values to distant stations depending upon their type. If, as shown in space G of your statement of account (page 3), a distant station is:

| • Independent: its type-value is                                   | 1.00 |
|--------------------------------------------------------------------|------|
| Network: its type-value is                                         | 0.25 |
| • Noncommercial educational: its type-value is                     | 0.25 |
| Note that local stations are not counted at all in computing DSEs. |      |

**Step 2:** Calculate the station's basis of carriage value: The DSE of a station also depends on its basis of carriage. If, as shown in space G of your Form SA3E, the station was carried part time because of lack of activated channel capacity, its basis of carriage value is determined by (1) calculating the number of hours the cable system carried the station during the accounting period, and (2) dividing that number by the total number of hours the station broadcast over the air during the accounting period. The

**Step 3:** Multiply the result of step 1 by the result of step 2. This gives you the particular station's DSE for the accounting period. (Note that for stations other than those carried on a part-time basis due to lack of activated channel capacity, actual multiplication is not necessary since the DSE will always be the same as the type value.)

basis of carriage value for all other stations listed in space G is 1.0.

# SPECIAL FORMULA FOR STATIONS LISTED IN SPACE I OF SA3E (LONG FORM)

Step 1: For each station, calculate the number of programs that, during the accounting period, were broadcast live by the station and were substituted for programs deleted at the option of the cable system.

(These are programs for which you have entered "Yes" in column 2 and "P" in column 7 of space I.)

Step 2: Divide the result of step 1 by the total number of days in the calendar year (365—or 366 in a leap year). This gives you the particular station's DSE for the accounting period.

### **TOTAL OF DSEs**

In part 5 of this schedule you are asked to add up the DSEs for all of the distant television stations your cable system carried during the accounting period. This is the total sum of all DSEs computed by the basic formula and by the special formula.

## THE ROYALTY FEE

The total royalty fee is determined by calculating the minimum fee and the base rate fee. In addition, cable systems located within certain television market areas may be required to calculate the 3.75 fee and/or the Syndicated Exclusivity Surcharge. Note: Distant multicast streams are not subject to the 3.75 fee or the Syndicated Exclusivity Surcharge. Distant simulcast streams are not subject to any royalty payment.

The 3.75 Fee. If a cable system located in whole or in part within a television market added stations after June 24, 1981, that would not have been permitted under FCC rules, regulations, and authorizations (hereafter referred to as "the former FCC rules") in effect on June 24, 1981, the system must compute the 3.75 fee using a formula based on the number of DSEs added. These DSEs used in computing the 3.75 fee will not be used in computing the base rate fee and Syndicated Exclusivity Surcharge.

The Syndicated Exclusivity Surcharge. Cable systems located in whole or in part within a major television market, as defined by FCC rules and regulations, must calculate a Syndicated Exclusivity Surcharge for the carriage of any commercial VHF station that places a grade B contour, in whole or in part, over the cable system that would have been subject to the FCC's syndicated exclusivity rules in effect on June 24, 1981.

The Minimum Fee/Base Rate Fee/3.75 Percent Fee. All cable systems fling SA3E (Long Form) must pay at least the minimum fee, which is 1.064 percent of gross receipts. The cable system pays either the minimum fee or the sum of the base rate fee and the 3.75 percent fee, whichever is larger, and a Syndicated Exclusivity Surcharge, as applicable.

What is a "Permitted" Station? A permitted station refers to a distant station whose carriage is not subject to the 3.75 percent rate but is subject to the base rate and, where applicable, the Syndicated Exclusivity Surcharge. A permitted station would include the following:

- 1) A station actually carried within any portion of a cable system prior to June 25, 1981, pursuant to the former FCC rules.
- 2) A station first carried after June 24, 1981, which could have been carried under FCC rules in effect on June 24, 1981, if such carriage would not have exceeded the market quota imposed for the importation of distant stations under those rules.
- 3) A station of the same type substituted for a carried network, non-commercial educational, or regular independent station for which a quota was or would have been imposed under FCC rules (47 CFR 76.59 (b),(c), 76.61 (b),(c),(d), and 767.63 (a) [referring to 76.61 (b),(d)]) in effect on June 24, 1981.
- 4) A station carried pursuant to an individual waiver granted between April 16, 1976, and June 25, 1981, under the FCC rules and regulations in effect on April 15, 1976.
- 5) In the case of a station carried prior to June 25, 1981, on a part-time and/or substitute basis only, that fraction of the current DSE represented by prior carriage.

NOTE: If your cable system carried a station that you believe qualifies as a permitted station but does not fall into one of the above categories, please attach written documentation to the statement of account detailing the basis for its classification.

Substitution of Grandfathered Stations. Under section 76.65 of the former FCC rules, a cable system was not required to delete any station that it was authorized to carry or was lawfully carrying prior to March 31, 1972, even if the total number of distant stations carried exceeded the market quota imposed for the importation of distant stations. Carriage of these grandfathered stations is not subject to the 3.75 percent rate, but is subject to the Base Rate, and where applicable, the Syndicated Exclusivity Surcharge. The Copyright Royalty Tribunal has stated its view that, since section 76.65 of the former FCC rules would not have permitted substitution of a grandfathered station, the 3.75 percent Rate applies to a station substituted for a grandfathered station if carriage of the station exceeds the market quota imposed for the importation of distant stations.

# COMPUTING THE 3.75 PERCENT RATE—PART 6 OF THE DSE SCHEDULE

- Determine which distant stations were carried by the system pursuant to former FCC rules in effect on June 24, 1981.
- Identify any station carried prior to June 25, 198l, on a substitute and/or
  part-time basis only and complete the log to determine the portion of
  the DSE exempt from the 3.75 percent rate.
- Subtract the number of DSEs resulting from this carriage from the number of DSEs reported in part 5 of the DSE Schedule. This is the total number of DSEs subject to the 3.75 percent rate. Multiply these DSEs by gross receipts by .0375. This is the 3.75 fee.

### COMPUTING THE SYNDICATED EXCLUSIVITY SURCHARGE— PART 7 OF THE DSE SCHEDULE

- Determine if any portion of the cable system is located within a top 100 major television market as defined by the FCC rules and regulations in effect on June 24, 1981. If no portion of the cable system is located in a major television market, part 7 does not have to be completed.
- Determine which station(s) reported in block B, part 6 are commercial VHF stations and place a grade B contour, in whole, or in part, over the cable system. If none of these stations are carried, part 7 does not have to be completed.
- Determine which of those stations reported in block b, part 7 of the DSE Schedule were carried before March 31,1972. These stations are exempt from the FCC's syndicated exclusivity rules in effect on June 24, 1981. If you qualify to calculate the royalty fee based upon the carriage of partially-distant stations, and you elect to do so, you must compute the surcharge in part 9 of this schedule.
- Subtract the exempt DSEs from the number of DSEs determined in block B of part 7. This is the total number of DSEs subject to the Syndicated Exclusivity Surcharge.
- Compute the Syndicated Exclusivity Surcharge based upon these DSEs and the appropriate formula for the system's market position.

U.S. Copyright Office

# COMPUTING THE BASE RATE FEE—PART 8 OF THE DSE

#### **SCHEDULE**

Determine whether any of the stations you carried were partially distant—that is, whether you retransmitted the signal of one or more stations to subscribers located within the station's local service area and, at the same time, to other subscribers located outside that area.

### PARTIALLY DISTANT STATIONS—PART 9 OF THE DSE SCHEDULE

- · If any of the stations were partially distant:
- 1. Divide all of your subscribers into subscriber groups depending on their location. A particular subscriber group consists of all subscribers who are distant with respect to exactly the same complement of stations.
- 2. Identify the communities/areas represented by each subscriber group.
- 3. For each subscriber group, calculate the total number of DSEs of that group's complement of stations.

If your system is located wholly outside all major and smaller television markets, give each station's DSEs as you gave them in parts 2, 3, and 4 of the schedule; or

If any portion of your system is located in a major or smaller television market, give each station's DSE as you gave it in block B, part 6 of this schedule.

4. Determine the portion of the total gross receipts you reported in space K (page 7) that is attributable to each subscriber group.

- Calculate a separate base rate fee for each subscriber group, using
   (1) the rates given above; (2) the total number of DSEs for that group's complement of stations; and (3) the amount of gross receipts attributable to that group.
- Add together the base rate fees for each subscriber group to determine the system's total base rate fee.
- 7. If any portion of the cable system is located in whole or in part within a major television market, you may also need to complete part 9, block B of the Schedule to determine the Syndicated Exclusivity Surcharge.

What to Do If You Need More Space on the DSE Schedule. There are no printed continuation sheets for the schedule. In most cases, the blanks provided should be large enough for the necessary information. If you need more space in a particular part, make a photocopy of the page in question (identifying it as a continuation sheet), enter the additional information on that copy, and attach it to the DSE schedule.

Rounding Off DSEs. In computing DSEs on the DSE schedule, you may round off to no less than the third decimal point. If you round off a DSE in any case, you must round off DSEs throughout the schedule as follows:

- When the fourth decimal point is 1, 2, 3, or 4, the third decimal remains unchanged (example: .34647 is rounded to .346).
- When the fourth decimal point is 5, 6, 7, 8, or 9, the third decimal is rounded up (example: .34651 is rounded to .347).

The example below is intended to supplement the instructions for calculating only the base rate fee for partially distant stations. The cable system would also be subject to the Syndicated Exclusivity Surcharge for partially distant stations, if any portion is located within a major television market.

### **EXAMPLE:**

### COMPUTATION OF COPYRIGHT ROYALTY FEE FOR CABLE SYSTEM CARRYING PARTIALLY DISTANT STATIONS

In most cases under current FCC rules, all of Fairvale would be within the local service area of both stations A and C and all of Rapid City and Bodega Bay would be within the local service areas of stations B, D, and E.

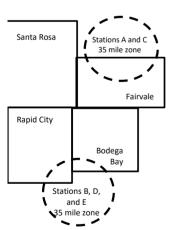

| Distant Stations Carrie | ed          | Identification | of Subscriber Groups   |                  |
|-------------------------|-------------|----------------|------------------------|------------------|
| STATION                 | DSE         | CITY           | OUTSIDE LOCAL          | GROSS RECEIPTS   |
| A (independent)         | 1.0         |                | SERVICE AREA OF        | FROM SUBSCRIBERS |
| B (independent)         | 1.0         | Santa Rosa     | Stations A, B, C, D ,E | \$310,000.00     |
| C (part-time)           | 0.083       | Rapid City     | Stations A and C       | 100,000.00       |
| D (part-time)           | 0.139       | Bodega Bay     | Stations A and C       | 70,000.00        |
| E (network)             | <u>0.25</u> | Fairvale       | Stations B, D, and E   | 120,000.00       |
| TOTAL DSEs              | 2.472       |                | TOTAL GROSS RECEIPTS   | \$600,000.00     |

 Minimum Fee Total Gross Receipts
 \$600,000.00

 x
 .01064

 \$6 384 00

| First Subscriber Group       |              | Second Subscriber Group     |              | Third Subscriber Group      |              |
|------------------------------|--------------|-----------------------------|--------------|-----------------------------|--------------|
| (Santa Rosa)                 |              | (Rapid City and Bodega Bay) |              | (Fairvale)                  |              |
| Gross receipts               | \$310,000.00 | Gross receipts              | \$170,000.00 | Gross receipts              | \$120,000.00 |
| DSEs                         | 2.472        | DSEs                        | 1.083        | DSEs                        | 1.389        |
| Base rate fee                | \$6,497.20   | Base rate fee               | \$1,907.71   | Base rate fee               | \$1,604.03   |
| \$310,000 x .01064 x 1.0 =   | 3,298.40     | \$170,000 x .01064 x 1.0 =  | 1,808.80     | \$120,000 x .01064 x 1.0 =  | 1,276.80     |
| \$310,000 x .00701 x 1.472 = | 3,198.80     | \$170,000 x .00701 x .083 = | 98.91        | \$120,000 x .00701 x .389 = | 327.23       |
| Base rate fee                | \$6,497.20   | Base rate fee               | \$1,907.71   | Base rate fee               | \$1,604.03   |

**Total Base Rate Fee:** \$6,497.20 + \$1,907.71 + \$1,604.03 = \$10,008.94 In this example, the cable system would enter \$10,008.94 in space L, block 3, line 1 (page 7)

| 1 1                      | LEGAL NAME OF OWNER OF CABLE                                                             |                       |                                 |                 | 3                         | YSTEM ID# |
|--------------------------|------------------------------------------------------------------------------------------|-----------------------|---------------------------------|-----------------|---------------------------|-----------|
|                          | CEQUEL COMMUNICAT                                                                        |                       |                                 |                 |                           | 030049    |
|                          | SUM OF DSEs OF CATEGOR                                                                   |                       | S:                              |                 |                           |           |
|                          | <ul> <li>Add the DSEs of each station</li> <li>Enter the sum here and in line</li> </ul> |                       | schedule.                       |                 | 2.75                      |           |
|                          |                                                                                          | . 5. part 0 01 11113  |                                 |                 | 2.70                      | <u> </u>  |
| 2                        | Instructions:<br>In the column headed "Call S                                            | ian": liet the coll   | signs of all distant stations i | dentified by th | ne letter "∩" in column 5 |           |
|                          | of space G (page 3).                                                                     | igii . list tile call | signs of all distant stations i | dentined by ti  | ie ietter O in column 3   |           |
| Computation              | In the column headed "DSE"                                                               |                       |                                 | as "1.0"; for e | each network or noncom-   |           |
|                          | mercial educational station, give                                                        | e the DSE as ".2      |                                 | 0 005           |                           |           |
| Category "O"<br>Stations | CALL SIGN                                                                                | DSE                   | CATEGORY "O" STATION CALL SIGN  | DSE DSES        | CALL SIGN                 | DSE       |
| Stations                 | WKPI-1                                                                                   | 0.250                 | CALL SIGN                       | DSE             | CALL SIGN                 | DSE       |
|                          | WTSF-1                                                                                   | 1.000                 |                                 |                 |                           |           |
|                          | WVPB-1                                                                                   | 0.250                 |                                 |                 |                           |           |
|                          | WYMT-1                                                                                   | 0.250                 |                                 |                 |                           |           |
|                          | WYMT-2                                                                                   | 1.000                 |                                 |                 |                           |           |
| Add rows as              |                                                                                          |                       |                                 |                 |                           |           |
| necessary.               |                                                                                          |                       |                                 |                 |                           |           |
| Remember to copy all     |                                                                                          |                       |                                 |                 |                           |           |
| formula into new         |                                                                                          |                       |                                 |                 |                           |           |
| rows.                    |                                                                                          |                       |                                 |                 |                           |           |
|                          |                                                                                          |                       |                                 |                 |                           |           |
|                          |                                                                                          |                       |                                 |                 |                           |           |
|                          |                                                                                          |                       |                                 |                 |                           |           |
|                          |                                                                                          |                       |                                 |                 |                           |           |
|                          |                                                                                          |                       |                                 |                 |                           |           |
|                          |                                                                                          |                       |                                 |                 |                           |           |
|                          |                                                                                          |                       |                                 |                 |                           |           |
|                          |                                                                                          |                       |                                 |                 |                           |           |
|                          |                                                                                          |                       |                                 |                 |                           |           |
|                          |                                                                                          |                       |                                 |                 |                           |           |
|                          |                                                                                          |                       |                                 |                 |                           |           |
|                          |                                                                                          |                       |                                 |                 |                           |           |
|                          |                                                                                          |                       |                                 |                 |                           |           |
|                          |                                                                                          |                       |                                 |                 |                           |           |
|                          |                                                                                          |                       |                                 |                 |                           |           |
|                          |                                                                                          |                       |                                 |                 |                           |           |
|                          |                                                                                          |                       |                                 |                 |                           |           |
|                          |                                                                                          |                       |                                 |                 |                           |           |
|                          |                                                                                          |                       |                                 |                 |                           |           |
|                          |                                                                                          |                       |                                 |                 |                           |           |
|                          |                                                                                          |                       |                                 |                 |                           |           |
|                          |                                                                                          |                       |                                 |                 |                           | <u> </u>  |
|                          |                                                                                          |                       |                                 |                 |                           | ļ         |
|                          |                                                                                          |                       |                                 |                 |                           |           |
|                          |                                                                                          |                       |                                 |                 |                           |           |
|                          |                                                                                          |                       |                                 | <b>.</b>        |                           |           |
|                          |                                                                                          |                       |                                 | <b>.</b>        |                           |           |
|                          |                                                                                          |                       |                                 |                 |                           |           |
| 1                        |                                                                                          |                       |                                 |                 |                           |           |

|  | <br> | <br> |  |
|--|------|------|--|
|  |      |      |  |
|  |      |      |  |
|  |      |      |  |
|  |      |      |  |

| Name                                                                                | CEQUEL CO                                                                                               | MMUNICATIONS LLC                                                                                                    |                                                                                                    |                                                                                                    |                                                                                                    |                                                                                                    | •                                                                    | 030049 |
|-------------------------------------------------------------------------------------|----------------------------------------------------------------------------------------------------|----------------------------------------------------------------------------------------------------|----------------------------------------------------------------------------------------------------|----------------------------------------------------------------------------------------------------|----------------------------------------------------------------------------------------------------|----------------------------------------------------------------------------------------------------|----------------------------------------------------------------------|--------|
| Computation of DSEs for Stations Carried Part Time Due to Lack of Activated Channel | Column 2 figure should of Column 3 Column 4 be carried out Column 5 give the type-V                     | st the call sign of all distar<br>: For each station, give the<br>correspond with the inform<br>: For each station, give the<br>: Divide the figure in colulat least to the third deciments.                                                        | ne number of I<br>mation given in<br>the total number<br>mn 2 by the final point. This<br>tation, give the | hours your cable syster<br>n space J. Calculate on<br>er of hours that the stati<br>gure in column 3, and g<br>is the "basis of carriago<br>e "type-value" as "1.0."                                  | n carried the stati-<br>ly one DSE for ea<br>on broadcast ove<br>live the result in d<br>e value" for the st<br>For each network                                                                                                    | on during the accounting the accounting the accounting the air during the accounting the accounting the accounting the accounting the accounting the accounting the accounting to a column 4. The ation.  It is not contained to a column 6. Round to no | ounting period.  his figure must  locational station,  less than the |        |
| Capacity                                                                            |                                                                                                    | (                                                                                                    | CATEGOR                                                                                                    | Y LAC STATIONS:                                                                                                    | COMPUTATI                                                                                                    | ION OF DSEs                                                                                                    |                                                                      |        |
|                                                                                     | 1. CALL<br>SIGN                                                                                         | 2. NUMBE<br>OF HOL<br>CARRIE<br>SYSTEM                                                                                                    | R<br>JRS<br>ED BY                                                                                          | 3. NUMBER<br>OF HOURS<br>STATION<br>ON AIR                                                                                                    | 4. BASIS OF<br>CARRIAG<br>VALUE                                                                                                    | 5. TYP                                                                                                    | -                                                                    | SE     |
|                                                                                     |                                                                                                    |                                                                                                    | ÷                                                                                                    |                                                                                                    | =                                                                                                    | x                                                                                                    | =                                                                    |        |
|                                                                                     |                                                                                                    |                                                                                                    | ÷                                                                                                    |                                                                                                    | =                                                                                                    | x<br>x                                                                                                    | =                                                                    |        |
|                                                                                     |                                                                                                    |                                                                                                    | ÷                                                                                                    |                                                                                                    | =                                                                                                    | x                                                                                                    | =                                                                    |        |
|                                                                                     |                                                                                                    |                                                                                                    | ÷                                                                                                    |                                                                                                    | =                                                                                                    | <u>x</u>                                                                                                    | =                                                                    |        |
|                                                                                     |                                                                                                    |                                                                                                    | ÷                                                                                                    |                                                                                                    | =                                                                                                    | x                                                                                                    | =                                                                    |        |
|                                                                                     |                                                                                                    |                                                                                                    | ÷                                                                                                    |                                                                                                    | =                                                                                                    | x                                                                                                    | =                                                                    |        |
|                                                                                     | Add the DSEs                                                                                            | OF CATEGORY LAC ST<br>of each station.<br>m here and in line 2 of pa                                                                                                    |                                                                                                    | hedule,                                                                                                    | ▶                                                                                                    | 0.0                                                                                                    | 00                                                                   |        |
| Computation of DSEs for Substitute-Basis Stations                                   | Was carried tions in efference to space I).     Column 2: I at your option.     Column 3: I Column 4: I | e the call sign of each state by your system in substituted on October 19, 1976 (a size or more live, nonnetwore or more live, nonnetwork of the sigure should correst of the number of days Divide the figure in colum this is the station's DSE ( | tution for a prass shown by took programs denumber of live pond with the in the calend n 2 by the figure.  | ogram that your system he letter "P" in column 7 luring that optional carries, nonnetwork programs information in space I. ar year: 365, except in a ure in column 3, and givermation on rounding, se | was permitted to<br>of space I); and<br>age (as shown by the<br>searried in substinate<br>a leap year.<br>the tesult in column<br>the page (viii) of the<br>the page (viii) of the<br>the page (viii) and the<br>the page (viii) of the<br>the page (viii) and the<br>the page (viii) of the<br>the page (viii) and the<br>the page (viii) and the<br>the<br>the page (viii) and the<br>the page (viii) and the<br>the<br>the page (viii) and the<br>the<br>the page (viii) and the<br>the<br>the<br>the<br>the<br>the<br>the<br>the | delete under FCC rules the word "Yes" in column tution for programs that tumn 4. Round to no lesse general instructions in                                                                                                    | 2 of<br>were deleted<br>s than the third                             | n).    |
|                                                                                     |                                                                                                    | SL                                                                                                    | JBSTITUTE<br>T                                                                                             | E-BASIS STATION                                                                                                    |                                                                                                    | ATION OF DSEs                                                                                                    | 1                                                                    | 1      |
|                                                                                     | 1. CALL<br>SIGN                                                                                         | 2. NUMBER<br>OF<br>PROGRAMS                                                                                                    | 3. NUMB<br>OF DA<br>IN YEA                                                                                 | YS                                                                                                    | 1. CALL<br>SIGN                                                                                                    | 2. NUMBER<br>OF<br>PROGRAMS                                                                                                    | 3. NUMBER<br>OF DAYS<br>IN YEAR                                      | 4. DSE |
|                                                                                     |                                                                                                    | ÷                                                                                                    |                                                                                                    | =                                                                                                    |                                                                                                    |                                                                                                    | ÷                                                                    | =      |
|                                                                                     |                                                                                                    | ÷                                                                                                    |                                                                                                    | =                                                                                                    |                                                                                                    |                                                                                                    | ÷                                                                    |        |
|                                                                                     |                                                                                                    | -                                                                                                    |                                                                                                    | =                                                                                                    |                                                                                                    |                                                                                                    | ÷                                                                    | =      |
|                                                                                     |                                                                                                    | ÷                                                                                                    |                                                                                                    | =                                                                                                    |                                                                                                    |                                                                                                    | ÷                                                                    | =      |
|                                                                                     | Add the DSEs                                                                                            | ÷ OF SUBSTITUTE-BASIS of each station. m here and in line 3 of pa                                                                                                    | S STATIONS:                                                                                                |                                                                                                    |                                                                                                    | 0.0                                                                                                    | 00                                                                   | =      |
| 5                                                                                   |                                                                                                    | ER OF DSEs: Give the amo                                                                                                    |                                                                                                    | boxes in parts 2, 3, and                                                                                                    | 4 of this schedule                                                                                                    | and add them to provide                                                                                                    | the total                                                            |        |
| Total Number                                                                        | 1. Number                                                                                               | of DSEs from part 2 ●                                                                                                    |                                                                                                    |                                                                                                    |                                                                                                    | <b></b> _                                                                                                    | 2.75                                                                 |        |
| of DSEs                                                                             | 2. Number                                                                                               | of DSEs from part 3 ●                                                                                                    |                                                                                                    |                                                                                                    |                                                                                                    | <u> </u>                                                                                                    | 0.00                                                                 |        |
|                                                                                     | 3. Number                                                                                               | of DSEs from part 4 ●                                                                                                    |                                                                                                    |                                                                                                    |                                                                                                    | <b>•</b>                                                                                                    | 0.00                                                                 |        |
|                                                                                     |                                                                                                    |                                                                                                    |                                                                                                    |                                                                                                    |                                                                                                    |                                                                                                    |                                                                      |        |
|                                                                                     | TOTAL NUMBE                                                                                             | R OF DSEs                                                                                                    |                                                                                                    |                                                                                                    |                                                                                                    |                                                                                                    | <b>•</b>                                                             | 2.75   |

DSE SCHEDULE. PAGE 13. ACCOUNTING PERIOD: 2022/2

|                                                | WNER OF CABLES                                                                                                    |                                                                                                    |                                                                                                    |                                                                                                    |                                                                                                    |                                                                                         | s                                                                 | YSTEM ID#<br>030049 | Name                                       |
|------------------------------------------------|----------------------------------------------------------------------------------------------------|----------------------------------------------------------------------------------------------------|----------------------------------------------------------------------------------------------------|----------------------------------------------------------------------------------------------------|----------------------------------------------------------------------------------------------------|-----------------------------------------------------------------------------------------|-------------------------------------------------------------------|---------------------|--------------------------------------------|
| -                                              | ck A must be comp                                                                                                    |                                                                                                    |                                                                                                    |                                                                                                    |                                                                                                    |                                                                                         |                                                                   |                     |                                            |
|                                                | "Yes," leave the re                                                                                                    | mainder of pa                                                                                                    | art 6 and part 7                                                                                                    | of the DSE sched                                                                                                    | ule blank and                                                                                                 | complete part                                                                           | 8, (page 16) of the                                               | •                   | 6                                          |
| If your answer if '                            | "No," complete blo                                                                                                    | cks B and C I                                                                                                    |                                                                                                    | TELEVISION M                                                                                                    | VDKETS                                                                                                    |                                                                                         |                                                                   |                     | Computation of                             |
| effect on June 24, Yes—Com                     | n located wholly ou<br>1981?<br>aplete part 8 of the<br>blete blocks B and                                                                         | schedule—D                                                                                                    | ajor and smalle                                                                                                    | er markets as defin                                                                                                    | ed under sect                                                                                                 |                                                                                         | CC rules and regula                                               | tions in            | 3.75 Fee                                   |
|                                                |                                                                                                    | BLO                                                                                                    | CK B: CARR                                                                                                    | IAGE OF PERM                                                                                                    | MITTED DS                                                                                                    | Es                                                                                      |                                                                   |                     |                                            |
| Column 1:<br>CALL SIGN                         | under FCC rules                                                                                                    | of distant sta<br>and regulation<br>of DSE Scheo                                                                                    | ntions listed in prior to Jundule. (Note: The                                                                                                    | part 2, 3, and 4 of t<br>e 25, 1981. For fur<br>e letter M below re                                                              | this schedule ther explanati                                                                                  | that your syste                                                                         | em was permitted to<br>d stations, see the<br>stream as set forth | •                   |                                            |
| Column 2:<br>BASIS OF<br>PERMITTED<br>CARRIAGE | (Note the FCC ru A Stations carrie 76.61(b)(c)] B Specialty static C Noncommerce D Grandfatherec instructions fo E Carried pursua *F A station pre | lles and reguled pursuant to on as defined all educationa di station (76.6 or DSE sched ant to individuviously carrie IHF station w | ations cited be to the FCC mare in 76.5(kk) (76.1 station [76.59.5) (see paragrule). The part-time ithin grade-B contact and the part-time ithin grade-B contact and t | 6.59(d)(1), 76.61(e)<br>(c), 76.61(d), 76.63<br>aph regarding subs<br>CC rules (76.7)<br>e or substitute basiontour, [76.59(d)(5 | e in effect on .57, 76.59(b), .57, 76.59(b), .0(1), 76.63(a) .3(a) referring stitution of gradis prior to Jun | June 24, 1981<br>76.61(b)(c), 7<br>referring to 76<br>to 76.61(d)]<br>andfathered state | 6.63(a) referring to                                              |                     |                                            |
| Column 3:                                      |                                                                                                    | e stations ide                                                                                                    | ntified by the le                                                                                                    | parts 2, 3, and 4 o<br>tter "F" in column 2                                                                                      |                                                                                                    |                                                                                         | orksheet on page 1                                                | 4 of                |                                            |
| 1. CALL<br>SIGN                                | 2. PERMITTED BASIS                                                                                                    | 3. DSE                                                                                                    | 1. CALL<br>SIGN                                                                                                    | 2. PERMITTED BASIS                                                                                                    | 3. DSE                                                                                                    | 1. CALL<br>SIGN                                                                         | 2. PERMITTED BASIS                                                | 3. DSE              |                                            |
| WKPI-1                                         | С                                                                                                    | 0.25                                                                                                    |                                                                                                    |                                                                                                    |                                                                                                    |                                                                                         |                                                                   |                     |                                            |
| WVPB-1                                         | С                                                                                                    | 0.25                                                                                                    |                                                                                                    |                                                                                                    |                                                                                                    |                                                                                         |                                                                   |                     |                                            |
|                                                |                                                                                                    |                                                                                                    |                                                                                                    |                                                                                                    |                                                                                                    |                                                                                         |                                                                   |                     |                                            |
|                                                |                                                                                                    |                                                                                                    |                                                                                                    |                                                                                                    |                                                                                                    |                                                                                         |                                                                   |                     |                                            |
|                                                |                                                                                                    |                                                                                                    |                                                                                                    |                                                                                                    |                                                                                                    |                                                                                         |                                                                   |                     |                                            |
|                                                |                                                                                                    |                                                                                                    |                                                                                                    |                                                                                                    | Ī                                                                                                    |                                                                                         |                                                                   | 0.50                |                                            |
|                                                |                                                                                                    | E                                                                                                    | BLOCK C: CC                                                                                                    | MPUTATION OF                                                                                                    | 3.75 FEE                                                                                                    |                                                                                         |                                                                   |                     |                                            |
| Line 1: Enter the                              | total number of                                                                                                    |                                                                                                    |                                                                                                    |                                                                                                    |                                                                                                    |                                                                                         |                                                                   |                     |                                            |
| Line 2: Enter the                              | sum of permitted                                                                                                    | d DSEs fron                                                                                                    | n block B abo                                                                                                    | ve                                                                                                    |                                                                                                    |                                                                                         |                                                                   |                     |                                            |
|                                                | line 2 from line 1<br>eave lines 4–7 bl                                                                                                    |                                                                                                    |                                                                                                    | •                                                                                                    |                                                                                                    | ate.                                                                                    |                                                                   |                     |                                            |
| Line 4: Enter gro                              | oss receipts from                                                                                                    | space K (pa                                                                                                    | ige 7)                                                                                                    |                                                                                                    |                                                                                                    |                                                                                         | x 0.03                                                            | 375                 | Do any of the DSEs represent partially     |
| Line 5: Multiply li                            | ine 4 by 0.0375 a                                                                                                    | and enter su                                                                                                    | m here                                                                                                    |                                                                                                    |                                                                                                    |                                                                                         |                                                                   |                     | permited/<br>partially<br>nonpermitted     |
| Line 6: Enter tota                             | al number of DSE                                                                                                    | Es from line                                                                                                    | 3                                                                                                    |                                                                                                    |                                                                                                    |                                                                                         | x                                                                 |                     | carriage? If yes, see part 9 instructions. |
| Line 7: Multiply li                            | ine 6 bv line 5 an                                                                                                    | d enter here                                                                                                    | and on line 2                                                                                                    | 2. block 3. space                                                                                                    | L (page 7)                                                                                                    |                                                                                         |                                                                   | 0.00                |                                            |

|         | OWNER OF CABLES |         |           |                           |          |                 |              | 930049  | Name                 |
|---------|-----------------|---------|-----------|---------------------------|----------|-----------------|--------------|---------|----------------------|
| 1. CALL | 2. PERMITTED    |         | A: TELEVI | SION MARKETS 2. PERMITTED | 3. DSE   | JED)<br>1. CALL | 2. PERMITTED | 3. DSE  | 6                    |
| SIGN    | BASIS           | 0. BGE  | SIGN      | BASIS                     | O. DOL   | SIGN            | BASIS        | 0. BGE  |                      |
|         |                 |         |           |                           |          |                 |              |         | Computation 3.75 Fee |
|         |                 |         |           |                           |          |                 |              |         |                      |
|         |                 |         |           |                           |          |                 |              |         |                      |
|         |                 |         |           |                           |          |                 |              |         |                      |
|         |                 |         |           |                           |          |                 |              |         |                      |
|         |                 |         |           |                           |          |                 |              |         |                      |
|         |                 |         |           |                           |          |                 |              |         |                      |
|         |                 |         |           |                           |          |                 |              |         |                      |
|         |                 |         |           |                           |          |                 |              |         |                      |
|         |                 |         |           |                           |          |                 |              |         |                      |
|         |                 |         |           |                           |          |                 |              |         |                      |
|         |                 |         |           |                           |          |                 |              |         |                      |
|         |                 |         |           |                           | ļ        |                 |              | <b></b> |                      |
|         |                 | <b></b> |           |                           |          |                 |              |         |                      |
|         |                 |         | -         |                           |          |                 |              |         |                      |
|         |                 |         |           |                           |          |                 |              |         |                      |
|         |                 |         |           |                           |          |                 |              |         |                      |
|         |                 |         |           |                           |          |                 |              |         |                      |
|         |                 |         |           |                           |          |                 |              |         |                      |
|         |                 |         |           |                           |          |                 |              |         |                      |
|         |                 |         |           |                           |          |                 |              |         |                      |
|         |                 |         |           |                           |          |                 |              |         |                      |
|         |                 |         |           |                           |          |                 |              |         |                      |
|         |                 |         |           |                           |          |                 |              |         |                      |
|         |                 |         |           |                           |          |                 |              |         |                      |
|         |                 |         |           |                           |          |                 |              |         |                      |
|         |                 |         |           |                           |          |                 |              |         |                      |
|         |                 |         |           |                           |          |                 |              |         |                      |
|         |                 |         |           |                           |          |                 |              |         |                      |
|         |                 |         |           |                           |          |                 |              |         |                      |
|         |                 |         |           |                           |          |                 |              |         |                      |
|         |                 |         |           |                           |          |                 |              |         |                      |
|         |                 |         |           |                           |          |                 |              |         |                      |
|         |                 |         |           |                           |          |                 |              |         |                      |
|         |                 |         |           |                           |          |                 |              |         |                      |
|         |                 |         |           |                           |          |                 |              |         |                      |
|         |                 |         |           |                           |          |                 |              | <b></b> |                      |
|         |                 |         |           |                           |          |                 |              |         |                      |
|         |                 |         |           |                           |          |                 |              |         |                      |
|         |                 |         |           |                           |          |                 |              |         |                      |
|         |                 |         |           |                           |          |                 |              |         |                      |
|         |                 |         |           |                           |          |                 |              |         |                      |
|         |                 |         |           |                           |          |                 |              |         |                      |
|         |                 |         |           |                           | ļ        |                 |              |         |                      |
|         |                 |         |           |                           |          |                 |              |         |                      |
|         |                 |         |           |                           |          |                 |              |         |                      |
|         |                 |         |           |                           |          |                 |              |         |                      |
|         |                 |         | <u> </u>  |                           | <b> </b> |                 | -            |         |                      |

| Name                                                                                                    | LEGAL NAME OF OWN                                                                                                    | ER OF CABLE SYSTEM  // UNICATIONS LL                      |                                          |                  |                    |                                                             | SYSTEM ID# 030049                       |  |  |
|----------------------------------------------------------------------------------------------------|----------------------------------------------------------------------------------------------------|-----------------------------------------------------------|------------------------------------------|------------------|--------------------|-------------------------------------------------------------|-----------------------------------------|--|--|
| Worksheet for<br>Computating<br>the DSE<br>Schedule for<br>Permitted<br>Part-Time and<br>Substitute<br>Carriage | Column 1: List the call sign for each distant station identifed by the letter "F" in column 2 of part 6 of the DSE schedule.  Column 2: Indicate the DSE for this station for a single accounting period, occurring between January 1, 1978 and June 30, 1981.  Column 3: Indicate the accounting period and year in which the carriage and DSE occurred (e.g., 1981/1).  Column 4: Indicate the basis of carriage on which the station was carried by listing one of the following letters:  (Note that the FCC rules and regulations cited below pertain to those in effect on June 24, 1981.)  A—Part-time specialty programming: Carriage, on a part-time basis, of specialty programming under FCC rules, sections |                                                           |                                          |                  |                    |                                                             |                                         |  |  |
|                                                                                                    |                                                                                                    | PERMITTED DS                                              | E FOR STATIONS CARR                      | ED ON A PAR      | T-TIME AND         | SUBSTITUTE BASIS                                            |                                         |  |  |
|                                                                                                    | 1. CALL<br>SIGN                                                                                                    | 2. PRIOR<br>DSE                                           | 3. ACCOUNTING<br>PERIOD                  | 4. BASI<br>CARRI |                    | 5. PRESENT<br>DSE                                           | 6. PERMITTED<br>DSE                     |  |  |
|                                                                                                    | SIGN                                                                                                    | DSE                                                       | PERIOD                                   | CARRI            | AGE                | DSE                                                         | DSE                                     |  |  |
|                                                                                                    |                                                                                                    |                                                           |                                          |                  |                    |                                                             |                                         |  |  |
|                                                                                                    |                                                                                                    |                                                           |                                          |                  |                    |                                                             |                                         |  |  |
|                                                                                                    |                                                                                                    |                                                           |                                          |                  |                    |                                                             |                                         |  |  |
|                                                                                                    |                                                                                                    |                                                           |                                          |                  |                    |                                                             |                                         |  |  |
|                                                                                                    |                                                                                                    |                                                           |                                          |                  |                    |                                                             |                                         |  |  |
|                                                                                                    |                                                                                                    |                                                           |                                          |                  |                    |                                                             |                                         |  |  |
|                                                                                                    |                                                                                                    |                                                           |                                          |                  |                    |                                                             |                                         |  |  |
|                                                                                                    |                                                                                                    |                                                           |                                          |                  |                    |                                                             |                                         |  |  |
|                                                                                                    |                                                                                                    |                                                           |                                          |                  |                    |                                                             |                                         |  |  |
| 7                                                                                                    | Instructions: Block A<br>In block A:                                                                                                    | •                                                         |                                          |                  |                    |                                                             |                                         |  |  |
| Computation of the                                                                                              |                                                                                                    | "Yes," complete blocks "No." leave blocks B.a.            | B and C, below.  nd C blank and complete | oart 8 of the DS | E schedule         |                                                             |                                         |  |  |
| Syndicated                                                                                                    | ii your answer is                                                                                                    | 140, leave blocks b a                                     | BLOCK A: MAJOF                           |                  |                    | -                                                           |                                         |  |  |
| Exclusivity                                                                                                    |                                                                                                    |                                                           | BEGGIVA: WINGOI                          | 122211010        | 14 10// (1 (1 (2 ) |                                                             |                                         |  |  |
| Surcharge                                                                                                    | • Is any portion of the c                                                                                                    | able system within a to                                   | p 100 major television mar               |                  |                    |                                                             | e 24, 1981?                             |  |  |
|                                                                                                    | Yes—Complete                                                                                                    | blocks B and C .                                          |                                          | X No—            | Proceed to pa      | art 8                                                       |                                         |  |  |
|                                                                                                    | BLOCK B: C                                                                                                    | arriage of VHF/Grade                                      | B Contour Stations                       |                  | BLOCK (            | C: Computation of Exem                                      | pt DSEs                                 |  |  |
|                                                                                                    |                                                                                                    | block B of part 6 the pon that places a grade ple system? | •                                        | nity served      |                    | block B of part 7 carried<br>system prior to March 31<br>9) | •                                       |  |  |
|                                                                                                    |                                                                                                    | ation below with its apprond                              | opriate permitted DSE                    |                  |                    | on below with its appropriat<br>proceed to part 8.          | e permitted DSE                         |  |  |
|                                                                                                    | CALL SIGN DSE CALL SIGN DSE CALL SIGN DSE CALL SIGN DSE                                                                                                    |                                                           |                                          |                  |                    |                                                             |                                         |  |  |
|                                                                                                    |                                                                                                    |                                                           |                                          |                  |                    |                                                             |                                         |  |  |
|                                                                                                    |                                                                                                    |                                                           |                                          |                  |                    |                                                             |                                         |  |  |
|                                                                                                    |                                                                                                    | <del> </del>                                              |                                          |                  |                    |                                                             |                                         |  |  |
|                                                                                                    |                                                                                                    |                                                           |                                          |                  |                    |                                                             |                                         |  |  |
|                                                                                                    |                                                                                                    |                                                           |                                          |                  |                    |                                                             |                                         |  |  |
|                                                                                                    |                                                                                                    | <del> </del>                                              |                                          |                  |                    |                                                             |                                         |  |  |
|                                                                                                    |                                                                                                    | тот                                                       | TAL DSEs 0.00                            |                  |                    | TOTAL DS                                                    | Es 0.00                                 |  |  |
|                                                                                                    |                                                                                                    | <u> </u>                                                  | +                                        | <b>-</b>         |                    | <u> </u>                                                    | + + + + + + + + + + + + + + + + + + + + |  |  |

| LEGAL NA      | AME OF OWNER OF CABLE SYSTEM: CEQUEL COMMUNICATIONS LLC                                                                                                    | SYSTEM ID#<br>030049 | Name                      |
|---------------|----------------------------------------------------------------------------------------------------|----------------------|---------------------------|
|               | BLOCK D: COMPUTATION OF THE SYNDICATED EXCLUSIVITY SURCHARGE                                                                                                    |                      |                           |
| Section 1     | Enter the amount of gross receipts from space K (page 7)                                                                                                    | 3,639,594.84         | 7                         |
| Section<br>2  | A. Enter the total DSEs from block B of part 7                                                                                                    | 0.00                 | Computation of the        |
|               | B. Enter the total number of exempt DSEs from block C of part 7                                                                                                    | 0.00                 | Syndicated<br>Exclusivity |
|               | C. Subtract line B from line A and enter here. This is the total number of DSEs subject to the surcharge computation. If zero, proceed to part 8.                                                                                                    | 0.00                 | Surcharge                 |
| • Is an       | y portion of the cable system within a top 50 television market as defined by the FCC?  Yes—Complete section 3 below.  X No—Complete section 4 below.                                                                                                    |                      |                           |
|               | SECTION 3: TOP 50 TELEVISION MARKET                                                                                                    |                      |                           |
| Section<br>3a | Did your cable system retransmit the signals of any partially distant television stations during the accounting period?      Yes—Complete part 9 of this schedule.      No—Complete the applicable section below.  If the figure in section 2, line C is 4.000 or less, compute your surcharge here and leave section 3b blank. NOTE: If the DS | SE                   |                           |
|               | is 1.0 or less, multiply the gross receipts by .00599 by the DSE. Enter the result on line A below.                                                                                                    |                      |                           |
|               | A. Enter 0.00599 of gross receipts (the amount in section1)                                                                                                    |                      |                           |
|               | B. Enter 0.00377 of gross receipts (the amount in section 1.)                                                                                                    |                      |                           |
|               | line C in section 2) and enter here                                                                                                    |                      |                           |
|               | D. Multiply line B by line C and enter here                                                                                                    |                      |                           |
|               | E. Add lines A and D. This is your surcharge.  Enter here and on line 2 of block 4 in space L (page 7)  Syndicated Exclusivity Surcharge                                                                                                    |                      |                           |
| Section<br>3b | If the figure in section 2, line C is more than 4.000, compute your surcharge here and leave section 3a blank.                                                                                                    |                      |                           |
|               | A. Enter 0.00599 of gross receipts (the amount in section 1)                                                                                                    |                      |                           |
|               | B. Enter 0.00377 of gross receipts (the amount in section 1)                                                                                                    |                      |                           |
|               | C. Multiply line B by 3.000 and enter here                                                                                                    |                      |                           |
|               | D. Enter 0.00178 of gross receipts (the amount in section 1)                                                                                                    |                      |                           |
|               | E. Subtract 4.000 from total DSEs (the fgure on line C in section 2) and enter here                                                                                                    |                      |                           |
|               | F. Multiply line D by line E and enter here                                                                                                    |                      |                           |
|               | G. Add lines A, C, and F. This is your surcharge.  Enter here and on line 2 of block 4 in space L (page 7)  Syndicated Exclusivity Surcharge                                                                                                    |                      |                           |
|               | SECTION 4: SECOND 50 TELEVISION MARKET                                                                                                    |                      |                           |
|               | Did your cable system retransmit the signals of any partially distant television stations during the accounting period?                                                                                                    |                      |                           |
| Section<br>4a | Yes—Complete part 9 of this schedule.   X No—Complete the applicable section below.                                                                                                    |                      |                           |
|               | If the figure in section 2, line C is 4.000 or less, compute your surcharge here and leave section 4b blank. NOTE: If the DS is 1.0 or less, multiply the gross receipts by 0.003 by the DSE. Enter the result on line A below.  A. Enter 0.00300 of gross receipts (the amount in section 1)                                                   | SE                   |                           |
|               | B. Enter 0.00189 of gross receipts (the amount in section 1)                                                                                                    |                      |                           |
|               | C.Subtract 1.000 from total permitted DSEs (the fgure on line C in section 2) and enter here                                                                                                    |                      |                           |
|               | D. Multiply line B by line C and enter here                                                                                                    |                      |                           |
|               | E. Add lines A and D. This is your surcharge.  Enter here and on line 2 of block 4 in space L (page 7)  Syndicated Exclusivity Surcharge                                                                                                    |                      |                           |

| Name                                                |                                               | ME OF OWNER OF CABLE SYSTEM:  CEQUEL COMMUNICATIONS LLC  03004                                                                                                    |
|-----------------------------------------------------|-----------------------------------------------|----------------------------------------------------------------------------------------------------|
| Computation of the Syndicated Exclusivity Surcharge | Section 4b                                    | If the figure in section 2, line C is more than 4.000, compute your surcharge here and leave section 4a blank.  A. Enter 0.00300 of gross receipts (the amount in section 1).  B. Enter 0.00189 of gross receipts (the amount in section 1).  C. Multiply line B by 3.000 and enter here.  D. Enter 0.00089 of gross receipts (the amount in section 1).  E. Subtract 4.000 from the total DSEs (the figure on line C in section 2) and enter here.  F. Multiply line D by line E and enter here  G. Add lines A, C, and F. This is your surcharge. Enter here and on line 2, block 4, space L (page 7)                                                                                                    |
| 8 Computation of Base Rate Fee                      | You m 6 was In blo If you If you blank What i | ctions:  ust complete this part of the DSE schedule for the SUM OF PERMITTED DSEs in part 6, block B; however, if block A of part checked "Yes," use the total number of DSEs from part 5.  uck A, indicate, by checking "Yes" or "No," whether your system carried any partially distant stations.  ur answer is "No," compute your system's base rate fee in block B. Leave part 9 blank.  ur answer is "Yes" (that is, if you carried one or more partially distant stations), you must complete part 9. Leave block B below  sa a partially distant station? A station is "partially distant" if, at the time your system carried it, some of your subscribers becated within that station's local service area and others were located outside that area. For the definition of a station's "local earea," see page (v) of the general instructions. |
|                                                     | _                                             | BLOCK A: CARRIAGE OF PARTIALLY DISTANT STATIONS our cable system retransmit the signals of any partially distant television stations during the accounting period?  Yes—Complete part 9 of this schedule.  No—Complete the following sections.  BLOCK B: NO PARTIALLY DISTANT STATIONS—COMPUTATION OF BASE RATE FEE  Enter the amount of gross receipts from space K (page 7)                                                                                                    |
|                                                     | Section 3                                     | (If block A of part 6 was checked "Yes," use the total number of DSEs from part 5.)                                                                                                    |

DSE SCHEDULE. PAGE 17. ACCOUNTING PERIOD: 2022/2

| LEGAL NAME OF OWNER OF CABLE SYSTEM: SYSTEM                                                                                                    | /I ID#                      |
|----------------------------------------------------------------------------------------------------|-----------------------------|
| CEQUEL COMMUNICATIONS LLC 030                                                                                                    | Name Name                   |
| Section If the figure in section 2 is more than 4.000, compute your base rate fee here and leave section 3 blank.                                                                                                    |                             |
| 4 A Enter 0.04064 of green requires                                                                                                    | 8                           |
| A. Enter 0.01064 of gross receipts  (the amount in section 1)  ▶\$                                                                                                    |                             |
| B. Enter 0.00701 of gross receipts                                                                                                    | Commutation                 |
| (the amount in section 1)                                                                                                    | Computation of              |
| C. Multiply line B by 3.000 and enter here <b>▶</b>                                                                                                    | Base Rate Fee               |
|                                                                                                    |                             |
| D. Enter 0.00330 of gross receipts  (the amount in section 1) \$                                                                                                    |                             |
| E. Subtract 4.000 from total DSEs                                                                                                    |                             |
| (the figure in section 2) and enter here                                                                                                    |                             |
| F. Multiply line D by line E and enter here                                                                                                    |                             |
|                                                                                                    | _                           |
| G. Add lines A, C, and F. This is your base rate fee. Enter here and in block 3, line 1, space L (page 7)                                                                                                    |                             |
| Base Rate Fee   ▶ \$ 0.0                                                                                                    | 20                          |
| IMPORTANT: It is no longer necessary to report television signals on a system-wide basis. Carriage of television broadcast signals s                                                                                                    | hall                        |
| instead be reported on a community-by-community basis (subscriber groups) if the cable system reported multiple channel line-ups ir Space G.                                                                                                    |                             |
| In General: If any of the stations you carried were partially distant, the statute allows you, in computing your base rate fee, to exclude                                                                                                    |                             |
| receipts from subscribers located within the station's local service area, from your system's total gross receipts. To take advantage of                                                                                                    |                             |
| exclusion, you must:                                                                                                    | Base Rate Fee and           |
| <b>First:</b> Divide all of your subscribers into subscriber groups, each group consisting entirely of subscribers that are distant to the same station or the same group of stations. Next: Treat each subscriber group as if it were a separate cable system. Determine the number                                                                                                    | Syndicated                  |
| DSEs and the portion of your system's gross receipts attributable to that group, and calculate a separate base rate fee for each group                                                                                                    |                             |
| Finally: Add up the separate base rate fees for each subscriber group. That total is the base rate fee for your system.                                                                                                    | for Partially               |
| NOTE: If any portion of your cable system is located within the top 100 television market and the station is not exempt in part 7, you n also compute a Syndicated Exclusivity Surcharge for each subscriber group. In this case, complete both block A and B below. However, the complete both block A and B below.                                                                                                    | ver, if <b>Distant</b>      |
| your cable system is wholly located outside all major television markets, complete block A only.                                                                                                    | Stations, and for Partially |
| How to Identify a Subscriber Group for Partially Distant Stations  Step 1: For each community served, determine the local service area of each wholly distant and each partially distant station you                                                                                                    | Permitted<br>Stations       |
| carried to that community.                                                                                                    | Stations                    |
| Step 2: For each wholly distant and each partially distant station you carried, determine which of your subscribers were located outside the station's local service area. A subscriber located outside the local service area of a station is distant to that station (and, b same token, the station is distant to the subscriber.)                                                                                                    | y the                       |
| Step 3: Divide your subscribers into subscriber groups according to the complement of stations to which they are distant. Each subscriber group must consist entirely of subscribers who are distant to exactly the same complement of stations. Note that a cable s will have only one subscriber group when the distant stations it carried have local service areas that coincide.                                                            | ystem                       |
| Computing the base rate fee for each subscriber group: Block A contains separate sections, one for each of your system's subscriber.                                                                                                    | criber                      |
| groups.                                                                                                    |                             |
| In each section:  • Identify the communities/areas represented by each subscriber group.                                                                                                    |                             |
| Give the call sign for each of the stations in the subscriber group's complement—that is, each station that is distant to all of the subscribers in the group.                                                                                                    |                             |
| • If:                                                                                                    |                             |
| 1) your system is located wholly outside all major and smaller television markets, give each station's DSE as you gave it in parts 2, 3, 4 of this schedule; or,                                                                                                    | and                         |
| 2) any portion of your system is located in a major or smaller televison market, give each station's DSE as you gave it in block B, part 6 of this schedule.                                                                                                    |                             |
| Add the DSEs for each station. This gives you the total DSEs for the particular subscriber group.                                                                                                    |                             |
| Calculate gross receipts for the subscriber group. For further explanation of gross receipts see page (vii) of the general instructions in the paper SA3 form.                                                                                                    |                             |
| Compute a base rate fee for each subscriber group using the formula outline in block B of part 8 of this schedule on the preceding page. In making this computation, use the DSE and gross receipts figure applicable to the particular subscriber group (that is, the tot DSEs for that group's complement of stations and total gross receipts from the subscribers in that group). You do not need to show y actual calculations on the form. |                             |

|      | LEGAL NAME OF OWNER OF CABLE SYSTEM:                                                                                                    | STEM ID# |
|------|----------------------------------------------------------------------------------------------------|----------|
| Name | CEQUEL COMMUNICATIONS LLC                                                                                                    | 030049   |
|      | Guidance for Computing the Royalty Fee for Partially Permitted/Partially NonPermitted Signals                                                                                                    |          |
|      | Step 1: Use part 9, block A, of the DSE Schedule to establish subscriber groups to compute the base rate fee for wholly and                                                                                                    |          |
|      | partially permitted distant signals. Write "Permitted Signals" at the top of the page. Note: One or more permitted signals in these subscriber groups may be partially distant.                                                                                 |          |
|      | Step 2: Use a separate part 9, block A, to compute the 3.75 percent fee for wholly nonpermitted and partially nonpermitted distant                                                                                                    |          |
|      | signals. Write "Nonpermitted 3.75 stations" at the top of this page. Multiply the subscriber group gross receipts by total DSEs by                                                                                                    |          |
|      | .0375 and enter the grand total 3.75 percent fees on line 2, block 3, of space L. Important: The sum of the gross receipts reported                                                                                                    |          |
|      | for each part 9 used in steps 1 and 2 must equal the amount reported in space K.  Step 3: Use part 9, block B, to compute a syndicated exclusivity surcharge for any wholly or partially permitted distant                                                      |          |
|      | signals from step 1 that is subject to this surcharge.                                                                                                    |          |
|      | Guidance for Computing the Royalty Fee for Carriage of Distant and Partially Distant Multicast Streams                                                                                                    |          |
|      | Step 1: Use part 9, Block A, of the DSE Schedule to report each distant multicast stream of programming that is transmitted from                                                                                                    |          |
|      | a primary television broadcast signal. Only the base rate fee should be computed for each multicast stream. The 3.75 Percent Rate                                                                                                    |          |
|      | and Syndicated Exclusivity Surcharge are not applicable to the secondary transmission of a multicast stream.                                                                                                    |          |
|      | You must report but not assign a DSE value for the retransmission of a multicast stream that is the subject of a written agreement entered into on or before June 30, 2009 between a cable system or an association representing the cable system and a primary |          |
|      | transmitter or an association representing the primary transmitter.                                                                                                    |          |
|      | g ,,                                                                                                    |          |
|      |                                                                                                    |          |
|      |                                                                                                    |          |
|      |                                                                                                    |          |
|      |                                                                                                    |          |
|      |                                                                                                    |          |
|      |                                                                                                    |          |
|      |                                                                                                    |          |
|      |                                                                                                    |          |
|      |                                                                                                    |          |
|      |                                                                                                    |          |
|      |                                                                                                    |          |
|      |                                                                                                    |          |
|      |                                                                                                    |          |
|      |                                                                                                    |          |
|      |                                                                                                    |          |
|      |                                                                                                    |          |
|      |                                                                                                    |          |
|      |                                                                                                    |          |
|      |                                                                                                    |          |
|      |                                                                                                    |          |
|      |                                                                                                    |          |
|      |                                                                                                    |          |
|      |                                                                                                    |          |
|      |                                                                                                    |          |
|      |                                                                                                    |          |
|      |                                                                                                    |          |
|      |                                                                                                    |          |
|      |                                                                                                    |          |
|      |                                                                                                    |          |
|      |                                                                                                    |          |
|      |                                                                                                    |          |
|      |                                                                                                    |          |
|      |                                                                                                    |          |

| LEGAL NAME OF OV    |        |           |                      |                 |                             |          | \$              | 030049     | Name                    |
|---------------------|--------|-----------|----------------------|-----------------|-----------------------------|----------|-----------------|------------|-------------------------|
|                     | В      | LOCK A:   | COMPUTATION          | OF BASE RA      | ATE FEES FOR EACH           | SUBSCRIE | BER GROUP       |            |                         |
|                     |        | FIRST     | SUBSCRIBER GR        | OUP             |                             | SECOND   | SUBSCRIBER GROU | JP         | _                       |
| COMMUNITY/ ARE      | ĒA     | SUBSC     | RIBER GROUP          | 1               | COMMUNITY/ AREA             | SUBSCR   | RIBER GROUP 2   |            | <b>9</b><br>Computation |
| CALL SIGN           |        | DSE       | CALL SIGN            | DSE             | CALL SIGN                   | DSE      | CALL SIGN       | DSE        | of                      |
| WVPB-1              | С      | 0.25      | 07122 01011          | 302             | 07.22 5.5.1                 | 502      | 07.22 5.5.1     | 332        | Base Rate Fee           |
|                     |        |           |                      |                 | ·                           | ·        |                 |            | and                     |
|                     |        |           |                      |                 |                             |          |                 |            | Syndicated              |
|                     |        |           |                      |                 |                             |          |                 | ·····      | Exclusivity             |
|                     |        |           |                      |                 |                             |          |                 | ·····      | Surcharge               |
|                     |        |           |                      |                 |                             |          |                 |            | for                     |
|                     |        |           |                      |                 |                             |          |                 |            |                         |
|                     |        |           |                      |                 |                             |          |                 |            | Partially               |
|                     |        |           |                      |                 |                             |          |                 |            | Distant                 |
|                     |        |           |                      |                 |                             |          |                 |            | Stations                |
|                     |        |           |                      |                 |                             | <u> </u> |                 |            |                         |
|                     |        |           |                      |                 |                             |          |                 |            |                         |
|                     |        |           |                      |                 |                             |          |                 |            |                         |
|                     |        |           |                      |                 |                             | _        |                 |            |                         |
|                     |        |           |                      |                 |                             |          |                 |            |                         |
|                     |        |           |                      |                 |                             |          |                 |            |                         |
| Total DSEs          |        |           |                      | 0.25            | Total DSEs                  |          |                 | 0.00       |                         |
|                     |        |           | 407 700 07           |                 | Gross Receipts Second Group |          | \$ 3,006,065.59 |            |                         |
| Gross Receipts Fire | si Git | oup       | \$ 4                 | 37,300.03       | Gross Receipts Secon        | u Group  | \$ 3,0          | 006,065.59 |                         |
| Base Rate Fee Firs  | st Gro |           | \$                   | 1,323.57        | Base Rate Fee Secon         |          | \$              | 0.00       |                         |
|                     |        | THIRD     | SUBSCRIBER GR        | OUP             |                             | FOURTH   | SUBSCRIBER GROU | JP         |                         |
| COMMUNITY/ ARE      | Ā      | SUBSC     | RIBER GROUP          | 3               | COMMUNITY/ AREA             | SUBSCR   | RIBER GROUP 4   |            |                         |
| CALL SIGN           |        | DSE       | CALL SIGN            | DSE             | CALL SIGN                   | DSE      | CALL SIGN       | DSE        |                         |
| WKPI-1              | С      | 0.25      |                      |                 | WKPI-1 C                    | 0.25     |                 |            |                         |
|                     |        |           |                      |                 |                             |          |                 |            |                         |
|                     |        |           | -                    |                 |                             |          |                 |            |                         |
|                     |        |           |                      |                 |                             |          |                 |            |                         |
|                     |        |           |                      |                 |                             |          |                 |            |                         |
|                     |        |           |                      |                 |                             |          |                 |            |                         |
|                     |        |           |                      |                 |                             |          |                 |            |                         |
|                     |        |           |                      |                 |                             |          |                 |            |                         |
|                     |        |           |                      |                 |                             |          |                 |            |                         |
|                     |        |           |                      |                 |                             |          |                 |            |                         |
|                     |        |           |                      |                 |                             |          |                 |            |                         |
|                     |        |           |                      |                 |                             |          |                 |            |                         |
|                     |        |           |                      |                 |                             |          |                 |            |                         |
|                     |        |           |                      |                 |                             |          |                 |            |                         |
|                     |        |           |                      |                 |                             |          |                 |            |                         |
| Total DSEs          |        |           |                      | 0.25            | Total DSEs                  |          |                 | 0.25       |                         |
| Gross Receipts Thi  | ird Gr | oun       | s 61,328.58          |                 | Gross Receipts Fourth Group |          | \$ 9,116.25     |            |                         |
| Orosa Receipis IIII | iu Gi  | oup       | \$                   | 01,020.00       | Cross Receipts Fourth       | Joup     | \$              | 5,115.25   |                         |
| Base Rate Fee Thi   | rd Gr  | oup       | \$                   | 163.13          | Base Rate Fee Fourth Group  |          | \$ 24.25        |            |                         |
|                     |        |           |                      |                 | II                          |          |                 |            |                         |
| Base Rate Fee: Ad   | ld the | base rate | e fees for each subs | scriber group a | s shown in the boxes abo    | ove.     |                 |            |                         |
| Enter here and in b |        |           |                      | g. o ap a       |                             |          | \$              | 1,510.95   |                         |
|                     |        |           |                      |                 |                             |          |                 |            |                         |

| CEQUEL COMMUN                                     |              |                 |             |                         |                                          | Sì               | O30049   | Name                    |
|---------------------------------------------------|--------------|-----------------|-------------|-------------------------|------------------------------------------|------------------|----------|-------------------------|
| E                                                 | BLOCK A:     | COMPUTATION OF  | BASE RA     | TE FEES FOR EACH        | SUBSCRI                                  | BER GROUP        |          |                         |
|                                                   | FIFTH        | SUBSCRIBER GROU | P           |                         | SIXTH                                    | SUBSCRIBER GROUP | )        | •                       |
| COMMUNITY/ AREA                                   | SUBSC        | RIBER GROUP 5   |             | COMMUNITY/ AREA         | SUBSCI                                   | RIBER GROUP 6    |          | <b>9</b><br>Computation |
| CALL SIGN                                         | DSE          | CALL SIGN       | DSE         | CALL SIGN               | DSE                                      | CALL SIGN        | DSE      | of                      |
|                                                   |              |                 |             |                         |                                          |                  |          | Base Rate Fee           |
|                                                   |              |                 |             |                         |                                          |                  |          | and                     |
|                                                   |              |                 |             |                         |                                          |                  |          | Syndicated              |
|                                                   |              |                 |             |                         |                                          |                  |          | Exclusivity             |
|                                                   |              |                 |             |                         |                                          |                  |          | Surcharge               |
|                                                   |              |                 |             |                         |                                          |                  |          | for                     |
|                                                   |              |                 |             |                         |                                          |                  |          | Partially               |
|                                                   |              |                 |             |                         |                                          |                  |          | Distant                 |
|                                                   |              |                 |             |                         |                                          |                  |          | Stations                |
|                                                   |              |                 |             |                         |                                          |                  |          |                         |
|                                                   |              |                 |             |                         |                                          |                  |          |                         |
|                                                   |              |                 |             |                         |                                          |                  |          |                         |
|                                                   |              |                 |             |                         |                                          |                  |          |                         |
|                                                   |              |                 |             |                         |                                          |                  |          |                         |
|                                                   |              |                 |             |                         |                                          |                  |          |                         |
| Total DSEs                                        |              |                 | 0.00        | Total DSEs              |                                          |                  | 0.00     |                         |
| Gross Receipts First Gr                           | oup          | \$ 42,          | 562.20      | Gross Receipts Second   | Gross Receipts Second Group \$ 22,941.37 |                  |          |                         |
|                                                   |              |                 |             |                         |                                          |                  |          |                         |
| Base Rate Fee First Gr                            | oup          | \$              | 0.00        | Base Rate Fee Second    | d Group                                  | \$               | 0.00     |                         |
|                                                   | SEVENTH      | SUBSCRIBER GROU | Р           |                         | EIGHTH                                   | SUBSCRIBER GROUP | )        |                         |
| COMMUNITY/ AREA                                   |              |                 | 0           | COMMUNITY/ AREA         |                                          |                  | 0        |                         |
| CALL SIGN                                         | DSE          | CALL SIGN       | DSE         | CALL SIGN               | DSE                                      | CALL SIGN        | DSE      |                         |
|                                                   |              |                 |             |                         |                                          |                  |          |                         |
|                                                   |              |                 |             |                         |                                          |                  |          |                         |
|                                                   |              |                 |             |                         |                                          |                  |          |                         |
|                                                   |              |                 |             |                         | ļ                                        |                  |          |                         |
|                                                   |              |                 |             |                         | <b>_</b>                                 |                  |          |                         |
|                                                   |              |                 |             |                         | <b>_</b>                                 |                  |          |                         |
|                                                   | <u> </u>     |                 |             |                         | <b></b>                                  |                  |          |                         |
|                                                   | <b>.</b>     |                 |             |                         | <b></b>                                  |                  |          |                         |
|                                                   | <b></b>      |                 |             |                         | <b></b>                                  |                  |          |                         |
|                                                   | <b>.</b>     |                 |             |                         | <b></b>                                  |                  |          |                         |
|                                                   | <b> </b>     |                 |             |                         | <del> </del>                             |                  | <u>-</u> |                         |
|                                                   | <u>-</u>     |                 |             |                         | <b></b>                                  |                  |          |                         |
|                                                   | <b> </b>     |                 |             |                         | <del> </del>                             |                  | <u>-</u> |                         |
|                                                   | <del> </del> |                 |             |                         | <b></b>                                  |                  | <u>.</u> |                         |
| Total DSEs                                        |              |                 | 0.00        | Total DSEs              |                                          |                  | 0.00     |                         |
|                                                   |              |                 |             |                         |                                          |                  |          |                         |
| Gross Receipts Third G                            | roup         | \$              | 0.00        | Gross Receipts Fourth   | Group                                    | <u>\$</u>        | 0.00     |                         |
| Base Rate Fee Third G                             | roup         | \$              | 0.00        | Base Rate Fee Fourth    | Group                                    | \$               | 0.00     |                         |
|                                                   | _            |                 |             |                         |                                          |                  |          |                         |
| Base Rate Fee: Add the<br>Enter here and in block |              |                 | ber group a | s shown in the boxes ab | ove.                                     | \$               |          |                         |

| LEGAL NAME OF OWNE                               |                |                |               |                         |          | S               | 030049    | Name                 |
|--------------------------------------------------|----------------|----------------|---------------|-------------------------|----------|-----------------|-----------|----------------------|
|                                                  | BLOCK A:       | COMPUTATION O  | F BASE RA     | TE FEES FOR EACH        | SUBSCRIE | BER GROUP       |           |                      |
|                                                  | FIRST          | SUBSCRIBER GRO | UP            |                         | SECOND   | SUBSCRIBER GROU | JP        | •                    |
| COMMUNITY/ AREA                                  | SUBSC          | RIBER GROUP 1  |               | COMMUNITY/ AREA         | SUBSCR   | RIBER GROUP 2   |           | <b>9</b> Computation |
| CALL SIGN                                        | DSE            | CALL SIGN      | DSE           | CALL SIGN               | DSE      | CALL SIGN       | DSE       | of                   |
|                                                  |                |                |               |                         |          |                 |           | Base Rate Fee        |
|                                                  |                |                |               |                         |          |                 |           | and                  |
|                                                  |                |                |               |                         |          |                 |           | Syndicated           |
|                                                  |                |                |               |                         |          |                 |           | Exclusivity          |
|                                                  |                |                |               |                         |          |                 |           | Surcharge            |
|                                                  |                |                |               |                         |          |                 |           | for                  |
|                                                  |                |                |               |                         |          |                 |           | Partially            |
|                                                  |                |                |               |                         |          |                 |           | Distant              |
|                                                  |                |                |               |                         |          |                 |           | Stations             |
|                                                  | <u></u>        |                |               |                         |          |                 |           |                      |
|                                                  | <del></del>    |                | <del></del>   |                         | ļ        |                 |           |                      |
|                                                  |                |                | <del></del>   |                         | <b></b>  |                 |           |                      |
|                                                  |                |                |               |                         |          |                 |           |                      |
|                                                  |                |                |               |                         |          |                 |           |                      |
|                                                  | ļ              |                |               |                         |          |                 |           |                      |
| Total DSEs                                       |                |                | 0.00          | Total DSEs              |          |                 | 0.00      |                      |
| Gross Receipts First G                           | roup           | \$ 49          | 7,580.85      | Gross Receipts Secon    | d Group  | \$ 3,0          | 06,065.59 |                      |
| Base Rate Fee First G                            | roup           | \$             | 0.00          | Base Rate Fee Secon     | d Group  | \$              | 0.00      |                      |
|                                                  | THIRD          | SUBSCRIBER GRO | UP            |                         | FOURTH   | SUBSCRIBER GROU | JP        |                      |
| COMMUNITY/ AREA                                  | SUBSC          | RIBER GROUP 3  |               | COMMUNITY/ AREA         | SUBSCR   | RIBER GROUP 4   |           |                      |
| CALL SIGN                                        | DSE            | CALL SIGN      | DSE           | CALL SIGN               | DSE      | CALL SIGN       | DSE       |                      |
| WYMT-1                                           | 0.25           |                |               | WYMT-1                  | 0.25     |                 |           |                      |
| WYMT-2                                           | 1.00           |                |               | WYMT-2                  | 1.00     |                 |           |                      |
|                                                  | <u></u>        |                |               |                         |          |                 |           |                      |
|                                                  |                |                |               |                         |          |                 |           |                      |
|                                                  | <del>.  </del> |                |               |                         |          |                 |           |                      |
|                                                  | <u></u>        |                |               |                         |          |                 |           |                      |
|                                                  |                |                |               |                         |          |                 |           |                      |
|                                                  |                |                |               |                         |          |                 |           |                      |
|                                                  |                |                |               |                         |          |                 | ····      |                      |
|                                                  |                |                |               |                         |          |                 | ••••      |                      |
|                                                  |                |                |               |                         |          |                 | ····      |                      |
|                                                  |                |                |               |                         |          |                 |           |                      |
|                                                  |                |                |               |                         |          |                 |           |                      |
|                                                  |                |                |               |                         |          |                 |           |                      |
| Total DSEs                                       |                |                | 1.25          | Total DSEs              |          |                 | 1.25      |                      |
|                                                  |                |                |               |                         | _        |                 |           |                      |
| Gross Receipts Third G                           | roup           | \$ 6           | 1,328.58      | Gross Receipts Fourth   | Group    | \$              | 9,116.25  |                      |
| Base Rate Fee Third G                            | Group          | \$ 2           | 2,874.78      | Base Rate Fee Fourth    | Group    | \$              | 427.32    |                      |
|                                                  |                |                |               | II                      |          |                 |           |                      |
| Base Rate Fee: Add th<br>Enter here and in block |                |                | riber group a | s shown in the boxes ab | ove.     | \$              | 5,237.78  |                      |

| LEGAL NAME OF OWNER CEQUEL COMMUN |                                        |                       |                                         |                      |            |                | 030049    | Name                 |
|-----------------------------------|----------------------------------------|-----------------------|-----------------------------------------|----------------------|------------|----------------|-----------|----------------------|
| E                                 | BLOCK A:                               | COMPUTATION C         | OF BASE RA                              | TE FEES FOR EA       | CH SUBSCRI | BER GROUP      |           |                      |
|                                   | FIFTH                                  | SUBSCRIBER GRO        | UP                                      |                      | SIXTH      | SUBSCRIBER GRO | UP        | _                    |
| COMMUNITY/ AREA                   | SUBSC                                  | RIBER GROUP           | 5                                       | COMMUNITY/ ARE       | A SUBSCI   | RIBER GROUP 6  |           | <b>9</b> Computation |
| CALL SIGN                         | DSE                                    | CALL SIGN             | DSE                                     | CALL SIGN            | DSE        | CALL SIGN      | DSE       | of                   |
| OF IEE OF OTT                     | DOL                                    | OF REE GIGIT          | DOL                                     | WTSF-1               | 1.00       | O/ LEE OIGIT   | DOL       | Base Rate Fee        |
|                                   | ·                                      |                       |                                         | WYMT-1               | 0.25       |                | ·······   |                      |
|                                   |                                        |                       |                                         |                      | •••••      |                | ······    | and                  |
|                                   |                                        |                       | <u></u>                                 | WYMT-2               | 1.00       |                | ······    | Syndicated           |
|                                   |                                        |                       |                                         |                      |            |                |           | Exclusivity          |
|                                   |                                        |                       |                                         |                      |            |                |           | Surcharge            |
|                                   |                                        |                       |                                         |                      |            |                |           | for                  |
|                                   |                                        |                       |                                         |                      |            |                |           | Partially            |
|                                   |                                        |                       |                                         |                      |            |                |           | Distant              |
|                                   | ·                                      | H                     |                                         |                      |            | <u> </u>       |           | Stations             |
|                                   | ······································ | H                     | ····                                    |                      | ·····      | <del> </del>   | ······    |                      |
|                                   | ·                                      |                       |                                         |                      |            | H              |           |                      |
|                                   | <b></b>                                | H                     |                                         |                      |            | H              |           |                      |
|                                   | <mark></mark>                          |                       |                                         |                      |            | H              |           |                      |
|                                   |                                        |                       |                                         |                      |            |                |           |                      |
|                                   |                                        |                       |                                         |                      |            |                |           |                      |
|                                   |                                        |                       |                                         |                      |            |                |           |                      |
| Total DSEs                        |                                        |                       | 0.00                                    | Total DSEs           |            |                | 2.25      |                      |
| Gross Receipts First Gr           | oup                                    | \$ 4                  | 2,562.20                                | Gross Receipts Sec   | cond Group | \$             | 22,941.37 |                      |
| Base Rate Fee First Gr            | oup                                    | \$                    | 0.00                                    | Base Rate Fee Sec    |            | \$             | 1,935.68  |                      |
|                                   | SEVENTH                                | SUBSCRIBER GRO        | UP                                      |                      | EIGHTH     | SUBSCRIBER GRO | UP        |                      |
| COMMUNITY/ AREA                   |                                        |                       | 0                                       | COMMUNITY/ ARE       | Α          |                | 0         |                      |
| CALL SIGN                         | DSE                                    | CALL SIGN             | DSE                                     | CALL SIGN            | DSE        | CALL SIGN      | DSE       |                      |
|                                   |                                        |                       |                                         |                      |            |                |           |                      |
|                                   |                                        |                       |                                         |                      |            |                |           |                      |
|                                   |                                        |                       |                                         |                      |            |                |           |                      |
|                                   |                                        |                       |                                         |                      |            |                |           |                      |
|                                   |                                        |                       |                                         |                      |            |                |           |                      |
|                                   |                                        |                       |                                         |                      |            |                |           |                      |
|                                   | <u> </u>                               |                       |                                         |                      |            | Ш              |           |                      |
|                                   |                                        |                       |                                         |                      |            |                |           |                      |
|                                   |                                        |                       |                                         |                      |            |                |           |                      |
|                                   |                                        |                       | *************************************** |                      |            |                |           |                      |
|                                   | <u> </u>                               |                       |                                         |                      |            |                | ·····     |                      |
|                                   | <del> </del>                           |                       |                                         |                      |            | H              |           |                      |
|                                   | <b></b>                                |                       | <del></del>                             |                      |            | -              |           |                      |
|                                   |                                        |                       |                                         |                      |            | -              |           |                      |
|                                   | <u></u>                                |                       |                                         |                      |            |                |           |                      |
| Total DSEs                        | 1                                      |                       | 0.00                                    | Total DSEs           |            |                | 0.00      |                      |
| Gross Receipts Third G            | roup                                   | \$                    | 0.00                                    | Gross Receipts Fo    | ırth Group | \$             | 0.00      |                      |
|                                   |                                        |                       |                                         |                      |            |                |           |                      |
| Base Rate Fee Third G             | roup                                   | \$                    | 0.00                                    | Base Rate Fee Foo    | ırth Group | \$             | 0.00      |                      |
| Base Rate Fee: Add th             |                                        | e fees for each subso | criber group a                          | s shown in the boxes | above.     | \$             |           |                      |

FORM SA3E. PAGE 20.

ILEGAL NAME OF OWNER OF CABLE SYSTEM:

SYSTEM ID#

| a |
|---|
| J |

Name

Computation
of
Base Rate Fee
and
Syndicated
Exclusivity
Surcharge
for
Partially
Distant
Stations

**CEQUEL COMMUNICATIONS LLC** 030049 BLOCK B: COMPUTATION OF SYNDICATED EXCLUSIVITY SURCHARGE FOR EACH SUBSCRIBER GROUP If your cable system is located within a top 100 television market and the station is not exempt in Part 7, you must also compute a Syndicated Exclusivity Surcharge. Indicate which major television market any portion of your cable system is located in as defined by section 76.5 of FCC rules in effect on June 24, 1981: First 50 major television market Second 50 major television market INSTRUCTIONS: Step 1: In line 1, give the total DSEs by subscriber group for commercial VHF Grade B contour stations listed in block A, part 9 of this schedule. Step 2: In line 2, give the total number of DSEs by subscriber group for the VHF Grade B contour stations that were classified as Exempt DSEs in block C, part 7 of this schedule. If none enter zero. Step 3: In line 3, subtract line 2 from line 1. This is the total number of DSEs used to compute the surcharge. Step 4: Compute the surcharge for each subscriber group using the formula outlined in block D, section 3 or 4 of part 7 of this schedule. In making this computation, use gross receipts figures applicable to the particular group. You do not need to show your actual calculations on this form. FIRST SUBSCRIBER GROUP SECOND SUBSCRIBER GROUP Line 1: Enter the VHF DSEs . . . . . . Line 1: Enter the VHF DSEs . . . . . . Line 2: Enter the Exempt DSEs . . . . Line 2: Enter the Exempt DSEs . . . . Line 3: Subtract line 2 from line 1 Line 3: Subtract line 2 from line 1 and enter here. This is the and enter here. This is the total number of DSEs for total number of DSEs for this subscriber group this subscriber group subject to the surcharge subject to the surcharge computation . . . . . . . . . . . . . . . . computation . . . . . . . . . . . . . . . . SYNDICATED EXCLUSIVITY SYNDICATED EXCLUSIVITY **SURCHARGE SURCHARGE** First Group . . . . . . . . . . . . . . . Second Group . . . . . . . . . . THIRD SUBSCRIBER GROUP FOURTH SUBSCRIBER GROUP Line 1: Enter the VHF DSEs . . . . Line 1: Enter the VHF DSEs . . . . Line 2: Enter the Exempt DSEs. . Line 2: Enter the Exempt DSEs. . Line 3: Subtract line 2 from line 1 Line 3: Subtract line 2 from line 1 and enter here. This is the and enter here. This is the total number of DSEs for total number of DSEs for this subscriber group this subscriber group subject to the surcharge subject to the surcharge computation . . . . . . . . . . . . . . . . SYNDICATED EXCLUSIVITY SYNDICATED EXCLUSIVITY SURCHARGE SURCHARGE SYNDICATED EXCLUSIVITY SURCHARGE: Add the surcharge for each subscriber group as shown 

FORM SA3E. PAGE 20

LEGAL NAME OF OWNER OF CABLE SYSTEM:

SYSTEM ID#

## **CEQUEL COMMUNICATIONS LLC**

Name

Computation of **Base Rate Fee** and **Syndicated Exclusivity** Surcharge for Partially Distant Stations

030049 BLOCK B: COMPUTATION OF SYNDICATED EXCLUSIVITY SURCHARGE FOR EACH SUBSCRIBER GROUP If your cable system is located within a top 100 television market and the station is not exempt in Part 7, you must also compute a Syndicated Exclusivity Surcharge. Indicate which major television market any portion of your cable system is located in as defined by section 76.5 of FCC rules in effect on June 24, 1981: First 50 major television market Second 50 major television market INSTRUCTIONS: Step 1: In line 1, give the total DSEs by subscriber group for commercial VHF Grade B contour stations listed in block A, part 9 of this schedule. Step 2: In line 2, give the total number of DSEs by subscriber group for the VHF Grade B contour stations that were classified as Exempt DSEs in block C, part 7 of this schedule. If none enter zero. Step 3: In line 3, subtract line 2 from line 1. This is the total number of DSEs used to compute the surcharge. Step 4: Compute the surcharge for each subscriber group using the formula outlined in block D, section 3 or 4 of part 7 of this schedule. In making this computation, use gross receipts figures applicable to the particular group. You do not need to show your actual calculations on this form. FIFTH SUBSCRIBER GROUP SIXTH SUBSCRIBER GROUP Line 1: Enter the VHF DSEs . . . . . . Line 1: Enter the VHF DSEs . . . . . . Line 2: Enter the Exempt DSEs . . . . Line 2: Enter the Exempt DSEs . . . . Line 3: Subtract line 2 from line 1 Line 3: Subtract line 2 from line 1 and enter here. This is the and enter here. This is the total number of DSEs for total number of DSEs for this subscriber group this subscriber group subject to the surcharge subject to the surcharge computation . . . . . . . . . . . . . . . . computation . . . . . . . . . . . . . . . . SYNDICATED EXCLUSIVITY SYNDICATED EXCLUSIVITY **SURCHARGE SURCHARGE** First Group . . . . . . . . . . . . . . . Second Group . . . . . . . . . . SEVENTH SUBSCRIBER GROUP EIGHTH SUBSCRIBER GROUP Line 1: Enter the VHF DSEs . . . . Line 1: Enter the VHF DSEs . . . . Line 2: Enter the Exempt DSEs. . Line 2: Enter the Exempt DSEs. . Line 3: Subtract line 2 from line 1 Line 3: Subtract line 2 from line 1 and enter here. This is the and enter here. This is the total number of DSEs for total number of DSEs for this subscriber group this subscriber group subject to the surcharge subject to the surcharge computation . . . . . . . . . . . . . . . . SYNDICATED EXCLUSIVITY SYNDICATED EXCLUSIVITY SURCHARGE SURCHARGE SYNDICATED EXCLUSIVITY SURCHARGE: Add the surcharge for each subscriber group as shown 

| C                                   | Cable<br>Worksheet | Total amount of remittance | Number of SA                    | As rec'd                     | Initials |  |  |
|-------------------------------------|--------------------|----------------------------|---------------------------------|------------------------------|----------|--|--|
|                                     |                    | Date of remittance         | _<br>☐ Check ☐ EFT              | Γ □ FI∐I                     | NG FEES  |  |  |
| Cable ID #                          |                    |                            |                                 | Amount                       | Initials |  |  |
| Examined by                         | Reviewed by        | Date examination completed | Allocation numbe                | r                            |          |  |  |
| Space A<br>Accounting               |                    | (enter four digit year and | I /1 (for Jan-Jun period) or /2 | 2 (for Jul-Dec period) No sp | paces)   |  |  |
| Period                              | ☐ Letter sent      |                            | ☐ Information received          |                              |          |  |  |
|                                     | ☐ Accepted         | [                          | ☐ Phone call/Date/Contact       |                              |          |  |  |
| Space B<br>Owner                    |                    |                            |                                 |                              |          |  |  |
|                                     | ☐ Letter sent      | ☐ Information received     |                                 |                              |          |  |  |
|                                     | ☐ Accepted         | [                          | ☐ Phone call/Date/Contact       |                              |          |  |  |
| Space D<br>Area Served              |                    |                            |                                 |                              |          |  |  |
|                                     | ☐ Letter sent      |                            | ☐ Information received          |                              |          |  |  |
|                                     | ☐ Accepted         | ]                          | ☐ Phone call/Date/Contact       |                              |          |  |  |
| Space E<br>Secondary<br>Transission |                    |                            |                                 |                              |          |  |  |
| Service<br>Subscribers:             | ☐ Letter sent      | ☐ Information received     |                                 |                              |          |  |  |
| and Rates                           | ☐ Accepted         | С                          | ☐ Phone call/Date/Contact       |                              |          |  |  |
| Space G<br>Primary<br>Transmitters: |                    |                            |                                 |                              |          |  |  |
| Television                          | ☐ Letter sent      | ☐ Information received     |                                 |                              |          |  |  |
|                                     | ☐ Accepted         | ]                          | ☐ Phone call/Date/Contact       |                              |          |  |  |
| Space H<br>Primary<br>Transmitters: |                    |                            |                                 |                              |          |  |  |
| Radio                               | ☐ Accepted         |                            | ☐ Phone call/Date/Contact       |                              |          |  |  |

Space I Substitute

|                                                   |                                                                                                   | Carriage                                              |
|---------------------------------------------------|---------------------------------------------------------------------------------------------------|-------------------------------------------------------|
| ☐ Letter sent                                     | ☐ Information received                                                                            |                                                       |
| ☐ Accepted                                        | ☐ Phone call/Date/Contact                                                                         |                                                       |
|                                                   |                                                                                                   | Space J<br>Part-time<br>Carriage Log                  |
| ☐ Letter sent                                     | ☐ Information received                                                                            | (SA3 only)                                            |
| ☐ Accepted                                        | ☐ Phone call/Date/Contact                                                                         |                                                       |
|                                                   |                                                                                                   | Space K<br>Gross Receipts                             |
| ☐ Letter sent                                     | ☐ Information received                                                                            |                                                       |
| ☐ Accepted                                        | ☐ Phone call/Date/Contact                                                                         |                                                       |
|                                                   |                                                                                                   | Space L<br>Copyright Filing<br>and Royalty Fees       |
| ☐ Royalty Fee should be                           | ☐ Refund request to fiscal                                                                        |                                                       |
| ☐ Letter sent                                     | ☐ Information received                                                                            |                                                       |
| ☐ Accepted                                        | ☐ Phoe call/Date/Contact                                                                          |                                                       |
|                                                   |                                                                                                   | Space M<br>Channels                                   |
|                                                   |                                                                                                   |                                                       |
| ☐ Letter sent                                     | ☐ Information received                                                                            |                                                       |
| ☐ Letter sent ☐ Accepted                          | ☐ Information received ☐ Phone call/Date/Contact                                                  |                                                       |
|                                                   |                                                                                                   | Space O<br>Certification                              |
|                                                   |                                                                                                   |                                                       |
| ☐ Accepted                                        | ☐ Phone call/Date/Contact                                                                         |                                                       |
| ☐ Accepted                                        | ☐ Phone call/Date/Contact ☐ Information received                                                  |                                                       |
| ☐ Accepted                                        | ☐ Phone call/Date/Contact ☐ Information received                                                  | Space P Statement of                                  |
| ☐ Accepted ☐ Letter sent ☐ Accepted               | ☐ Phone call/Date/Contact ☐ Information received ☐ Phone call/Date/Contact                        | Space P Statement of                                  |
| ☐ Accepted ☐ Letter sent ☐ Accepted ☐ Letter sent | ☐ Phone call/Date/Contact ☐ Information received ☐ Phone call/Date/Contact ☐ Information received | Space P Statement of                                  |
| ☐ Accepted ☐ Letter sent ☐ Accepted ☐ Letter sent | ☐ Phone call/Date/Contact ☐ Information received ☐ Phone call/Date/Contact ☐ Information received | Space P Statement of Gross Receipts  Space Q Interest |